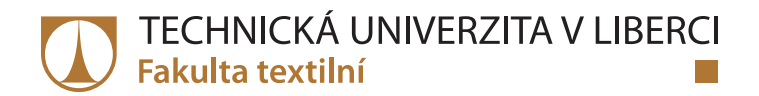

# **Aplikace měřenkového systému MTM na osoby s tělesným postižením**

# **Bakalářská práce**

*Studijní program:* B3107 Textil

*Studijní obor:* Výroba oděvů a management obchodu s oděvy

*Autor práce:* **Iuliia Kardanova** *Vedoucí práce:* Ing. Renáta Nemčoková Katedra oděvnictví

Liberec 2020

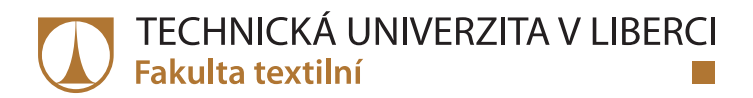

## **Zadání bakalářské práce**

# **Aplikace měřenkového systému MTM na osoby s tělesným postižením**

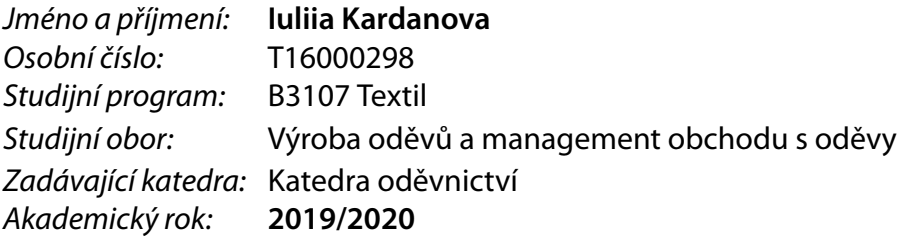

#### **Zásady pro vypracování:**

- 1. Vypracujte rešerši týkající se konstrukční přípravy výroby oděvů s použitím CAD systémů a aplikace měřenkového systému.
- 2. Definujte způsob měření tělesných rozměrů a analyzujte konkrétní úpravy vybraných oděvů pro osoby s tělesným postižením.
- 3. Pomocí CAD systému vytvořte soubory úprav (makra) na vybrané oděvy pro individuální úpravu oděvů pro osoby s tělesným postižením.
- 4. Realizujte ukázkový příklad zakázky vybraného oděvu s prvky měřenky v prostředí CAD systému.

*Rozsah pracovní zprávy:* cca 40 stran *Forma zpracování práce:* tištěná *Jazyk práce:* Čeština

*Rozsah grafických prací:* dle rozsahu dokumentace

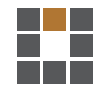

#### **Seznam odborné literatury:**

- BEAZLEY, A., BOND, T. Computer-Aided Pattern Design and Product Development, Oxford: Blackwell Publishing Ltd Editorial Offices 2003, ISBN 1405102837.
- LIECHTY, E., RASBAND, J., POTTBERG-STEINECKERT, D. Fitting and Pattern Alteration: A Multi-Method Approach to the Art of Style Selection, Fitting, and Alteration. New York: Bloomsbury Publishing Inc., 2016, ISBN 978-1628929720.
- User Manual Lectra.
- LINDQVIST, R. Kinetic Garment Construction: Remarks on the Foundations of Pattern Cutting. University of Boras, 2015, ISBN 978-91-87525-42-1.
- WATKINS, S., DUNNE, L. Functional Clothing Design: from sportswea to spacesuits. London: Bloomsbury Publishing Inc., 2015, ISBN 9780857854674.

*Vedoucí práce:* Ing. Renáta Nemčoková Katedra oděvnictví

L.S.

*Datum zadání práce:* 5. listopadu 2019 *Předpokládaný termín odevzdání:* 29. května 2020

Ing. Jana Drašarová, Ph.D. děkanka

prof. Dr. Ing. Zdeněk Kůs vedoucí katedry

# **Prohlášení**

Prohlašuji, že svou bakalářskou práci jsem vypracovala samostatně jako původní dílo s použitím uvedené literatury a na základě konzultací s vedoucím mé bakalářské práce a konzultantem.

Jsem si vědoma toho, že na mou bakalářskou práci se plně vztahuje zákon č. 121/2000 Sb., o právu autorském, zejména § 60 – školní dílo.

Beru na vědomí, že Technická univerzita v Liberci nezasahuje do mých autorských práv užitím mé bakalářské práce pro vnitřní potřebu Technické univerzity v Liberci.

Užiji-li bakalářskou práci nebo poskytnu-li licenci k jejímu využití, jsem si vědoma povinnosti informovat o této skutečnosti Technickou univerzitu v Liberci; v tomto případě má Technická univerzita v Liberci právo ode mne požadovat úhradu nákladů, které vynaložila na vytvoření díla, až do jejich skutečné výše.

Současně čestně prohlašuji, že text elektronické podoby práce vložený do IS/STAG se shoduje s textem tištěné podoby práce.

Beru na vědomí, že má bakalářská práce bude zveřejněna Technickou univerzitou v Liberci v souladu s § 47b zákona č. 111/1998 Sb., o vysokých školách a o změně a doplnění dalších zákonů (zákon o vysokých školách), ve znění pozdějších předpisů.

Jsem si vědoma následků, které podle zákona o vysokých školách mohou vyplývat z porušení tohoto prohlášení.

7. července 2020 Iuliia Kardanova

## **Poděkování**

Tímto bych ráda poděkovala vedoucí mé bakalářské práce Ing. Renátě Nemčokové za její přístup, cenné rady a čas, který mi věnovala během vypracování této práce. Také bych chtěla poděkovat rodičům za jejich podporu a možnost studovat v zahraničí.

#### **Anotace**

Bakalářská práce se zabývá postupem přípravy a realizací oděvu pro vozíčkáře s využitím made to measure v rámci CAD systému.

Teoretická část popisuje způsoby měření tělesně postižené osoby upoutané na invalidním vozíku. Dále stručně popisuje etapy konstrukční přípravy výroby s využitím CAD systému.

Praktická část se zabývá přípravou oděvu pro dolní část těla. Práce popisuje postup tvorby kalhot a sukně od základní konstrukce střihu až po přípravu a realizaci zakázky a vytvoření střihových poloh. Střihové manipulace, které byly provedeny v této práci, jsou podpořeny grafickou analýzou konkrétních modelových úprav a maker v CAD systému.

#### **Klíčová slova**

oděvy pro vozíčkáře, tělesně postižení, konstrukce dámských kalhot, konstrukce sukně, CAD systémy, MTM, měřenka, makro

#### **Annotation**

This bachelor thesis examines the process of preparation and realization of clothing for wheelchair users with the help of made to measure within the CAD system.

The theorerical part describes the methods of measuring a disabled person confined to a wheelchair. It also briefly explains the steps of design preparation of production with the help of CAD system.

The practical part summarizes the preparation of clothing for the lower body. The process of creating pants and skirts is described from the basic design of the sewing pattern to the preparation and realization of the order and to the creation of sewing pattern template. The manipalutions with sewing patterns, that were performed in this work, are endorsed by graphical analysis of specific model modifications and macros in the CAD system.

#### **Keywords**

clothing for wheelchair users, physical disability, construction of women's trousers, construction of skirt, CAD systems, MTM, made to measure, macro

# <span id="page-7-0"></span>Obsah

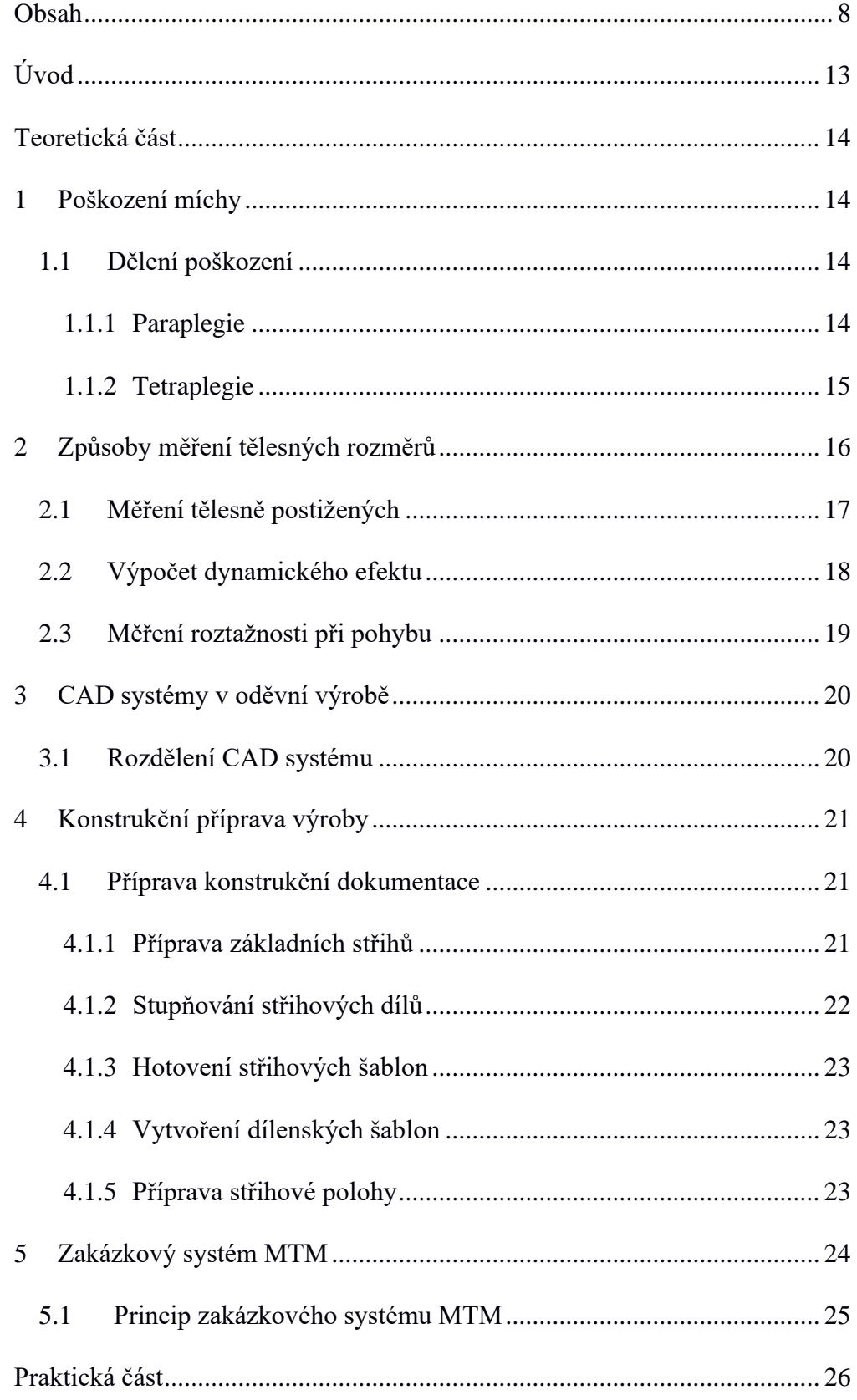

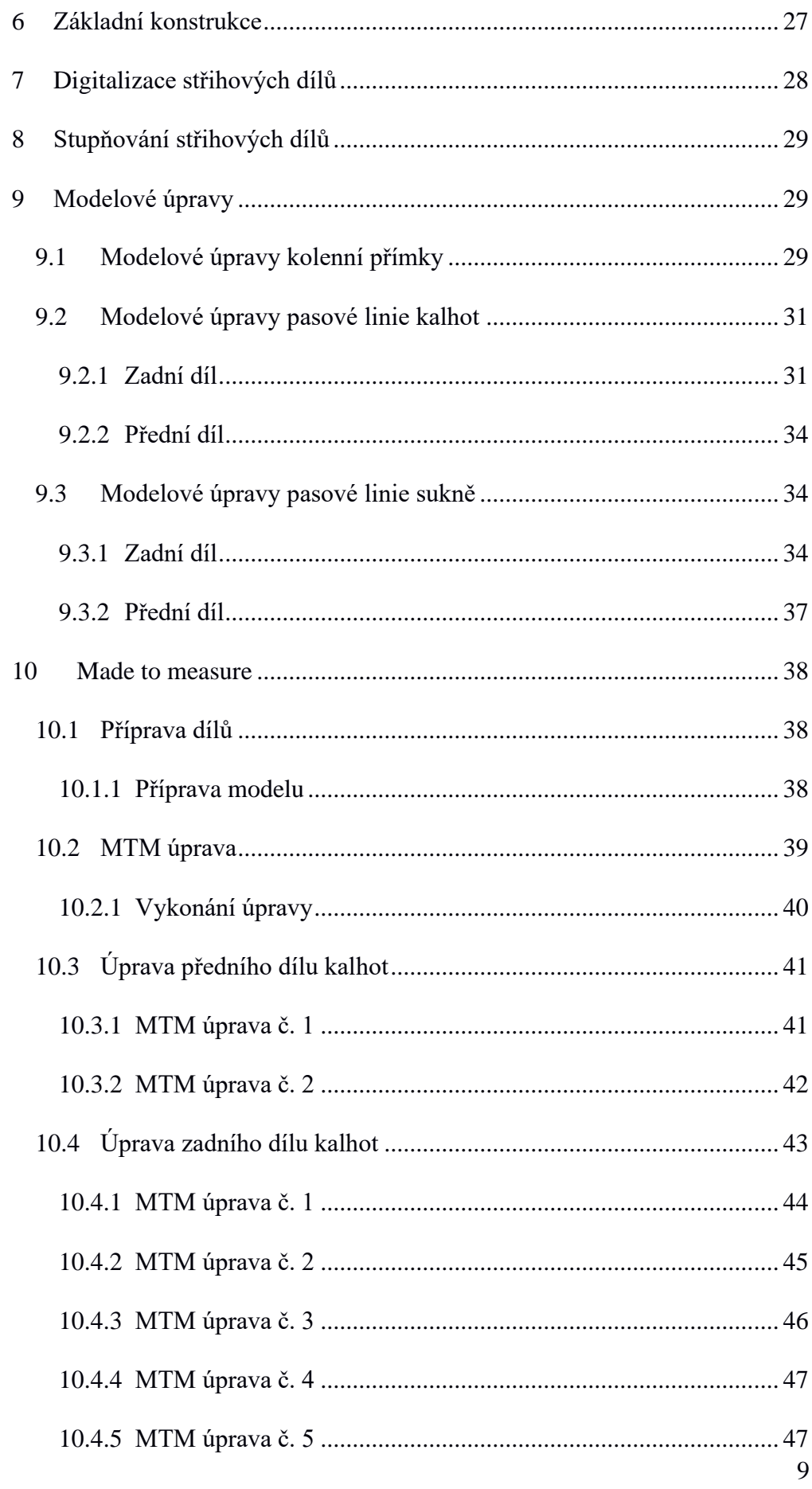

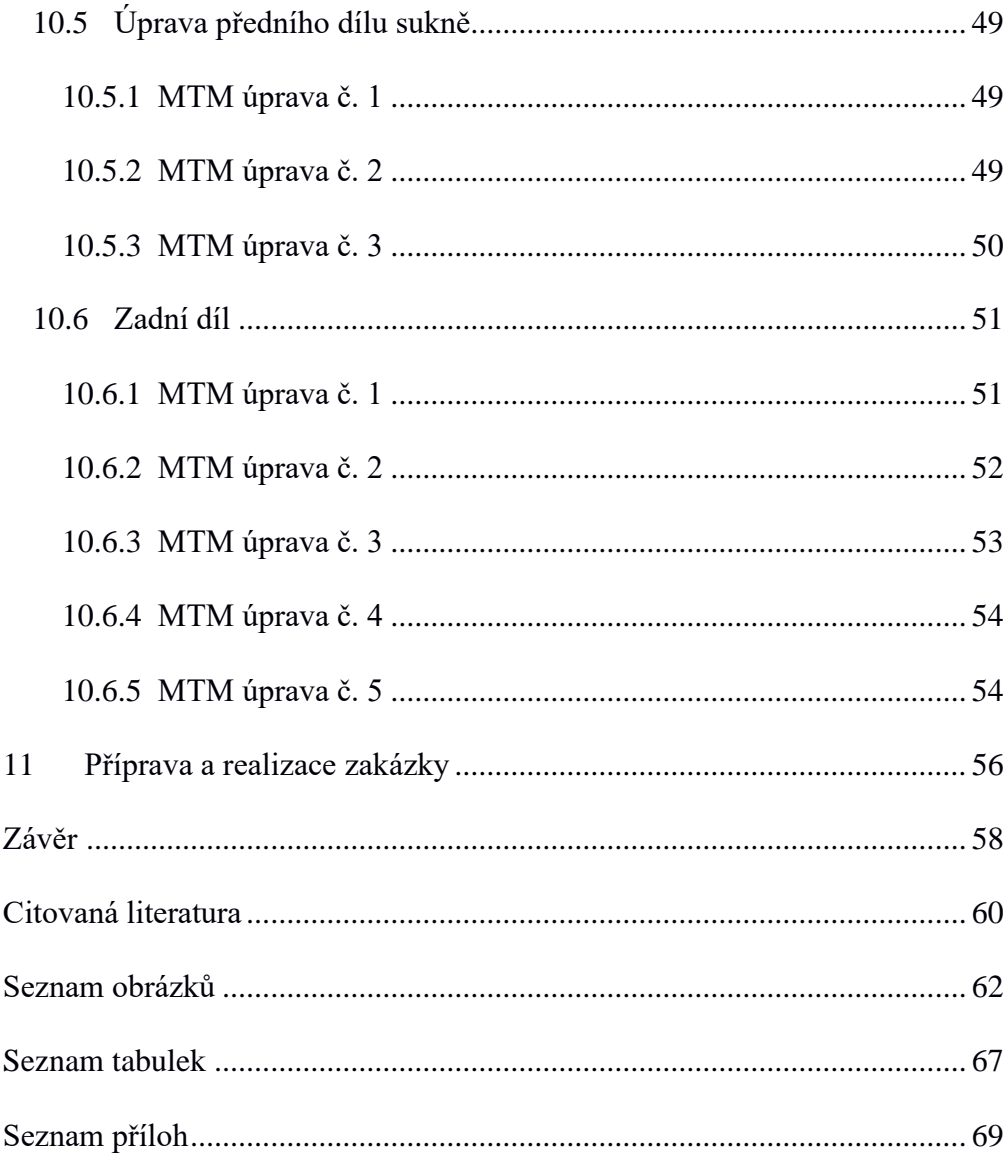

## **Seznam zkratek**

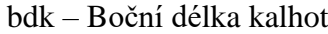

- bhs Boční hloubka sedu
- CAD Computer Aided Design
- č. Číslo
- č.p. Číslo probanda
- $d$  Dynamický efekt
- $\overline{d}$  Výběrový průměr dynamického znaku
- dko Délka ke středu kolenní čéšky
- do Délka oděvu
- dšk Dolní šířka kalhot
- MTM Made to Measure
- n Počet naměřených hodnot
- NVS Nový velikostní sortiment
- op Obvod pasu
- os Obvod sedu
- PD Přední díl
- PDS Pattern Design System
- PGS Program Generation System
- pt Přídavek technologický

## pv – Přídavek na volnost

## TPV – Technická přípravy výroby

- vp Výška postavy
- $x$  Podíl dynamického efektu
- $x^{(d)}$  Tělesný rozměr měřený při pohybu
- $x^{(s)}$  Tělesný rozměr měřený ve statické poloze
- $\bar{x}^{(s)}$  Výběrový průměr statického znaku
- ZD Zadní díl

## <span id="page-12-0"></span>**Úvod**

Bakalářská práce se zabývá konstruováním oděvu pomocí CAD systému pro osobu připoutanou k invalidnímu vozíku. Toto téma jsem si vybrala, protože v dnešní době je textilní průmysl zaměřen na výrobu optimální velikosti, která vyhovuje co největšímu počtu obyvatel, ale každý člověk s tělesným postižením potřebuje individuální řešení.

V současnosti není oblečení jen způsob, jak pokrýt své tělo, ale také příležitost, jak projevit své city, náladu či styl. Vyrábí se obrovské množství textilních výrobků, ale i přesto poptávka po textilním zboží roste a přání zákazníků jsou čím dál komplikovanější. Výrobce se snaží přizpůsobit, flexibilně reagovat a předvídat přání spotřebitelů.

Hromadná výroba se však zabývá výrobou pro nejpočetnější skupiny obyvatel, do kterých nepatří lidé se speciálními požadavky. Podle Českého statistického úřadu je mezi obyvateli Česka "zhruba 13 % osob se zdravotním postižením. Jde o 1 mil. *152 tis. lidí, kteří jsou kvůli svým zdravotním problémům dlouhodobě omezeni v běžných činnostech*" [1].

CAD systémy umožňují individuální úpravy a modelování střihu, díkyčemuž je možné vytvořit makra pro osoby s konkrétním tělesným postižením a individuálními požadavky.

Cílem bakalářské práce je konstrukce základních střihů kalhot a sukně, a pomocí Made to Measure (šití na míru) budou provedeny potřebné změny tak, aby vyhovovaly osobě s tělesným postižením.

## <span id="page-13-0"></span>**Teoretická část**

Bakalářská práce se bude zabývat vytvářením makra pro osoby s poškozením míchy, které potřebují individuální úpravy, související s držením těla.

## <span id="page-13-1"></span>**1 Poškození míchy**

Mícha je součást centrálního nervového systému, která plní reflexní a převodní funkce těla.

K poškození míchy nejčastěji dochází při poranění páteře následkem úrazu. Jeden neuvážený krok může člověka připoutat k invalidnímu vozíku na celý život. Nejčastější příčinou jsou automobilové nehody, pády z výšky, skoky do mělké vody či sportovní úrazy.

Při poškození míchy se informace o tom, co tělo cítí, nemohou dostat do mozku, a mozek nemůže poslat impulz svalům, aby ovlivnil jejich pohyb. [2]

Symptomy poranění páteře a míchy:

- porucha cítivosti končetin,
- porucha hybnosti končetin,
- nepřirozená poloha vleže,
- bolest zad,
- otok v místě zranění,
- parestezie končetin. [3]

## <span id="page-13-2"></span>**1.1 Dělení poškození**

#### <span id="page-13-3"></span>**1.1.1 Paraplegie**

Paraplegie je úplné ochrnutí obou dolních končetin. Dělí se na vysokou a nízkou (viz obr. 1).

#### **Nízká paraplegie Th 10/L**

Poškození míchy v segmentu dolní části zad způsobí úplnou nebo částečnou ztrátu pohyblivosti dolních končetin. Citlivost je zachovaná od břicha nahoru.

#### **Vysoká paraplegie Th 1/6**

Poškození míchy v segmentu horní části zad způsobí částečnou ztrátu pohyblivosti těla a úplnou ztrátu pohyblivosti dolních končetin. Citlivost je zachovaná od hrudi nahoru, nikoli na břichu a dolních končetinách. [4]

#### <span id="page-14-0"></span>**1.1.2 Tetraplegie**

Tetraplegie je úplné ochrnutí dolních končetin a úplná nebo částečná ztráta pohyblivosti horních končetin (viz obr. 1).

#### **Tetraplegie C1/3**

Osoby s takovým poraněním míchy jsou na stálé ventilační podpoře, využívají elektrický vozík, který se ovládá bradou (viz obr.1). [2]

#### **Tetraplegie C 4**

Jedná se o úplné ochrnutí těla včetně mluvidel, člověk je zcela závislý na okolí. Pro tyto osoby je nutný elektrický vozík ovládaný bradou. Komunikace je pro takto postižené obtížnější, proto se používají ústní tyčky nebo speciální psací tabulka.

#### **Tetraplegie C5/6**

Lidé jsou schopni si sednout, lehnout a mohou si částečně obléknout horní polovinu těla. Potřebují vozík, ale můžou ovládat i mechanický vozík.

#### **Tetraplegie C7/8**

Lidé, kteří jsou tímto způsobem postižení, nejsou často omezováni v běžných činnostech. Většina aktivit jim je přizpůsobena tak, aby je zvládali sami. Příkladem může být řízení auta, ve které je speciálně upraveno pro řízení horními končetinami [5]

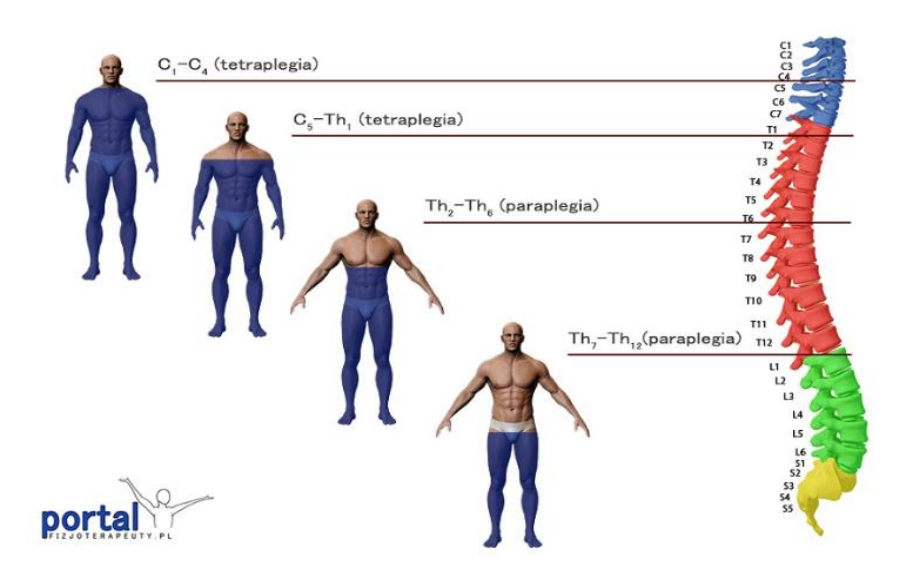

*Obrázek* 1*. Paraplegie/tetraplegie* [6]

## <span id="page-15-0"></span>**2 Způsoby měření tělesných rozměrů**

*Kontaktní metoda* je nejpoužívanější metodou pro zjišťování tělesných rozměrů, při které dochází ke kontaktu antropometrických pomůcek (antropometr, měřicí páska, pelvimetr) a těla měřeného probanda. Pro snadnější určení somatometrických bodů se měření provádí s minimálním počtem oblečení (nejlépe ve spodním prádle). Nevýhodou kontaktního měření je náročná manipulace s nástroji, čas potřebný pro měření a počet naměřených hodnot. Výhodou je cenová dostupnost. [7]

Při *bezkontaktní metodě* je tělo měřeného probanda změřeno bez přímého dotyku snímače Výhodou bezkontaktního měření tělesných rozměrů je nízký čas při měření, komunikace s databází a zpracování velkého množství dat. Systémy bezkontaktního měření pracují na základě optických systémů. Jednotlivé přístroje se liší v projektovaném světelném zdroji a způsobu zachycení na povrchu těla. Používá se laser, infračervené světlo nebo strukturované světlo. [7]

## <span id="page-16-0"></span>**2.1 Měření tělesně postižených**

Měření osoby připoutané k vozíku se liší od měření zcela zdravého člověka. Hlavním problémem je obtížné získávání statických rozměrů potřebných pro konstruování základní sítě. Osoba na ortopedickém vozíku se nachází v dynamickém postoji. Mezi dynamické rozměry lidského těla patří rozměry měřené při pohybu probanda, v případě osoby na vozíku rozměry měřené vsedě (viz obr.  $2 - 7$ ).

Obvod boků vsedě – měří se přes největší vystouplost pánve a boků Obvod stehna v sedě – měří se přes největší vystouplost stehna

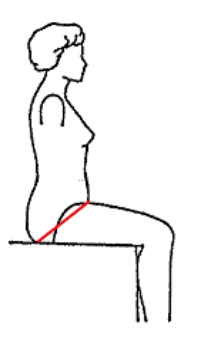

*Obrázek* 2*. Obvod boků vsedě* [8]

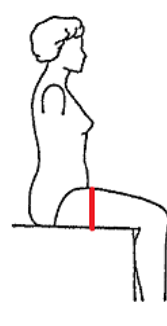

*Obrázek* 3. *Obvod stehna vsedě.* [8]

Obvod kolene v ohybu – měří se šikmo pod kolenem přes kolenní bod ve středu kolenní čéšky

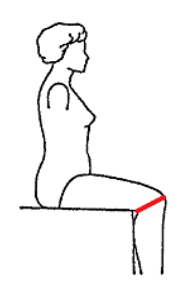

Boční délka sedu vsedě – měří se od bočního pasového bodu po boční straně pánve k rovině sedadla

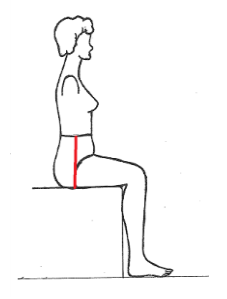

*Obrázek 5. Boční hloubka sedu.* [9]

Kroková délka vsedě – měří se od rozkroku na vnitřní straně stehna k ohybu kolene a dále svisle k základní rovině

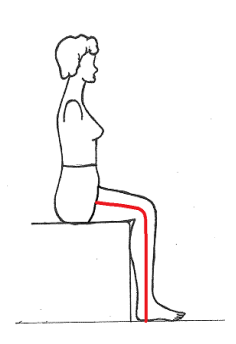

Obvod pasu vsedě – měří se příčně kolem trupu v úrovni pasu

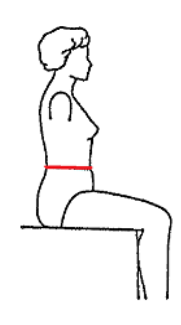

*Obrázek* 7*. Obvod pasu vsedě* [9]

*Obrázek* 6*. Kroková délka vsedě* [8]

## <span id="page-17-0"></span>**2.2 Výpočet dynamického efektu**

Dynamický efekt umožňuje zjistit, o kolik procent se mají zvětšit obvodové a délkové hodnoty při konstruování základních střihů (viz příloha 1, tab. 16–18).

$$
d = x^{(d)} - x^{(s)}[cm]
$$
 (1)  

$$
x = \frac{d}{\bar{x}^{(s)}} \times 100[\%]
$$
 (2)

*Kde:*

- d dynamický efekt
- $x^{(d)}$ tělesný rozměr měřený při pohybu
- $x^{(s)}$ tělesný rozměr měřený ve statické poloze
- $\overline{d}$  výběrový průměr dynamického efektu
- $\bar{x}^{(s)}$ výběrový průměr statického znaku
- podíl dynamického efektu [7]

## <span id="page-18-0"></span>**2.3 Měření roztažnosti při pohybu**

Správně navržený oděv by se měl chovat jako druhá kůže, při pohybu by nemělo docházet k žádnému nepohodlí.

Pro zkoumání roztažností lze použít elastický oděv, na který budou ve statické poloze nakresleny kruhy nebo mřížkový vzor. Při pohybu dojde ke změně tvaru čtverců nebo kruhů, které budou následovně změřeny (viz obr. 8). [10]

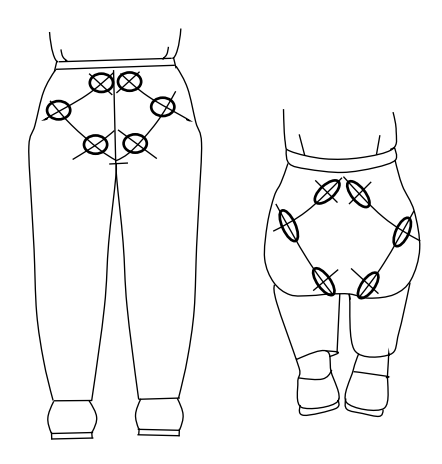

*Obrázek* 8*. Měření roztažností: statická poloha (vlevo), změny při pohybu (vpravo).* [10]

Kirk a Ibrahim (1966) ve své studii vyvinuli novou metodu měření roztažnosti, která byla založená na měření těla nad kloubními oblastmi.

Jeden ze svých pokusů provedli na koleni, mimo kolenní kloub. Jejich výzkum ukázal, že v izolované oblasti, 6,35 cm nad středem kolene a 6,35 cm pod středem kolenního kloubu, dochází k přibližně 42 % kožního namáhaní (viz obr. 9). [10]

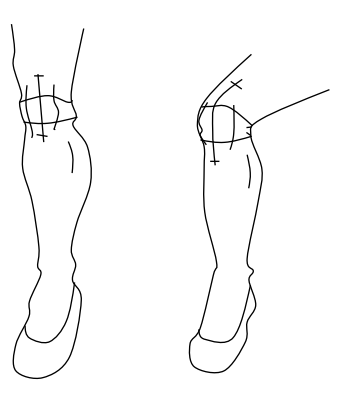

*Obrázek* 9*. Měření roztažností: umístění značek ve statické poloze (vlevo), změna při pohybu (vpravo)* [10]

# <span id="page-19-0"></span>**3 CAD systémy v oděvní výrobě**

V dnešní době nemůže být průmyslové odvětví konkurenceschopné, pokud nebude moct dosáhnout lepší kvality s menšími náklady a za co nejkratší dobu. Pro zlepšení výkonnosti do textilní výroby jsou zaváděny počítačem podporované CAD systémy, které využívají velkou paměťovou kapacitu počítače a rychlost zpracovaní dat, čímž se sníží čas, náklady na vývoj i samotnou výroby. [11]

CAD – Computer Aided Design je počítačem podporovaný software, který zahrnuje všechny etapy konstrukční přípravy výroby (tvorba konstrukce, modelování, výroby vzorů, animace, vizualizace, správa dat). Software návrháři poskytuje nástroje a techniky pro digitální vytváření návrhů od počátečního konceptu až po konečnou prezentaci. [11]

### <span id="page-19-1"></span>**3.1 Rozdělení CAD systému**

"Malé CAD"

Kreslení je pomocí elektronické rýsovací desky pouze ve 2D. Systémy nižší úrovně jsou navrženy pro skicování a tvorbu jednoduchých náčrtů. [12]

#### "Střední CAD"

Systémy střední úrovně jsou nejpoužívanějšími systémy pro tvorbu výkresové dokumentace. Představují vyvinutou alternativu systémů nižších úrovní s podporou trojrozměrného modelování. Systémy střední úrovně jsou určeny pro konstrukci výrobků, přípravu konstrukční dokumentace a modelování. Vyznačují se otevřenou architekturou. [12]

"Velké CAD"

Kompletní sada funkčních nástrojů slouží pro automatizaci konstrukční přípravy výroby s otevřenou architekturou. Obsahuje moduly pro realizace analýz a výrobní etapu. Ze 3D modelu vytvářejí výkresovou dokumentaci ve 2D. [12]

## <span id="page-20-0"></span>**4 Konstrukční příprava výroby**

Konstrukční příprava výroby je soubor procesů a prací zaměřených na vývoj projektové dokumentace pro sériovou výrobu nových produktů a zdokonalování vyráběných výrobků.

#### <span id="page-20-1"></span>**4.1 Příprava konstrukční dokumentace**

Hlavním úkolem přípravy konstrukční dokumentace je vytvořit podklady pro oddělovací a spojovací proces.

První etapou konstrukční přípravy výroby je plánování a příprava podkladu, obsahující informace potřebné k výrobě modelu. Za základní informaci o výrobku považujeme konstrukci střihu na základě technického nákresu a technického popisu. Další důležitou informací pří plánovaní výroby je stanovení přesného termínu pro odevzdání střihové dokumentace a určení velikostního sortimentu ke stupňování. [13]

#### <span id="page-20-2"></span>**4.1.1 Příprava základních střihů**

Konstruování střihů představuje rozvinutí trojrozměrného lidského těla pomocí pomyslných vertikálních a horizontálních linií do dvojrozměrné konstrukční sítě.

Základní způsob konstruovaní je založen na převládajícím matematickém modelu, který funguje na principu "zvnějšku směrem k tělu". [14]

V rámci CAD systému existují dva způsoby přípravy základních střihů:

- digitalizace,
- automatická konstrukce střihů.

#### **4.1.1.1 Digitalizace**

Digitalizace umožňuje přenos střihových dílů do počítače. Hotový střihový díl v měřítku 1:1 je umístěn na digitalizační tabuli a pomocí snímače souřadnic je obrys transformován do CAD programu, kde může být následně upraven.

Možnosti:

- digitalizace vnějších obrysů (stupňovací a průběžné body),
- definice zástřihů,
- digitalizace vnitřních obrysů,
- definice referenční linie.

#### **4.1.1.2 Automatická konstrukce střihů**

CAD systémy pro automatickou přípravu střihů, např. PDS Tailor, umožňují na základě vstupních tělesných rozměrů vytvořit základní konstrukční síť. Prostřednictvím výpočtových vzorců systém stanovuje vzdálenost konstrukčních úseček na souřadnicích X a Y. [15]

#### <span id="page-21-0"></span>**4.1.2 Stupňování střihových dílů**

V průmyslové výrobě je střih vytvářen pouze na základní velikost jednotlivých druhů oděvu. Pro získání větších a menších velikostí se používá stupňování, kterým rozumíme lineární posun bodu ve směru osy x a y, určený stupňovacími pravidly. Podstatou stupňování je posunutí konstrukčních bodů, přímek nebo křivek o příslušnou diferenci. Diference je rozdíl hodnot dvou po sobě jdoucích velikostí. [16]

Lectra Modaris PGS je CAD systém určený pro jednoduché modelovaní dílů a automatické stupňování do velikostního sortimentu pomocí stupňovacích pravidel.

#### <span id="page-22-0"></span>**4.1.3 Hotovení střihových šablon**

Po dokončení všech modelových úprav a schválení modelu se vytváří střihová šablona na základní velikost fazóny. Střihové šablony se zhotovují pro vrchový, podšívkový a vložkový materiál. Obsahují číslo fazony pro snadnou identifikaci, velikost střihového dílu, přídavky na švy s ohledem na používaný materiál a nástřihy neboli technologické značky, které napomáhají správně umístit díly při sešívaní ve spojovacím procesu. Šablony se vyrábí z tvrdého papíru nebo plastické fólie, která je vhodná pro často používané šablony ve výrobě. [13]

CAD systémy umožňují vytvořit střihové šablony pomocí tvorby přídavků na švy se zachováním při modelování a definovaní zástřihu a značek.

#### <span id="page-22-1"></span>**4.1.4 Vytvoření dílenských šablon**

Dílenské šablony slouží jako kontrolní prvek při mezioperačním oddělování a přípravě drobných součástí (umístění kapes, zdobicích prvků, knoflíků apod.). Vytvářejí se v malém množství a pro co největší počet podobných fazon. Pro větší trvanlivost se používá tvrdý papír nebo plastická fólie. [13]

#### <span id="page-22-2"></span>**4.1.5 Příprava střihové polohy**

Střihovou polohou se rozumí umístění jednotlivých střihových šablon určitého oděvu do šíří používaného materiálu s dodržováním všech polohovacích pravidel (referenční linie, směr vlasů, vzor materiálu, způsob nakládání) a minimalizací spotřeby materiálu. [13]

$$
e = \frac{\sum s_i}{s} * 100[\%] \tag{3}
$$

*Kde:*

- výtěžnost
- Si plocha dílů
- plocha celého materiálu

CAD systémy umožňují vytvořit polohový plán v jedné a více polohách s dodržováním polohovacích pravidel.

Možnosti:

- stanovení efektivity využití,
- automatické polohování,
- zvolení šířky tkaniny a způsobu nakládaní,
- definice bezpečnostní vzdálenosti,
- dodržovaní pravidel při polohování na tkaninu se vzorem. [17] [18]

## <span id="page-23-0"></span>**5 Zakázkový systém MTM**

Zakázkový systém MTM (made to measure) představuje spojení dvou základních způsobů výroby oděvu – zakázkového a hromadného.

Zakázková výroba umožňuje vyrábět libovolné oblečení dle přání zákazníků, vyrábí se velký počet zřídka opakovatelných výrobků. Tato výroba vyžaduje vysokou kvalifikaci pracovníků a možnost využití co nejmenšího počtu strojů. [19]

Hromadná výroba je opakem zakázkové výroby. Při hromadné výrobě se vyrábí velké množství stejného druhu oblečení. Je využíván velký počet specializovaných strojů a každý pracovník má na starosti předem stanovený druh práce tak, aby měl každý pracovník stejnou pracovní zatíženost. [19]

Šití na míru umožňuje vyrábět individuální zakázky průmyslovým způsobem se všemi výhodami, které obnáší průmyslové zpracovaní, jako například rychlost a kvalita.

Zakázkový systém je podmíněn sítí prodejen, které nabízejí svým zákazníkům šití na míru, a ve kterých zákazník může vybrat již existující fazonu a určit potřebné změny. [19]

## <span id="page-24-0"></span>**5.1 Princip zakázkového systému MTM**

Základní systém se používá v menších firmách, ve kterých je využíván nižší stupeň automatizace za předpokladu využití hotových fazon. Hlavní nevýhodou tohoto systému je příprava velkého počtu zkušebních vzorků, které zákazník může vyzkoušet na jakékoliv prodejně, nabízející šití na míru. Objednávka představuje zakázkový list s informacemi o vybrané fazoně, potřebných modifikacích, požadovaném materiálu, který se vyplňuje ručně. Na základě vyplněné zakázky se provádí úpravy střihových dílů a připravují se střihové polohy pro vrchní a podšívkový materiál.

Ruční vyplnění údajů je další nevýhodou základního systému. Odeslání a přijetí takové objednávky může trvat i několik dní a správnost dat je ovlivněná lidským faktorem. [19]

Zakázkový systém MTM je rozšíření základních možností CAD systému. CAD systém Lectra Modaris PGS nabízí možnost vytváření MTM úprav.

Zpracování zakázky pomocí CAD systému se skládá z následujících etap:

- 1. Příprava
	- příprava dílu, tvorba modelu, pojmenovaní bodů,
	- příprava MTM tvorba složek, tvorba výrobků, konfigurace
- 2. Úprava PGS
	- vytvoření úpravy
	- vykonaní úpravy
- 3. Realizace zakázky
	- tvorba zakázky z \*.TXT souboru
	- zpracovaní zakázky

## <span id="page-25-0"></span>**Praktická část**

Osoby připoutané k invalidnímu vozíku většinu svého času přebývají v sedící poloze, z tohoto důvodu by se měl oděv přizpůsobit, aby nedocházelo k nepohodlí. Oblečení vhodné pro osobu bez handicapu může tělesně postiženému člověku na ortopedickém vozíku způsobit nepříjemné pocity, a to převážně v oblastisedu, kde dochází ke snížení zadní středové linie a vzniku záhybů na předním dílu (viz obr. 10). Horizontální vrásky na předním díle ukazují, že je oděv v dané oblasti příliš dlouhý.[10]

Další oblast, ve které dochází k nepohodlí pří sezení, je oblast kolene. Na předním dílu dochází ke zvednutí nohavice a napnutí textilního materiálu v oblasti kolenního kloubu, na zadním dílu se v oblasti pod kolenem nashromažďuje přebytečný materiál.

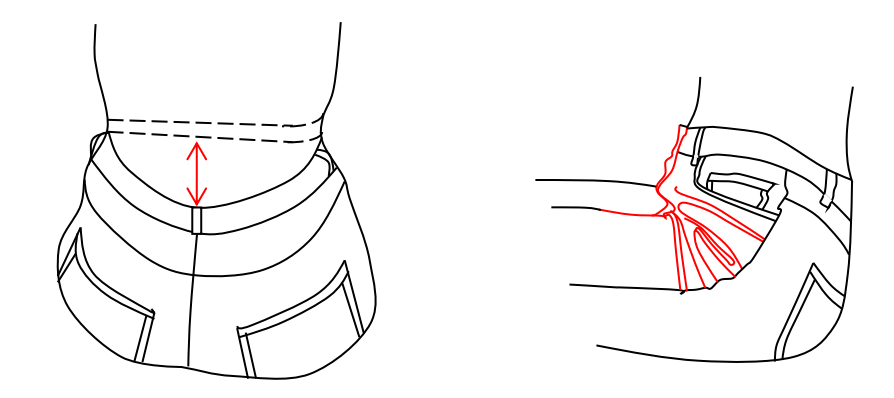

*Obrázek 10. Snížení zadní středové linie vsedě (vlevo); záhyby na předním dílu (vpravo)*

V praktické části bude představeno několik možností řešení daného problému s využitím MTM úprav (viz obr. 11, 12), technický nákres a popis variant modelového řešení kalhot a sukně (viz příloha 2, obr. 54–61).

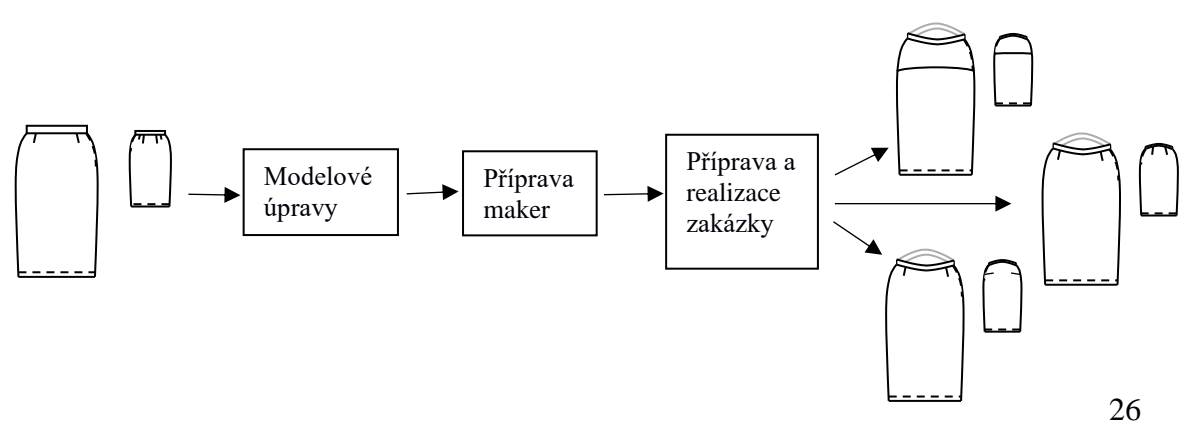

*Obrázek 11. Schematické znázornění přípravy sukně*

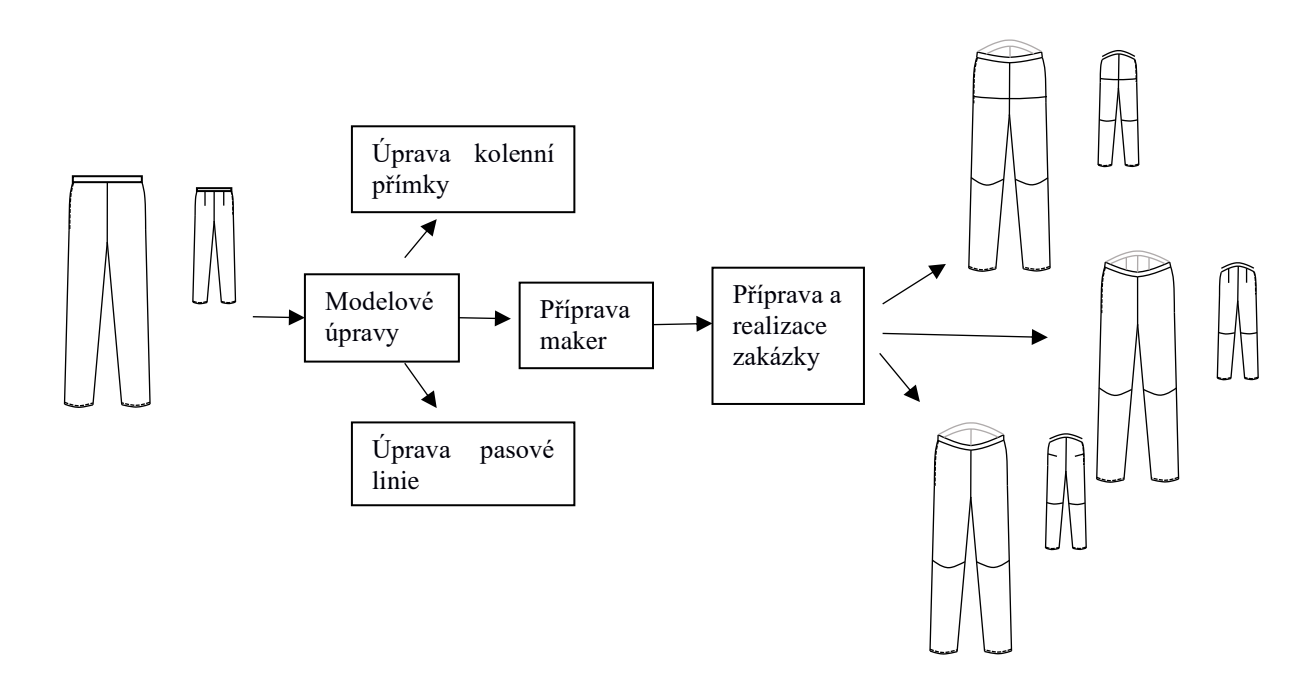

*Obrázek 12. Schematické znázornění přípravy kalhot*

Obrázky uvedené v praktické části byly vytvořeny na základě originálních záznamů ze softwaru. Obrázky základních dílů a modelovaní v kolenní přímce jsou v měřítku 1:10. Modelové úpravy v pasové linii a MTM úpravy jsou představené v měřítku 1:5.

# <span id="page-26-0"></span>**6 Základní konstrukce**

Pro konstrukci základního střihu kalhot a sukně (viz obr. 13, 14) byla zvolena česká metodika NVS (viz příloha 3, obr. 62–64). Na základě vstupních tělesných rozměrů probandky byla vytvořena konstrukční síť.

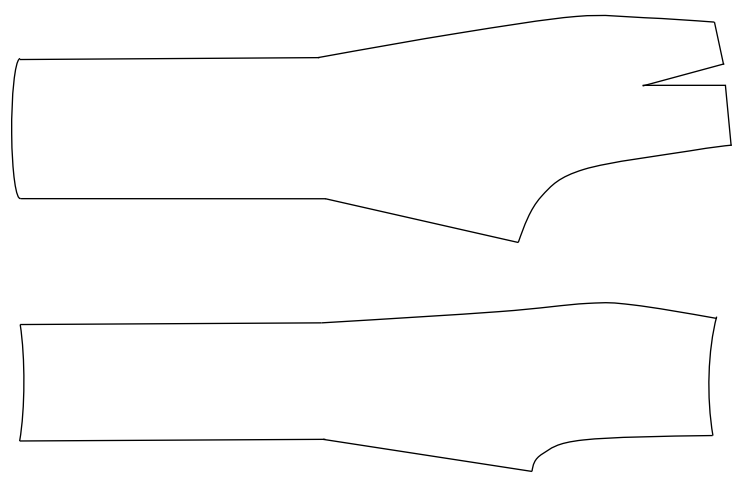

*Obrázek 13. Základní střih kalhot*

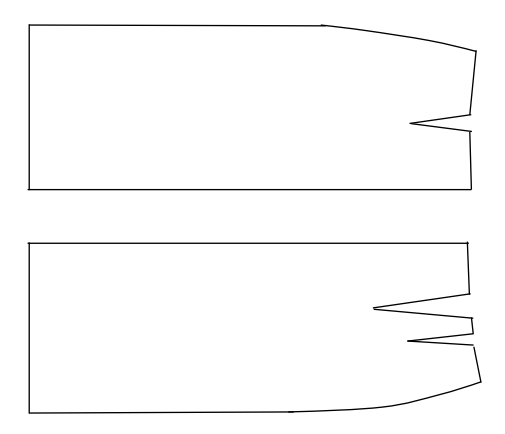

*Obrázek 14. Základní střih sukně*

# <span id="page-27-0"></span>**7 Digitalizace střihových dílů**

Pro přenos hotových střihových dílů byl použit digitizér, který se skládá z digitalizační tabule a kurzoru. Střih se připevní na digitalizační tabuli, která má pod svým povrchem drátěnou síť, jež představuje osy X a Y. [21] Do počítače se zadá název dílu, odpovídající velikost a používaný velikostní sortiment.

Digitalizace dílu se provádí pomocí kurzoru, který zaznamenává souřadnice konstrukčních bodů ve směru hodinových ručiček. Kombinace tlačítek na kurzoru umožňuje definovat koncový bod a průběžný bod (viz obr. 15). [21]

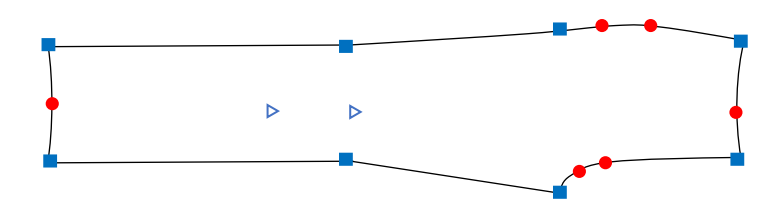

*Obrázek 15. Digitalizace kalhot. Modrý čtverec – koncový bod, červená tečka – průběžný bod, modrý trojúhelník – směr referenční linie*

# <span id="page-28-0"></span>**8 Stupňování střihových dílů**

Základní střih byl zkonstruován ve velikosti 36, která odpovídá tělesným rozměrům probandky. Pro získávání střihových dílů ve všech velikostech byl použit počítačový CAD systém Lectra Modaris PGS. Stupňování pomocí výpočetní techniky je nejpoužívanější metodou. Na základě konstrukčních vzorců a diferencí dvou po sobě následujících velikostí se vypočítávají stupňovací hodnoty (viz příloha 4, tab. 19–25).

Lectra Modaris PGS umožňuje zadat stupňovací pravidla pomocí příkazu "úprava pravidel" . Ke každému stupňovacímu bodu se přiřadí hodnota, o kterou se body lineárně posunou ve směru X a Y.

## <span id="page-28-1"></span>**9 Modelové úpravy**

Vzhledem k ergonomii vozíčkáře na vystupňovaných dílech kalhot byla následně provedena modelace. Jedná se o úpravy v oblasti kolene a pasové linie.

## <span id="page-28-2"></span>**9.1 Modelové úpravy kolenní přímky**

Většinu času jsou kolena vozíčkářů v ohybu, který přináší nepohodlí, obzvlášť v oblasti pod kolenem, kde dochází ke shromažďování přebytečného materiálu.

Bylo zvoleno řešení rozčlenění předního a zadního dílu kalhot v kolenní přímce. Získané díly byly následně upraveny.

Mimo kolenní kloub probandky byly ve statické poloze pomocí těloměrné pásky vyznačeny pomocné značky, které se nacházely 6,35 cm nad a pod středem kolenního kloubu. Tato hodnota byla zvolená na základě výzkumu Kirka a Ibrahima (viz kapitola [2.3\)](#page-18-0). Dalším krokem bylo měření kolene mezi pomocnými značkami vsedě. Vzdálenost mezi stanovenými body odpovídala hodnotě 18 cm, což je o cca 5 cm víc než původní délka dané oblasti, o stejnou hodnotu se zkrátila zadní délka.

Provedený pokus ukázal, že se délka v omezené oblasti zvětšuje o 41,73 %, což odpovídá výsledku Kirka a Ibrahima uvedeném v teoretické části.

Vzhledem ke zvětšení přední délky byl přední díl rozčleněn v oblasti linie kolene (viz obr. 16) a celkově prodloužen o 5 cm. Na dílu "jedna" a "dvě" byla vytvořena pomocná značka odpovídající přední přehybové linii. Tato značka byla následovně posunuta o 2,5 cm, tudíž umožnila prodloužit díl "jedna" se zachováním boční délky. Stejným způsobem byla prodloužena přední přehybová linie na dílu "dvě" o 2,5 cm. Následně byl dolní kraj dílu "jedna" a horní kraj dílu "dvě" vymodelován do oblouku tak (viz obr. 17), aby byl zachován tvar kolene vsedě.

Při stupňování dílů do větších velikostí by se měla brát v potaz výška kolene. Ve větších velikostech je doporučeno, aby hodnota, o kterou byl prodloužen přední díl, zůstala stejná.

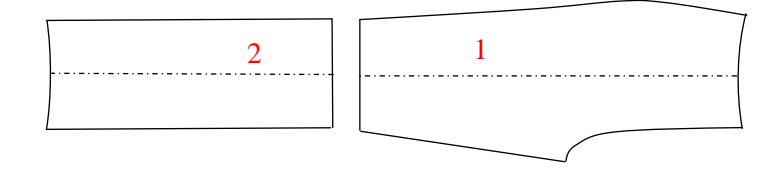

*Obrázek 16. Členění PD*

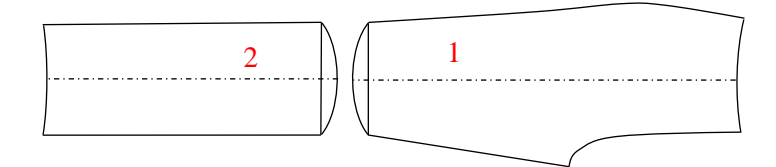

*Obrázek 17. Modelové úpravy kolenní přímky PD*

Zadní díl kalhot byl stejným způsobem členěn v kolenní oblasti a celkově zkrácen o 5 cm vůči boční délce (viz obr. 18).

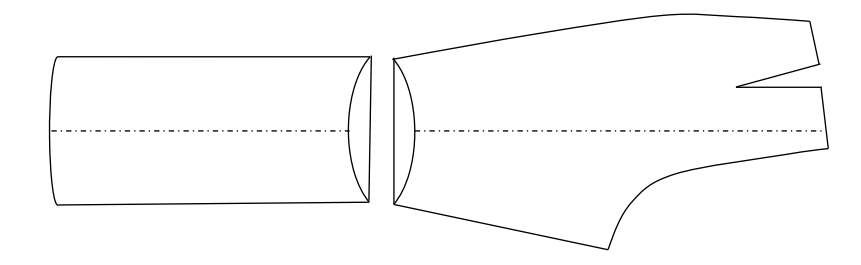

*Obrázek 18. Modelové úpravy kolenní přímky ZD*

## <span id="page-30-0"></span>**9.2 Modelové úpravy pasové linie kalhot**

Při sezení nezůstává pasová linie kalhot ve stejné rovině jako ve stoje. Dochází ke snížení zadní středové linie vůči linii pasu. Na předním díle se přední středová linie naopak zvyšuje.

Zvýšení a snížení linie pasu kalhot může ovlivnit pohodlí, proto byly navrženy následující modelové úpravy, které umožňují zvýšit zadní středovou linii a snížit přední středovou linii.

#### <span id="page-30-1"></span>**9.2.1 Zadní díl**

#### <span id="page-30-2"></span>**9.2.1.1 Modelová úprava č. 1**

Další potřebné změny byly prováděny v oblasti pasové linie ZD. Jako jedna z možných modelových úprav bylo zvoleno modelování sedla. Pomocí příkazu "záševky" byl vrchol záševku protažen k linii sedu. Poté následovalo celkové přemístění záševku do linie sedu (viz obr. 19). Přemístění záševku umožnilo vymodelovat sedlo (viz obr. 20), potřebné pro následující MTM úpravy.

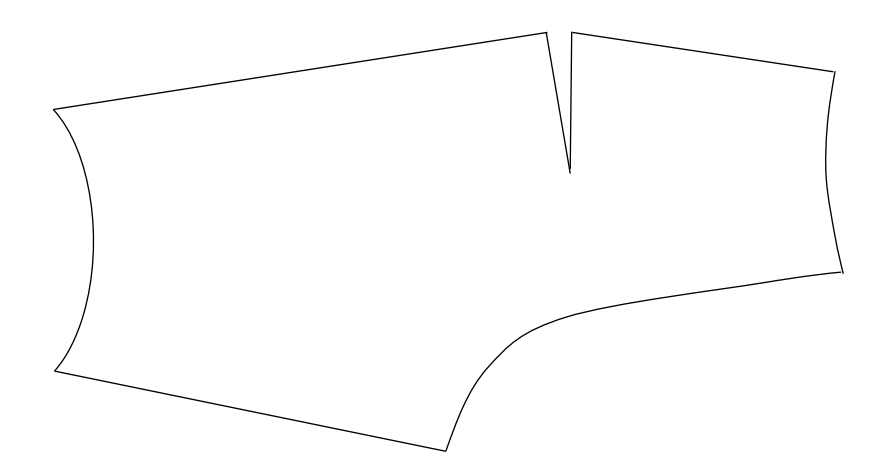

*Obrázek 19. Přemístěný záševek na ZD*

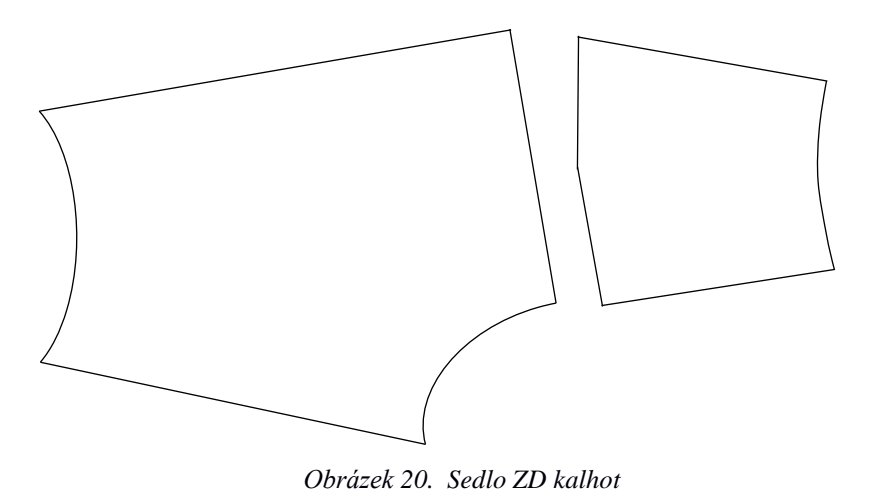

#### <span id="page-31-0"></span>**9.2.1.2 Modelová úprava č. 2**

Za předpokladu, že by šev v linii sedu mohl ovlivnit pohodlí při dlouhodobém sezení, byla zvolena další možná úprava bez modelování sedla. Tato úprava obnáší přemístění záševku nad linii sedu (viz obr. 21).

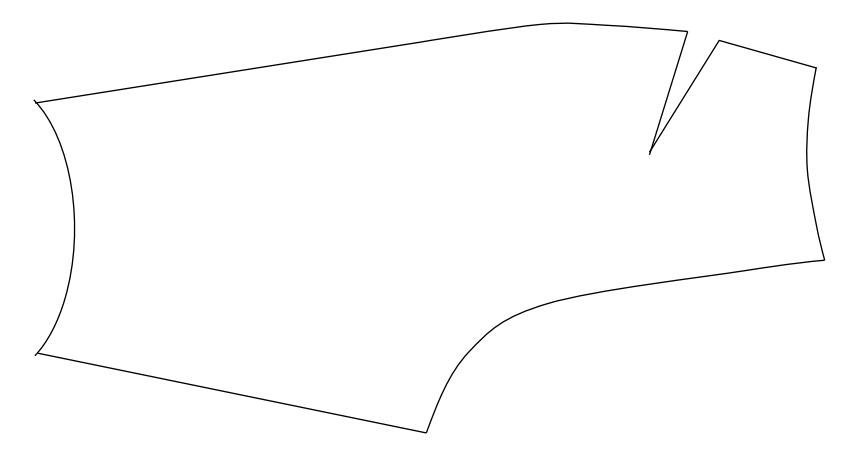

*Obrázek 21. Přemístění záševku na ZD kalhot*

### <span id="page-31-1"></span>**9.2.1.3 Modelová úprava č. 3**

Pro technologické zpracování je potřeba uzavřít záševek. Vymodelovaný záševek z **[Modelová úprava č.](#page-31-0) 2** byl uzavřen (viz obr. 22). Modrý čtverec znázorňuje vrchol záševku.

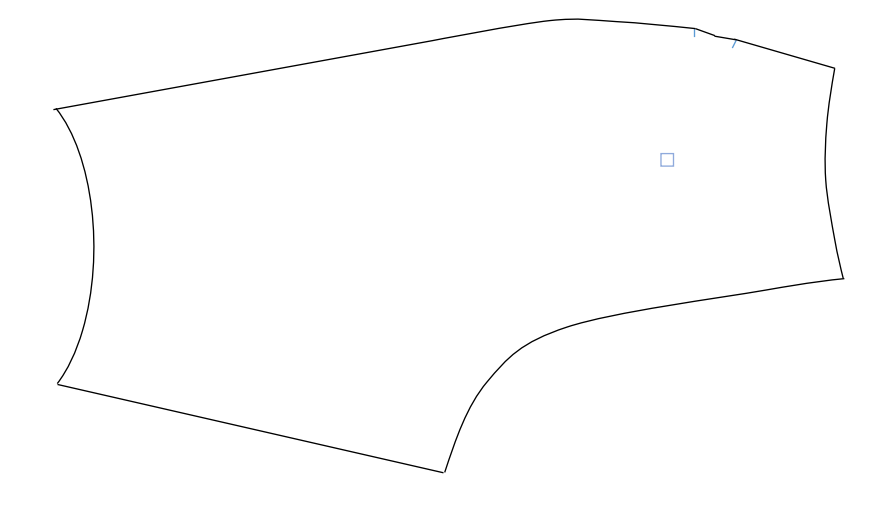

*Obrázek 22. Uzavřený záševek na ZD kalhot 1*

## <span id="page-32-0"></span>**9.2.1.4 Modelová úprava č. 5**

**Modelová úprava č.4** je vynechaná z důvodu použití základního střihu zadního dílu kalhot s modelováním v kolenní přímce.

Záševek, který se nachází v pasové linii, byl uzavřen stejným způsobem jako **[Modelová úprava](#page-31-1) č. 3** zadního dílu kalhot (viz obr. 23).

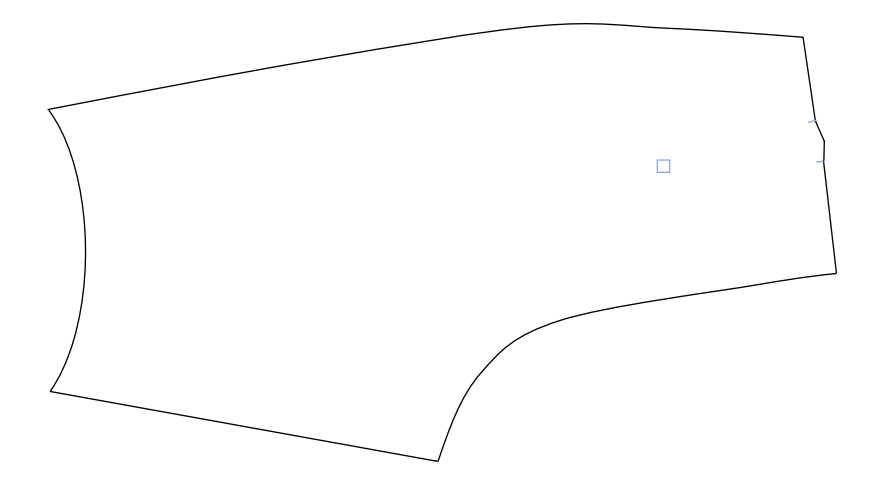

*Obrázek 23. Uzavřený záševek na ZD kalhot 2*

# <span id="page-33-0"></span>**9.2.2 Přední díl 9.2.2.1 Modelová úprava č. 1**

Pro přední díl bylo zvoleno modelování sedla v linii sedu (viz obr. 24). Experimentálně bylo zjištěno, že v této oblasti dochází k nashromažďování přebytečného materiálu, které lze zmírnit členěním a následující MTM úpravou.

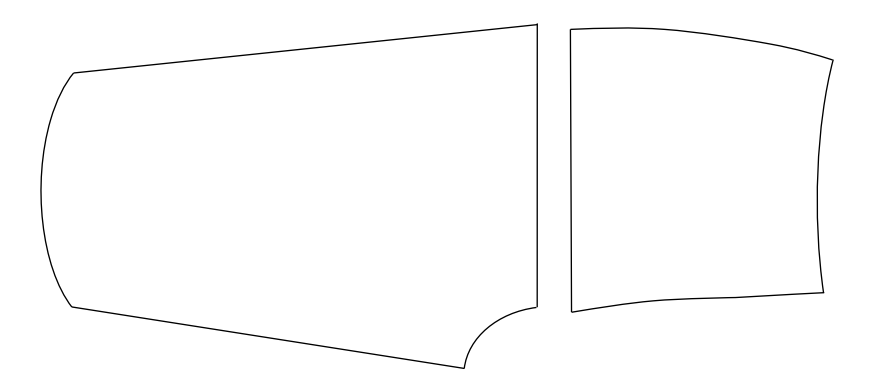

*Obrázek 24. Sedlo PD kalhot*

### <span id="page-33-1"></span>**9.3 Modelové úpravy pasové linie sukně**

Pasová linie sukně se chová stejným způsobem jako pasová linie kalhot. Při sezení se zadní středová linie sníží a přední středová linie se naopak zvýší.

#### <span id="page-33-2"></span>**9.3.1 Zadní díl**

#### **9.3.1.1 Modelová úprava č. 1**

Při modelování zadního dílu sukně byla použita stejná úprava jako pro **[Modelová úprava č.](#page-30-2) 1** zadního dílu kalhot. Jedná se o modelování sedla v linii sedu. Prvním krokem bylo spojení dvou záševků, poté byl vrchol záševku prodloužen a záševek byl přemístěn do linie sedu.

Aby bylo možné vymodelovat sedlo, byla od vrcholu záševku k zadní středové linii nakreslena pomocná čára (viz obr. 25).

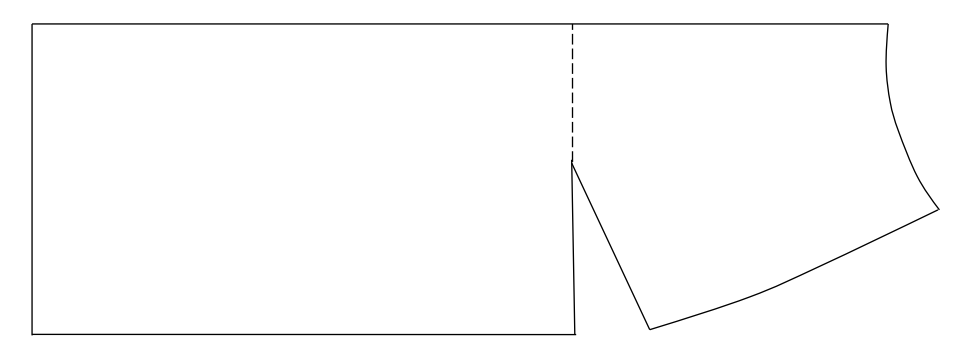

*Obrázek 25. Modelovaní sedla na ZD sukně*

Pomocí příkazu "extrahovat díl" **byl základní střih rozdělen na sedlo a** spodní díl (viz obr. 26).

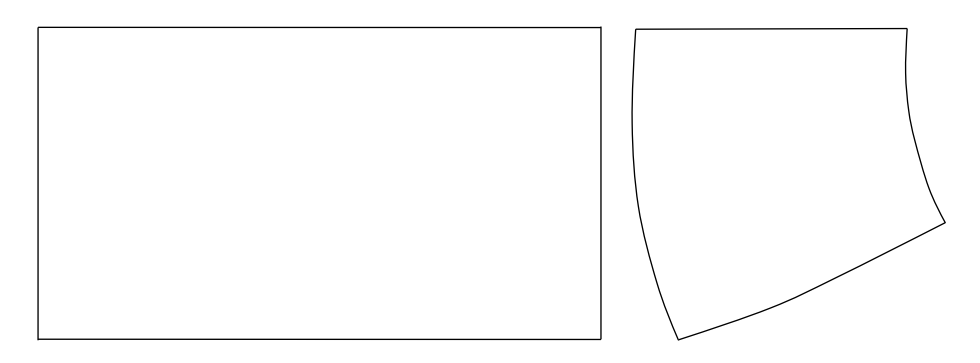

*Obrázek 26. Vymodelované sedlo ZD sukně*

## **9.3.1.2 Modelová úprava č. 2**

Další možností bylo modelování záševků. Dva základní záševky byly spojeny pomocí příkazu "záševky" → "přemístit" → "spojit" (viz obr. 27).

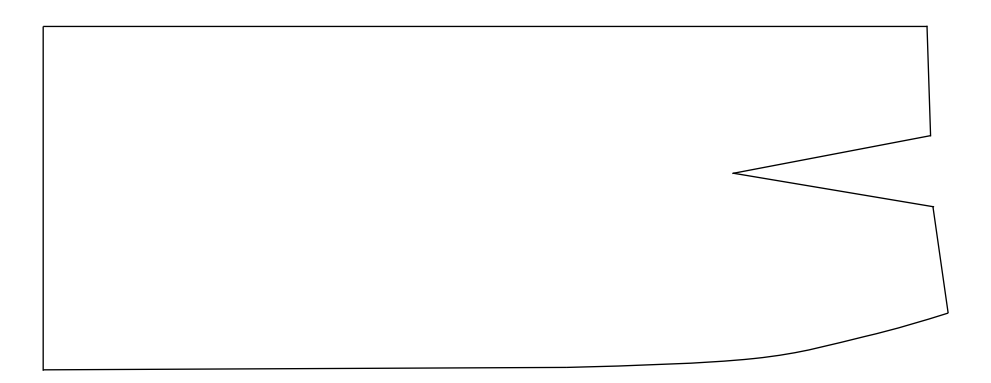

*Obrázek 27. Spojený záševek na ZD sukně*

### **9.3.1.3 Modelová úprava č. 3**

Spojený záševek z předchozí úpravy byl uzavřen stejným způsobem jako při **[Modelová úprava](#page-32-0) č. 5** na zadním dílu kalhot (viz obr. 28).

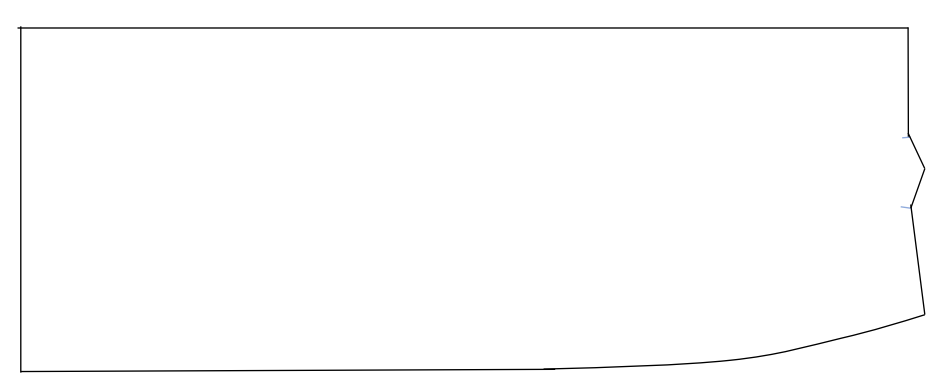

*Obrázek 28. Uzavřený záševek na ZD sukně*

## **9.3.1.4 Modelová úprava č. 4**

Dalším modelovým řešením pro zadní díl sukně bylo přemístění spojeného záševku nad linii sedu (viz obr. 29).

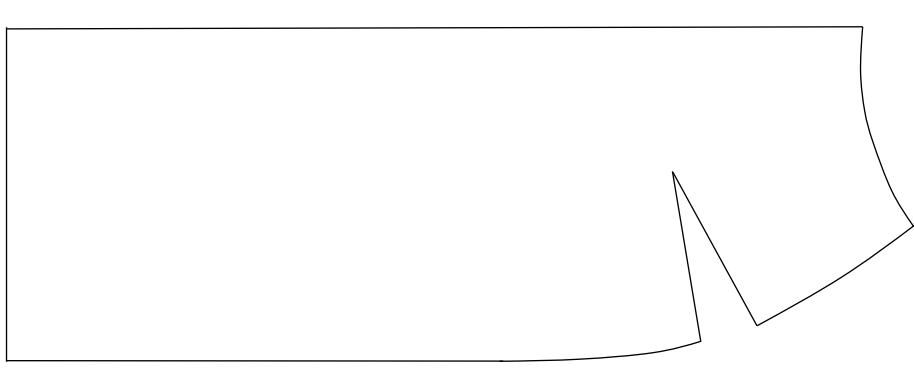

*Obrázek 29. Přemístění záševku ZD sukně*

#### **9.3.1.5 Modelová úprava č. 5**

Jako u předchozích modelových úprav se záševky bylo nutné uzavřít přemístěný záševek (viz obr. 30).
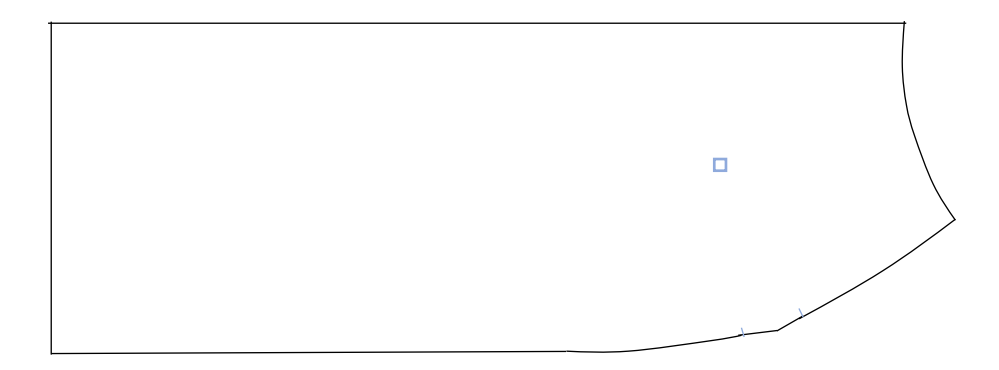

*Obrázek 30. Uzavřený záševek na ZD sukně 2*

#### <span id="page-36-1"></span>**9.3.2 Přední díl**

#### <span id="page-36-0"></span>**9.3.2.1 Modelová úprava č. 1**

Přední díl sukně byl modelován stejným způsobem jako **[Modelová úprava](#page-33-0) č.** [1](#page-33-0) na zadním dílu sukně. Jako první bylo vymodelováno sedlo (viz obr. 31).

Modelování sedla na předním díle umožňuje zmírnit množství přebytečného materiálu v linii sedu.

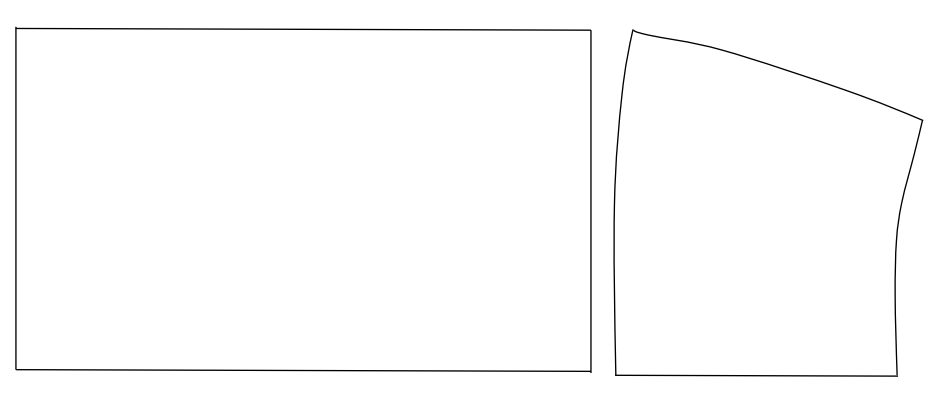

*Obrázek 31. Vymodelované sedlo PD*

V této kapitole byly provedeny modelové úpravy na základních dílech kalhot a sukně. Upravené díly sloužily pro kompletní přípravu modelu, potřebnou pro následující MTM úpravy.

## **10 Made to measure**

Made to measure je nadstavbou základních funkcí Lectra Modaris PGS. Systém poskytuje možnost posouvat obrysové body dílu, čímž umožňuje zkracovat či prodlužovat délky. Změna délek je vhodnou úpravou pro vozíčkáře.

# <span id="page-37-0"></span>**10.1Příprava dílů**

Body všech dílů používaných pro MTM úpravy by měly být pojmenované a uložené. Modaris PGS umožňuje přiřadit názvy dvěma způsoby.

Jeden ze způsobů je pojmenování pomocí příkazu <sup>1</sup> – názvy bodů. Kliknutím na každý bod zvlášť jim lze přiřadit jméno (viz obr. 32).

Druhou možností je pojmenování přímo v MTM příkazu. Po vytvoření úpravy a zvolení potřebné změny bodů, kliknutím na bod, který nemá přiřazený žádný název, systém automaticky požádá o pojmenování. Kompletní seznam pojmenovaných dílů je v příloze 5, obr. 65–79).

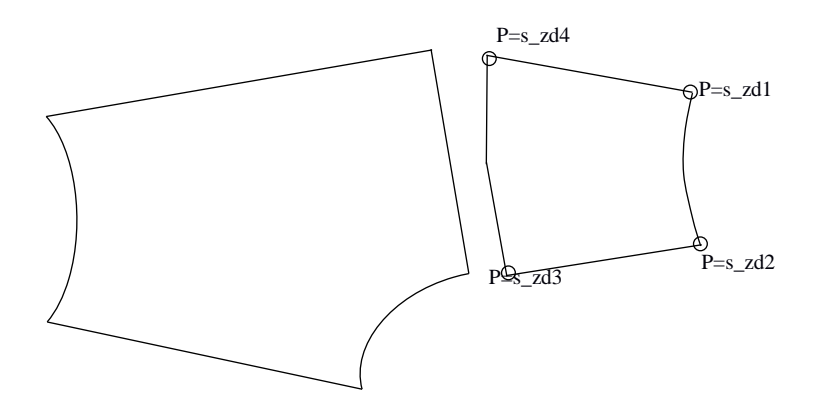

*Obrázek 32. Pojmenování bodů*

#### **10.1.1 Příprava modelu**

Po pojmenování bodů následovala příprava modelu. Modely byly připraveny v programu Genma. Každý model obsahuje všechny potřebné díly a informace o počtu dílů a jejich rozložení (viz obr. 33).

|                |                      | Model: BAKALARKA KALHOTY SE SEDLEM |                |              |              |              |              |                                     |          |              |                |                            |        |   |                         |                   |     | $\blacksquare$ $\blacksquare$ $\blacksquare$ |
|----------------|----------------------|------------------------------------|----------------|--------------|--------------|--------------|--------------|-------------------------------------|----------|--------------|----------------|----------------------------|--------|---|-------------------------|-------------------|-----|----------------------------------------------|
| (тн`           |                      | $\bullet$                          |                |              |              |              |              | $\overline{\phantom{a}}$            |          |              |                | <b>IULIIA BP PAS LIMEC</b> |        | 日 |                         | 擑                 |     |                                              |
| œ              |                      | ⊻                                  | A <sup>3</sup> |              |              |              |              | $\blacktriangledown$                |          |              |                |                            |        | 퀭 | đ                       | <b>BASICO</b>     |     | $\blacktriangledown$                         |
| Ø₹             |                      | $\overline{ }$                     |                |              |              |              |              | ×                                   |          |              |                |                            |        | π |                         |                   | s   |                                              |
|                |                      |                                    |                |              |              |              |              | $\wedge$                            |          |              |                |                            |        |   |                         | 检                 | W   | Õ                                            |
|                | $\overline{0}$<br>10 |                                    |                |              |              |              |              | $\hat{\mathcal{C}}$                 |          |              |                |                            |        | 靐 |                         | 땎                 |     |                                              |
|                | Kvadranty            | Úhly                               |                | Srážení      |              |              |              | <b>BVZ</b>                          |          |              | <b>Skupiny</b> |                            | Zprávy |   | $+$<br><b>The State</b> | $\leftrightarrow$ | $+$ | $\infty$ $\infty$                            |
| P.č.           | Typ                  | Díl                                |                | $+ +$        | $+ -$        | P-L          |              | Vlas Skupir Slož Slož Slož<br>Symet |          |              | ploš polo      |                            |        |   |                         |                   |     |                                              |
| $\mathbf{1}$   |                      | IULIIA BP KALH PD PROST1           |                |              | $\mathbf{1}$ | $\bf{0}$     | $\bf{0}$     | $\bf{0}$                            | $\bf{0}$ | $\mathbf{0}$ | $\bf{0}$       |                            |        |   |                         |                   |     |                                              |
| $\overline{c}$ |                      | IULIIA BP KALH PD SEDLC1           |                |              | 1            | $\bf{0}$     | $\mathbf{0}$ | $\bf{0}$                            | $\bf{0}$ | $\mathbf{0}$ | $\mathbf{0}$   |                            |        |   |                         |                   |     |                                              |
| 3              |                      | IULIIA_BP_KALH_PD_SPOD 1           |                |              | 1            | 0            | $\mathbf{0}$ | $\bf{0}$                            | $\bf{0}$ | $\bf{0}$     | $\bf{0}$       |                            |        |   |                         |                   |     |                                              |
| 4              |                      | IULIIA_BP_KALH_ZD_PROS11           |                |              | 1            | $\bf{0}$     | 0            | $\bf{0}$                            | $\bf{0}$ | $\bf{0}$     | $\bf{0}$       |                            |        |   |                         |                   |     |                                              |
| 5              |                      | IULIIA_BP_KALH_ZD_SEDLC1           |                |              | 1            | $\mathbf{0}$ | $\mathbf{0}$ | 0                                   | $\bf{0}$ | $\bf{0}$     | $\mathbf{0}$   |                            |        |   |                         |                   |     |                                              |
| 6              |                      | IULIIA_BP_KALH_ZD_SPOD 1           |                |              | $\mathbf{1}$ | 0            | $\mathbf{0}$ | 0                                   | $\bf{0}$ | $\mathbf{0}$ | $\mathbf{0}$   |                            |        |   |                         |                   |     |                                              |
| 7              |                      | IULIIA BP PAS LIMEC                |                | $\mathbf{1}$ | $\mathbf{1}$ | 0            | $\mathbf{0}$ | ۱O.                                 | $\bf{0}$ | 0            | $\bf{0}$       |                            |        |   |                         |                   |     |                                              |
|                |                      |                                    |                |              |              |              |              |                                     |          |              |                |                            |        |   |                         |                   |     |                                              |
|                |                      |                                    |                |              |              |              |              |                                     |          |              |                |                            |        |   |                         |                   |     |                                              |
|                |                      |                                    |                |              |              |              |              |                                     |          |              |                |                            |        |   |                         |                   |     |                                              |
|                |                      |                                    |                |              |              |              |              |                                     |          |              |                |                            |        |   |                         |                   |     |                                              |
|                |                      |                                    |                |              |              |              |              |                                     |          |              |                |                            |        |   |                         |                   |     |                                              |
|                |                      |                                    |                |              |              |              |              |                                     |          |              |                |                            |        |   |                         |                   |     |                                              |
|                |                      |                                    |                |              |              |              |              |                                     |          |              |                |                            |        |   |                         |                   |     |                                              |
|                |                      |                                    |                |              |              |              |              |                                     |          |              |                |                            |        |   |                         |                   |     |                                              |
|                |                      |                                    |                |              |              |              |              |                                     |          |              |                |                            |        |   |                         |                   |     |                                              |

*Obrázek 33. Příprava modelu*

## <span id="page-38-0"></span>**10.2MTM úprava**

Pro vytvoření úpravy byl zvolen příkaz "vytvořit úpravu", který se nachází v textovém menu pod názvem MTM.

Prvním krokem je definice základních údajů, ke kterým patří:

- název úpravy název, který se ukládá do databáze,
- soubor název souboru, do kterého se ukládá definice úpravy,
- $\bullet$  přípona "txt" umožňuje provádět úpravy v textovém souboru,
- hodnota učení základní přírůstek úpravy, nejpoužívanější je hodnota 10.00, lze změnit na procentuální hodnotu 100 %,
- popis volitelná informace o úpravě. [20]

Po potvrzení vyplněných údajů se automaticky otevře menu, ve kterém je možné vybrat různé úpravy.

V této práci byly použity následující úpravy:

#### Změna 1 bodu

- označit první pevný bod,
- označit druhý pevný bod,
- označit bod, který se má posunout,
- definovat hodnotu změny X a Y,
- body mezi pevnými body a bodem změny se posouvají proporcionálně,
- po ukončení se objeví zelená přerušovaná čára znázorňující úpravu. [20]

Při změně jednoho bodu je možné použít směr posunu, který je odlišný od směru X a Y. Z hlavního menu se vybere změna jednoho bodu, následovně se otevře další menu, ve kterém se zvolí "směr". Za tím se označí první a poslední pevný bod, bod změny a zadá se hodnota posunu ve směru "kolmice" nebo "tečna".

#### Změna n bodů

- označit první pevný bod,
- označit druhý pevný bod,
- označit bod změny,
- $\bullet$  definovat hodnotu posuvu X a Y,
- označit další bod a zadat hodnotu X a Y,
- opakovat u všech bodů,
- po ukončení kliknout na tlačítko "zrušit",
- na díle se objeví zelená čára znázorňující úpravu. [20]

#### Přemístit značku

- vybrat značku, která se má přemístit,
- zadat hodnotu X a Y,
- nové umístění značky se znázorňuje zeleně. [20]

#### **10.2.1 Vykonání úpravy**

Vykonání úpravy je nepovinný krok umožňující vizuálně zkontrolovat provedené makro.

Prvním krokem před vykonáním úpravy bylo kopírování dílu tak, aby oba díly byly na sobě. Následně se v textovém menu zvolil příkaz MTM "vykonat úpravu", který automaticky otevřel další menu, do kterého lze zadat hodnotu přírůstku [mm] a zvolit MTM úpravu.

Pro snadnější kontrolu byl vybraný díl po vykonání úpravy znázorněn zeleně.

Po každém vykonání úpravy byly změřeny délky sekcí korespondujících dílů, aby nedošlo ke změně původních délek.

## **10.3Úprava předního dílu kalhot**

Pro přední díl je důležité zkrácení přední středové linie. Byly navrženy dvě možné úpravy pomocí příkazu MTM. **MTM úprava č.** 1 odpovídá modelování sedla na předním dílu kalhot a **MTM úprava č. 2** byla provedena na základním dílu kalhot.

### <span id="page-40-0"></span>**10.3.1 MTM úprava č. 1**

Pro přední díl kalhot byla použita změna jednoho bodu. Aby bylo možné zachovat délku pasové linie a linie členění, byla zvolena kombinace úprav jednoho bodu ve směru tečná/kolmá a ve směru X a Y (viz tab. 1, obr. 34). Experimentálně bylo zjištěno, že při úpravě jen v jednom směru dochází ke změně původních délek.

Doporučený interval byl stanoven experimentálně. Při zvýšení hodnot dochází ke změně délek.

<span id="page-40-1"></span>

| Název úpravy  | Pevné<br>body | <b>Body</b><br>změny | Směr  | Hodnota<br>učení | Doporučený<br>interval<br>$\lceil \mathbf{mm} \rceil$ |
|---------------|---------------|----------------------|-------|------------------|-------------------------------------------------------|
| Kard_kalh_pd2 | 6,7           |                      | Kolmá | - 1              | $10 - 50$                                             |
|               | 1,3           |                      | Tečná | -4               |                                                       |
|               |               |                      | X a Y | $-5a1$           |                                                       |

*Tabulka 1. MTM úprava předního dílu kalhot s modelovaným sedlem*

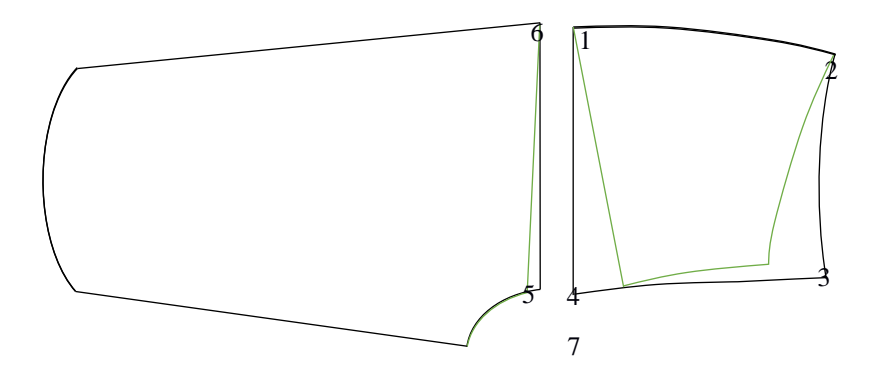

*Obrázek 34. MTM úprava kalhot PD. Zelená čára*

Tato úprava umožňuje snížit přední středovou linii a zmírnit nashromažďování přebytečného materiálu vsedě.

Po vytvoření úpravy byl vygenerován textový soubor, který obsahuje základní informace o úpravě (viz obr. 35). Úplný seznam textových souborů se nachází v příloze 6, obr. 80–94).

```
kard kalh pd2.txt - Poznámkový blok
Soubor Úpravy Formát Zobrazení Nápověda
FIIN $:$
NOMB kard_kalh_pd2 $:$
COME 2x směr 1x X $:$
INBA 10.00 $:$
TITA ESCALA $:$
LAIN IZQUIERDA $:$
LAFI $:5LAIN DERECHA $:$
TAIN 1 255 $:$
ININ \langle \langle \rangle \rangle $:$
ALPAD 5 6 7 0.00*A/B -1.00*A/B $:$
ALPAD 4 1 3 -4.00*A/B 0.00*A/B $:$
ALPT 3 4 2 -5.00*A/B 1.00*A/B $:$
INFI $:$
TAFI $:$
LAFI $:$
FIFI $:$
```
*Obrázek 35. Vygenerovaný textový soubor*

#### <span id="page-41-0"></span>**10.3.2 MTM úprava č. 2**

Další možnou úpravou předního dílu je snížení přední středové linie bez modelování sedla. V tom případě se pohyboval jen jeden bod ve směru X (viz tab. 2, obr. 36).

*Tabulka 2. MTM úprava předního dílu kalhot bez sedla*

<span id="page-42-0"></span>

| Název úpravy | Pevné<br>body | <b>Body</b><br>změny | Směr | Hodnota<br>učení | Doporučený<br>interval<br>$\lceil \mathbf{mm} \rceil$ |
|--------------|---------------|----------------------|------|------------------|-------------------------------------------------------|
| Bez_sedla_pd | Pd2, $dp4$    | Dp3                  | Χ    | $-10$            | $10 - 40$                                             |

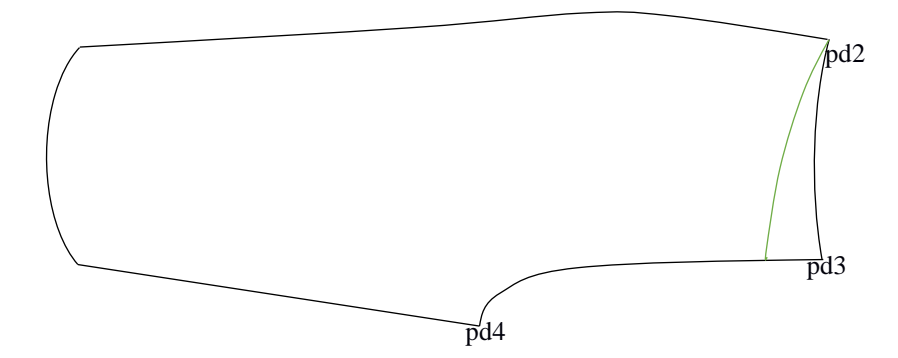

*Obrázek 36. MTM úprava předního dílu kalhot bez sedla*

Přední díl kalhot byl úpraven pomocí made to measure, které umožnilo snížit přední středovou linii*.* [MTM úprava č.](#page-40-0) 1 je považována za nejvhodnější úpravu pro vozíčkáře. Umožňuje nejen snížit přední středovou linii, ale i zmírnit množství přebytečného materiálu.

## **10.4Úprava zadního dílu kalhot**

Na zadním díle kalhot je důležité zvýšení zadní středové linie.

Pro zadní díl kalhot byly navrženy tři možné úpravy, ke kterým patří modelování sedla, přenášení záševku nad linii sedu a zachování záševku.

Při zvýšení zadní středové linie pomocí jednoho bodu dochází k nežádoucím změnám, které můžou ovlivnit technologické zpracování (viz obr. 37). Na průniku zadní středové linie a pasové linie, kde by měl být pravý úhel, dochází k ostrému uhlu.

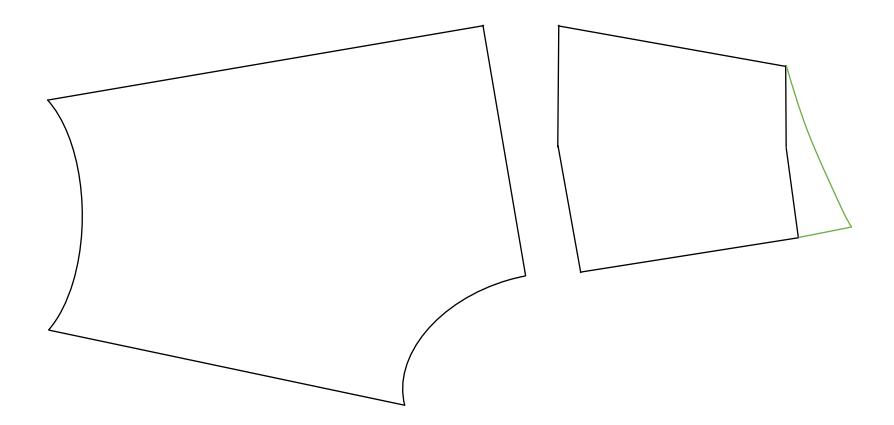

*Obrázek 37. Posun jednoho bodu na ZD*

## <span id="page-43-1"></span><span id="page-43-0"></span>**10.4.1 MTM úprava č. 1**

Pro zachování správné konstrukce střihu bylo posunuto více bodů ve směru X (viz tab. 3, obr. 38). Tato úprava umožňuje uchovat pravý úhel mezi linií pasu a zadní středovou linií potřebný pro správné technologické zpracování a zároveň zvýšit zadní středovou linii.

<span id="page-43-2"></span>

| Název úpravy  | Pevné<br>body               | <b>Body</b><br>změny | Směr             | Hodnota<br>učení | Doporučený<br>interval<br>$\lceil$ mm $\rceil$ |
|---------------|-----------------------------|----------------------|------------------|------------------|------------------------------------------------|
| Kard kalh zd2 | $S_2zd2$ ,<br>S zd4         | $S_z$ zd $1$         | $\boldsymbol{X}$ | 10               | $10 - 50$                                      |
|               | $S_2$ zd $1$ ,<br>$S_z$ zd3 | $S_2$ zd2            | X                | 10               |                                                |
|               | $S_2$ zd $1$ ,<br>$S_z$ zd3 | $S_2$ zd4            | X                |                  |                                                |
|               | Zd6, Zd7                    | Zd5                  | X                | $-3$             |                                                |

*Tabulka 3. MTM úprava zadního dílu kalhot se sedlem*

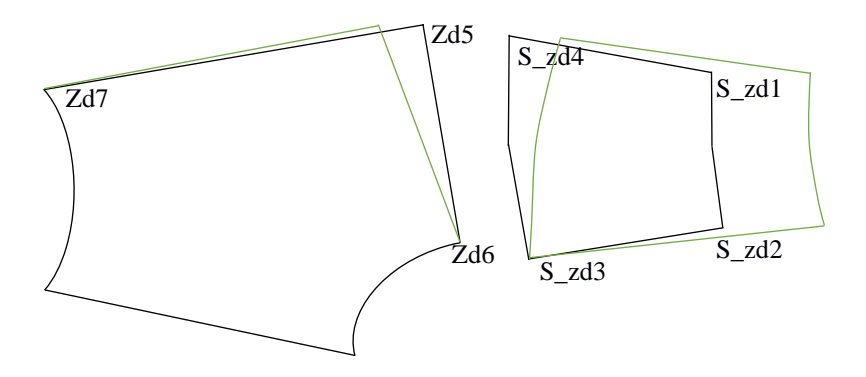

*Obrázek 38. MTM úprava zadního dílu kalhot se sedlem*

## <span id="page-44-1"></span><span id="page-44-0"></span>**10.4.2 MTM úprava č. 2**

Další možností je úprava s přemístěným záševkem odpovídající [Modelová](#page-31-0)  [úprava č.](#page-31-0) 2. V tomto případě byla použita změna n bodů ve směru X (viz tab. 4, obr. 37). Byly posunuty čtyři body, vrchol záševku se posunul proporcionálně.

<span id="page-44-2"></span>

| Název úpravy    | Pevné<br>body | <b>Body</b><br>změny | Směr | Hodnota<br>učení | Doporučený<br>interval<br>$\lceil \mathbf{mm} \rceil$ |
|-----------------|---------------|----------------------|------|------------------|-------------------------------------------------------|
| Iuliia kalh zd5 | $Zd3$ , $zd7$ | Zd6                  |      | 10               | $10 - 70$                                             |
|                 |               | Zd <sub>2</sub>      |      | 10               |                                                       |
|                 |               | Zd4                  |      | 10               |                                                       |
|                 |               | Zd5                  |      | 10               |                                                       |

*Tabulka 4. MTM úprava zadního dílu kalhot s přemístěným záševkem*

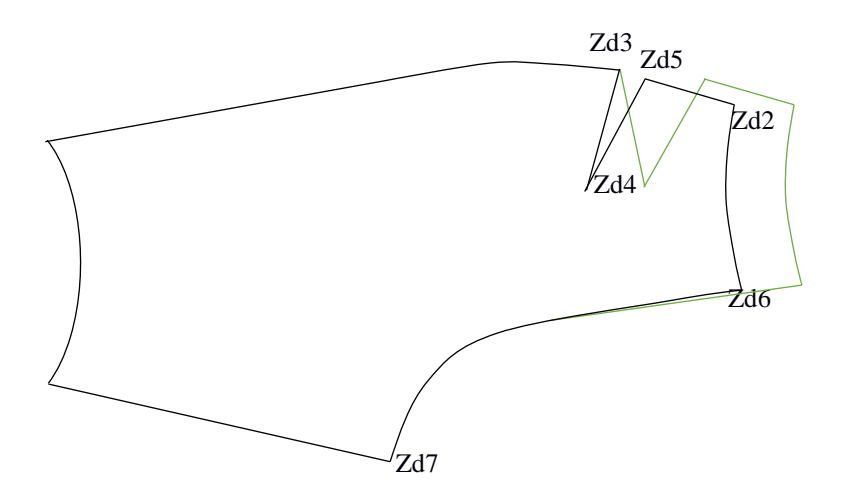

*Obrázek 39. MTM úprava zadního dílu kalhot s přemístěným záševkem*

## <span id="page-45-1"></span><span id="page-45-0"></span>**10.4.3 MTM úprava č. 3**

Tato úprava zadního dílu spočívá v ponechání záševku v pasové linii a zvýšení zadní středové linie pomocí posuvu třech bodů ve směrech kolmá/tečná a ve směru X (viz tab. 5, obr. 40).

*Tabulka 5. MTM úprava zadního dílu kalhot s ponechaným záševkem*

<span id="page-45-3"></span>

| Název úpravy  | Pevné<br>body | <b>Body</b><br>změny | Směr  | Hodnota<br>učení | Doporučený<br>interval<br>$\lceil \mathbf{mm} \rceil$ |
|---------------|---------------|----------------------|-------|------------------|-------------------------------------------------------|
| Bez sedla zd5 | $Zd7$ , $zd5$ | Zd6                  | Tečná | 10               | $10 - 50$                                             |
|               | $Zd6$ , $zd4$ | Zd5                  |       |                  |                                                       |
|               | Zd4, zd2      | Zd3                  | Kolmá |                  |                                                       |

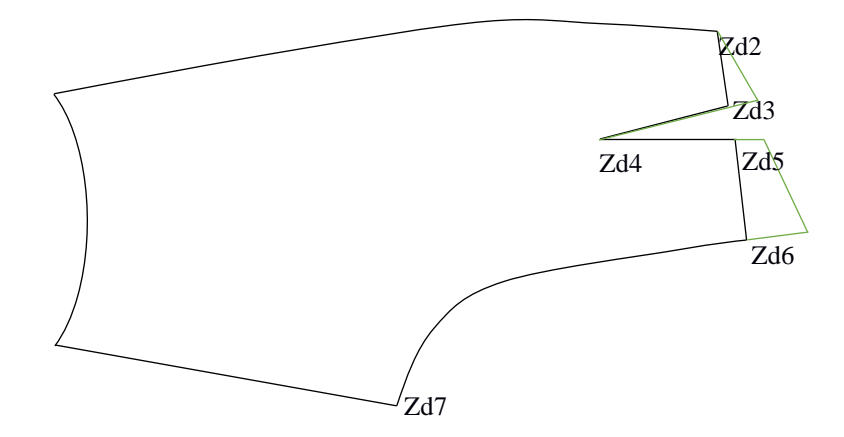

<span id="page-45-2"></span>*Obrázek 40. MTM úprava zadního dílu kalhot s ponechaným záševkem*

Po uzavření záševku nelze použít stejné makro jako na otevřený záševek. Proto byly navrženy následující MTM úpravy.

## <span id="page-46-0"></span>**10.4.4 MTM úprava č. 4**

Pro uzavřený záševek na zadním dílu kalhot bylo vytvořeno stejné makro jako pro **[MTM úprava](#page-44-0) č. 2** zadního dílu kalhot (viz tab. 6, obr. 41).

<span id="page-46-2"></span>

| Název úpravy         | Pevné<br>body | <b>Body</b><br>změny | Směr | Hodnota<br>učení | Doporučený<br>interval<br>$\lceil$ mm] |
|----------------------|---------------|----------------------|------|------------------|----------------------------------------|
| bez_sedla2_uzavr_zas | Zd3,<br>z d7  | Zd6                  | X    | 10               | $10 - 70$                              |
|                      |               | Zd <sub>2</sub>      | X    | 10               |                                        |
|                      |               | Zd4                  | X    | 10               |                                        |
|                      |               | Zd <sub>5</sub>      |      | 10               |                                        |

*Tabulka 6. MTM úprava zadního dílu kalhot s uzavřeným záševkem 1*

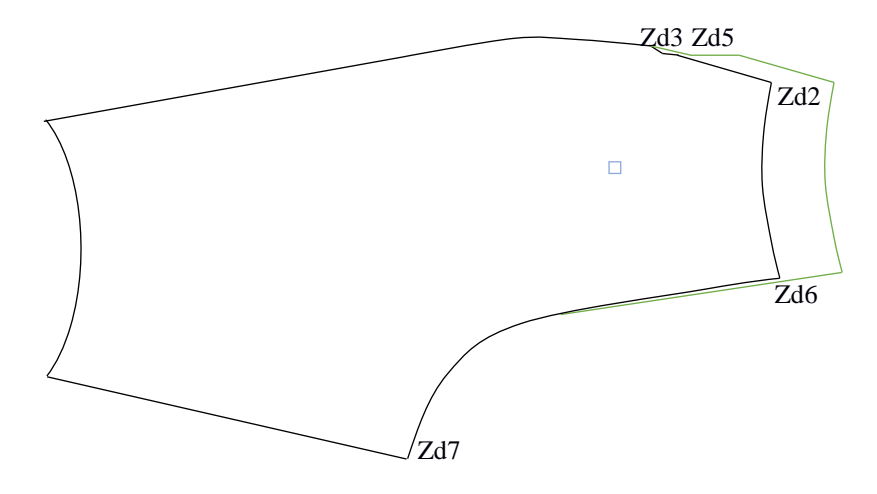

*Obrázek 41. MTM úprava zadního dílu kalhot s uzavřeným záševkem 1*

## <span id="page-46-1"></span>**10.4.5 MTM úprava č. 5**

Po uzavření záševku v pasové linii nebylo možné vytvořit stejnou úpravu jako pro otevřený záševek. Vrchol záševku je značkou, která se nedá použit jako pevný bod.

Proto byly zvolené jiné pevné body a použity stejné hodnoty jako u **[MTM úprava](#page-45-0) č. [3](#page-45-0)** (viz tab. 7, obr. 42).

<span id="page-47-0"></span>

| Název úpravy         | Pevné<br>body    | <b>Body</b><br>změny | Směr  | Hodnota<br>učení | Doporučený<br>interval<br>$\lceil$ mm $\rceil$ |
|----------------------|------------------|----------------------|-------|------------------|------------------------------------------------|
| bez_sedla_uzavr_zas1 | Zd7,             | Zd6                  | Tečná | 10               | $10 - 50$                                      |
|                      | zd5              |                      |       |                  |                                                |
|                      | Zd6,             | Zd <sub>5</sub>      | X     |                  |                                                |
|                      | zd3              |                      |       |                  |                                                |
|                      |                  | Zd <sub>3</sub>      | Kolmá | 5                |                                                |
|                      | $Zd4$ ,<br>$zd5$ |                      |       |                  |                                                |

*Tabulka 7. MTM úprava zadního dílu kalhot s uzavřeným záševkem 2*

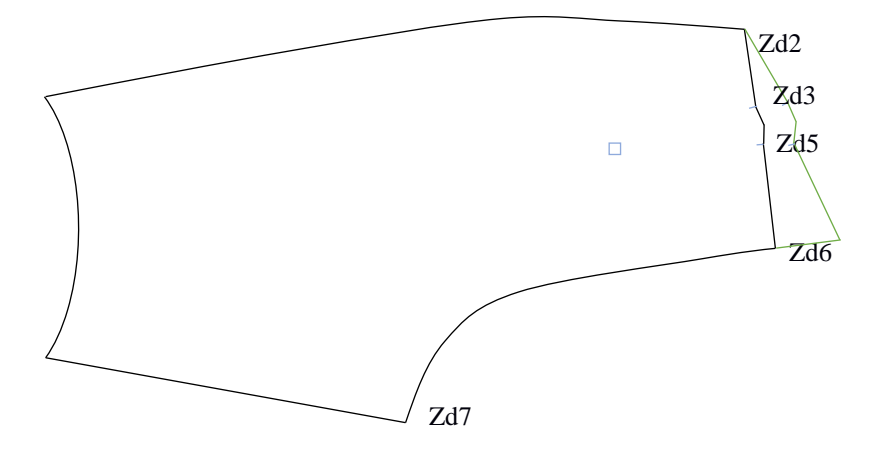

*Obrázek 42. MTM úprava zadního dílu kalhot s uzavřeným záševkem 2*

Pro zadní díl kalhot bylo celkově vytvořeno pět MTM úprav. Každé makro bylo aplikované na předem vymodelované zadní díly z kapitoly [Zadní díl9.2.1.](#page-30-0) Za technologicky správné MTM úpravy lze považovat [MTM úprava](#page-43-0) č. 1, [MTM úprava](#page-44-0) [č.](#page-44-0) 2 a **[MTM úprava č. 4](#page-46-0)**. Při zvýšení zadní středové linie zůstává pravý úhel na průniku zadní středové linie a pasové linie. Po aplikaci **[MTM úprava](#page-45-0) č. 3 [MTM](#page-46-1)  [úprava](#page-46-1) č. 5** dochází ke vzniku ostrého úhlu, který by mohl ovlivnit technologické zpracování.

# **10.5Úprava předního dílu sukně**

Přední díl sukně, stejně jako přední díl kalhot, potřebuje snížit přední středovou linii a zmírnit množství přebytečného materiálu v linii sedu.

## <span id="page-48-0"></span>**10.5.1 MTM úprava č. 1**

Pro vymodelovaný přední díl sukně, odpovídající [Modelová úprava](#page-36-0) č. 1 předního dílu sukně, byla použita změna jednoho bodu. Byly posunuty tři body na přední středové linii (viz tab. 8, obr. 43).

<span id="page-48-2"></span>

| Název úpravy      | Pevné<br>body              | <b>Body</b><br>změny | Směr | Hodnota<br>učení | Doporučený<br>interval<br>$\lceil$ mm $\rceil$ |
|-------------------|----------------------------|----------------------|------|------------------|------------------------------------------------|
| kardanova_suk_pd2 | Sed <sub>3</sub> ,<br>sed1 | Sed4                 | X    | $-2$             | $10 - 60$                                      |
|                   | Sed <sub>3</sub> ,<br>sed2 | Sed1                 | X    |                  |                                                |
|                   | 3,2                        |                      |      | $-3$             |                                                |

*Tabulka 8. MTM úprava předního dílu sukně se sedlem*

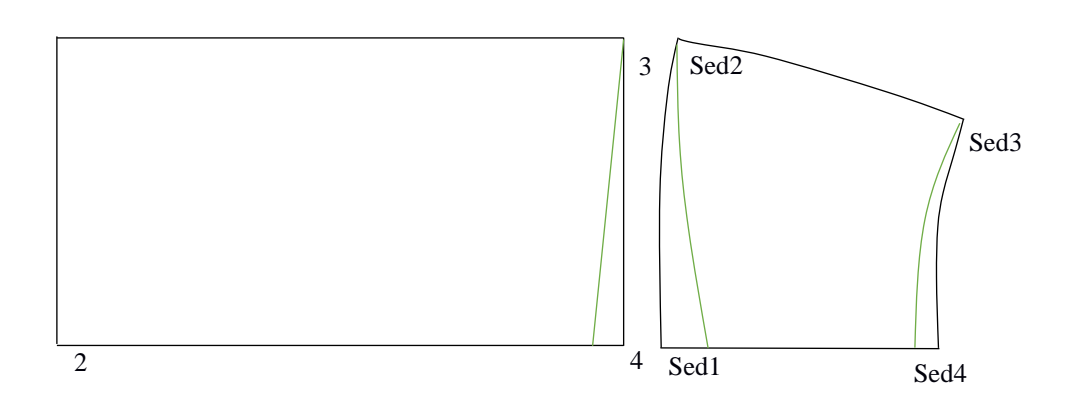

*Obrázek 43. MTM úprava předního dílu sukně se sedlem*

#### <span id="page-48-1"></span>**10.5.2 MTM úprava č. 2**

Pro přední díl s ponechaným záševkem byly zvoleny dvě zněny. Jedná se o změnu jednoho bodu a změnu více bodů. Aby bylo možné zachovat původní délky, bylo rozhodnuto posouvat body současně ve směru X a Y (viz tab. 9, obr. 44). Hodnoty učení ve směru Y byly stanoveny experimentálně.

<span id="page-49-1"></span>

| Název úpravy    | Pevné<br>body | <b>Body</b><br>změny | Směr | Hodnota<br>učení | Doporučený<br>interval<br>$\lceil$ mm] |
|-----------------|---------------|----------------------|------|------------------|----------------------------------------|
| iuliia_suk_pd44 | 12, 8         | 10                   | X, Y | $-5, 1$          | $10 - 50$                              |
|                 | 2, 12         | 11                   |      | $-5, -0, 7$      |                                        |
|                 |               | Q                    |      | $-10$            |                                        |

*Tabulka 9. MTM úprava předního dílu sukně bez sedla* 

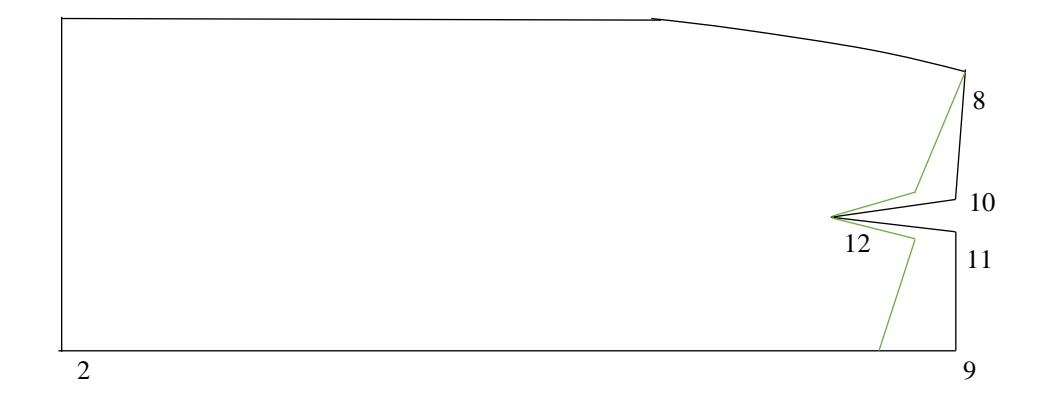

*Obrázek 44. MTM úprava předního dílu sukně bez sedla* 

## <span id="page-49-0"></span>**10.5.3 MTM úprava č. 3**

Po uzavření záševku bylo vytvořeno makro se stejnými hodnotami jako pro předchozí úpravu. Vrchol uzavřeného záševku nemůže být použit jako pevný bod, proto byly zvoleny nejbližší body (viz tab. 10, obr. 45).

<span id="page-49-2"></span>

| Název úpravy            | Pevné<br>body | <b>Body</b><br>změny | Směr | Hodnota<br>učení | Doporučený<br>interval<br>$\lceil \mathbf{mm} \rceil$ |
|-------------------------|---------------|----------------------|------|------------------|-------------------------------------------------------|
| Iuliia_suk_pd_uzavr_zas | 8, 11         | 10                   | X. Y | $-5, 1$          | $10 - 50$                                             |
|                         | 2, 10         |                      |      | $-5, -0, 7$      |                                                       |
|                         |               |                      |      | -10              |                                                       |

*Tabulka 10. MTM úprava předního dílu sukně s uzavřeným záševkem*

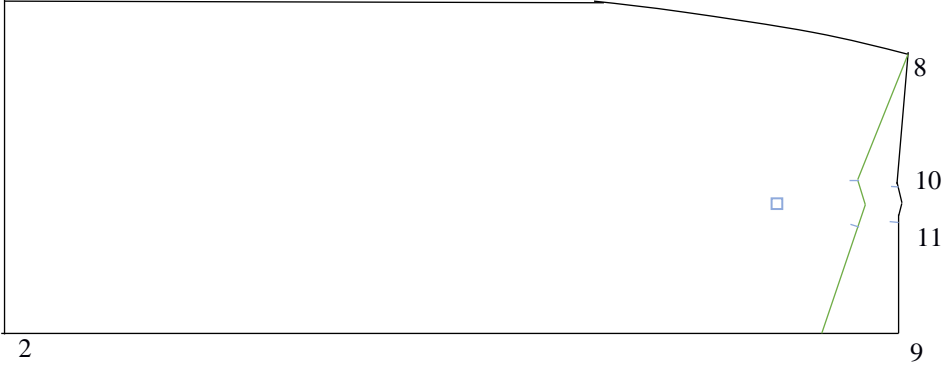

*Obrázek 45. MTM úprava předního dílu sukně s uzavřeným záševkem*

Pro přední díl sukně byly navrženy tři úpravy. [MTM úprava č.](#page-48-0) 1 může být označena za nejvhodnější možnou úpravu pro sedící postavu. Při snižení pasového bodu, je úhel na průniku přední středové a pasové linie roven 90°nebo se blíží k pravému úhlu, čímž nemůže ovlivnit technologické zpracovaní. Po aplikaci [MTM](#page-48-1)  [úprava č.](#page-48-1) 2 a **MTM [úprava č.](#page-49-0) 3** dochází ke snížení přední středové linie a vzniku tupéhu úhlu, který může ovlivnit technologické zpracování.

#### **10.6Zadní díl**

Hlavním úkolem MTM úprav na zadním dílu bylo zvýšení zadní středové linie.

### <span id="page-50-0"></span>**10.6.1 MTM úprava č. 1**

Jako první byla použita [Modelová úprava](#page-33-0) č. 1 zadního dílu sukně. Pro zachování pravého úhlu na průniku zadní středové linie a pasové linie Byly oba pasové body posunuty. Aby se původní boční délka sukně nezměnila, bylo nutné vytvořit změnu pro boční body linie členění (viz tab. 11, obr. 46).

Jako alternativu pro tuto MTM úpravu lze použít změnu více bodů.

<span id="page-51-1"></span>

| Název úpravy | Pevné<br>body | <b>Body</b><br>změny | Směr | Hodnota<br>učení | Doporučený<br>interval<br>$\lceil \mathbf{mm} \rceil$ |
|--------------|---------------|----------------------|------|------------------|-------------------------------------------------------|
| kard_suk_zd  | a1, a3        | a4                   | X    | 10               | $10 - 50$                                             |
|              | a4, a2        | a3                   |      |                  |                                                       |
|              | a4, a2        | a1                   |      |                  |                                                       |
|              | a2, a6        | a5                   |      |                  |                                                       |

*Tabulka 11. MTM úprava zadního dílu sukně se sedlem*

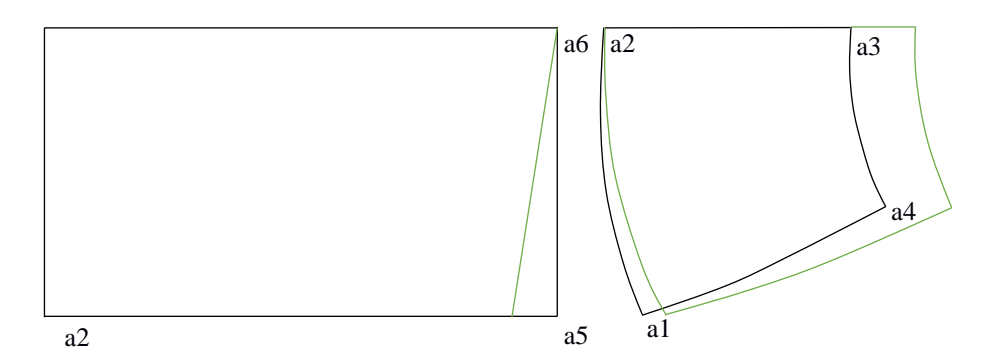

*Obrázek 46. MTM úprava zadního dílu sukně se sedlem*

## <span id="page-51-0"></span>**10.6.2 MTM úprava č. 2**

Přenesený záševek z [Modelová úprava](#page-34-0) č. 2 zadního dílu sukně byl upraven pomocí příkazu "Úprava více bodů" (viz tab. 12, obr. 47). Posuv čtyř bodů o stejnou hodnotu umožnil zachovat pravý úhel na průniku zadní středové a pasové line.

<span id="page-51-2"></span>

| Název úpravy    | Pevné<br>body | <b>Body</b><br>změny | Směr | Hodnota<br>učení | Doporučený<br>interval<br>[mm] |
|-----------------|---------------|----------------------|------|------------------|--------------------------------|
| iuliia suk zd22 | a1, a7        | a3                   |      | 10               | $10 - 60$                      |
|                 |               | a4                   |      | 10               |                                |
|                 |               | a <sub>6</sub>       | X    | 10               |                                |
|                 |               | a8                   |      |                  |                                |

*Tabulka 12. MTM úprava zadního dílu sukně s přemístěným záševkem*

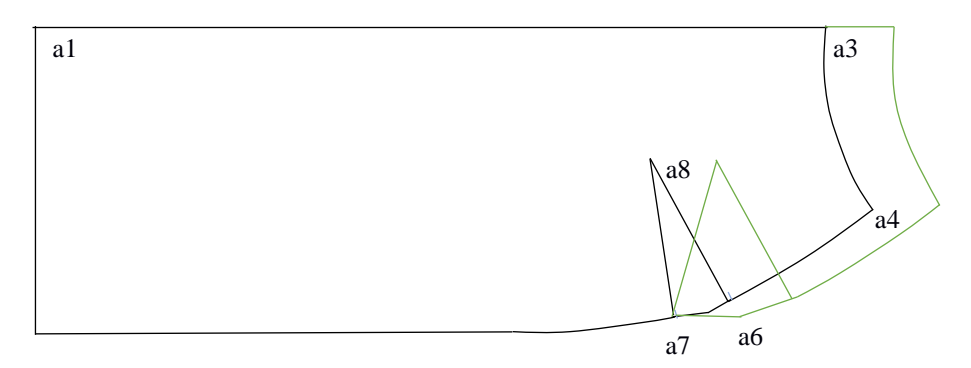

*Obrázek 47. MTM úprava zadního dílu sukně s přemístěným záševkem*

## <span id="page-52-0"></span>**10.6.3 MTM úprava č. 3**

Pro záševek v pasové linii byla zvolena kombinace úprav ve směru X a ve směru tečná (viz tab. 13, obr. 48).

<span id="page-52-1"></span>

| Název úpravy     | Pevné<br>body | <b>Body</b><br>změny | Směr  | Hodnota<br>učení | Doporučený<br>interval<br>[mm] |
|------------------|---------------|----------------------|-------|------------------|--------------------------------|
| iuliia suk zd333 | a8, a3        | a6                   | Tečná |                  | $30 - 60$                      |
|                  | a1, a6        | a <sub>3</sub>       |       |                  |                                |
|                  | a8, a4        | a <sub>7</sub>       |       |                  |                                |

*Tabulka 13. MTM úprava zadního dílu sukně s ponechaným záševkem*

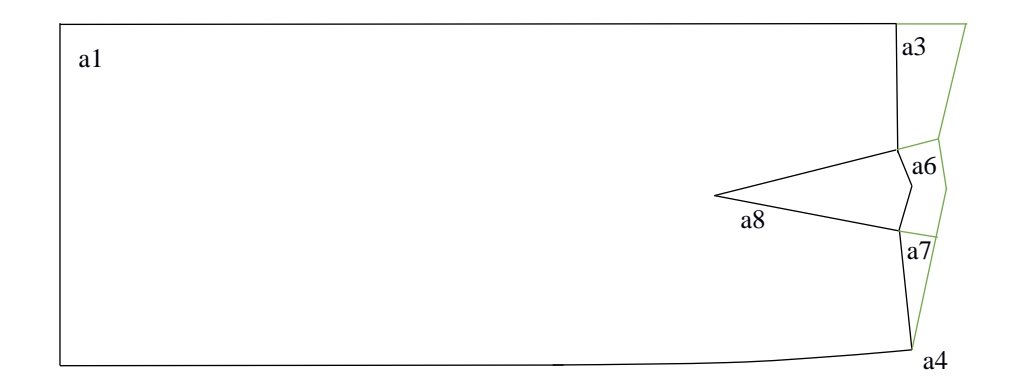

**O***brázek 48. MTM úprava zadního dílu sukně s ponechaným záševkem*

Stejně jako na předním dílu sukně, bylo nutné vytvořit nová makra také pro zadní díly s uzavřenými záševky.

## <span id="page-53-0"></span>**10.6.4 MTM úprava č. 4**

Pro přemístěný a uzavřený záševek byla použita změna více bodů. Příkaz "přemístění značky" umožnil posunout vrchol záševku (viz tab. 14, obr. 49).

<span id="page-53-2"></span>

| Název úpravy             | Pevné<br>body         | <b>Body</b><br>změny | Směr | Hodnota<br>učení | Doporučený<br>interval<br>[mm] |
|--------------------------|-----------------------|----------------------|------|------------------|--------------------------------|
| Iuliia_suk_zd_uzavr_zas2 | A <sub>1</sub> , $a7$ | A6                   | X    | 10               | $10 - 60$                      |
|                          |                       | A4                   |      | 10               |                                |
|                          |                       | A3                   | X    |                  |                                |
|                          |                       | Značka               |      |                  |                                |

*Tabulka 14. MTM úprava zadního dílu sukně s uzavřeným záševkem 1*

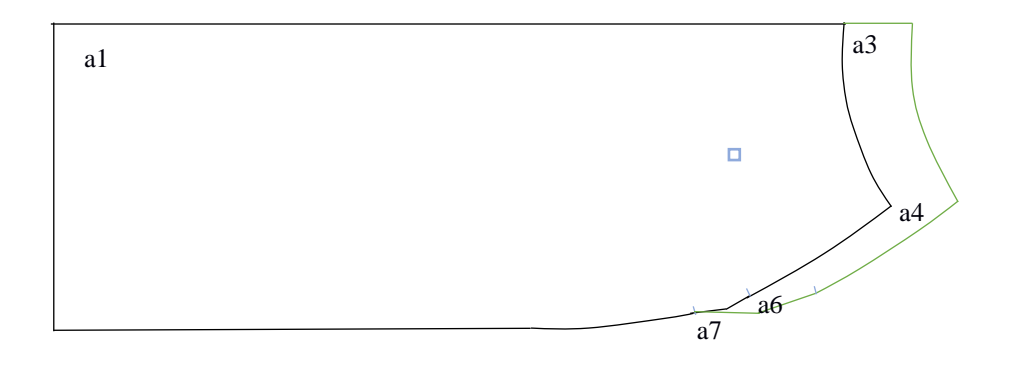

*Obrázek 49. MTM úprava zadního dílu sukně s uzavřeným záševkem 1*

#### <span id="page-53-1"></span>**10.6.5 MTM úprava č. 5**

Uzavřený záševek v pasové linii byl upraven pomocí příkazu "změna více bodů" (viz tab. 15, obr 50).

Nejnižší doporučená hodnota přírůstku je 30 mm, při zvolení nižší hodnoty dochází ke změnám původních délek.

<span id="page-54-0"></span>

| Název úpravy            | Pevné<br>body | <b>Body</b><br>změny | Směr | Hodnota<br>učení | Doporučený<br>interval<br>$\lceil \mathbf{mm} \rceil$ |
|-------------------------|---------------|----------------------|------|------------------|-------------------------------------------------------|
| iuliia_suk_zd_uzavr_zas | a1, a4        | a <sub>3</sub>       | Х    | 10               | $30 - 60$                                             |
|                         |               | a6                   | X    |                  |                                                       |
|                         |               | a <sup>7</sup>       |      |                  |                                                       |

*Tabulka 15. MTM úprava zadního dílu sukně s uzavřeným záševkem 2*

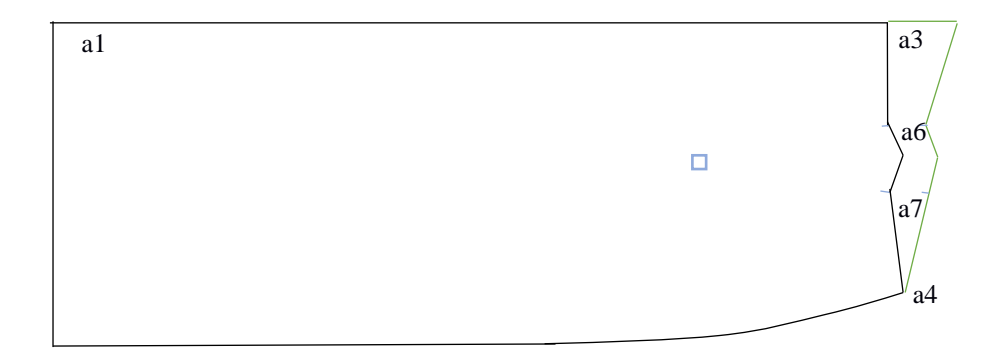

*Obrázek 50. MTM úprava zadního dílu sukně s uzavřeným záševkem 2*

Pro zadní díl sukně bylo vytvořeno pět maker. Stejně jako na zadním dílu kalhot, lze za nejvhodnější úpravy považovat [MTM úprava č. 1](#page-50-0), **[MTM úprava č.](#page-51-0) 2 a**  [MTM úprava č.](#page-53-0) 4, které umožňují zanechat pravý úhel na průniku zadní středové linie a pasové linie. Při zvýšení zadní středové linie pomocí [MTM úprava č.](#page-52-0) 3 a **[MTM](#page-53-1)  [úprava č.](#page-53-1) 5** dochází ke vzniku ostrého úhlu.

#### **Shrnutí kapitoly**

V této kapitole byla vytvořena makra pro zadní a přední díly kalhot a sukně. Při práci s příkazem MTM byly shledány výhody a nevýhody související s úpravou dílu.

Jednou z hlavních výhod je možnost provádět individuální úpravy pro různé postavy pomocí jednoho makra. Další výhodou je posuv bodů nejen ve směrech X a Y, ale i ve směru kolmá nebo tečná.

# <span id="page-55-2"></span>**11 Příprava a realizace zakázky**

Zakázka byla vytvořena v programu MTM. Pro přípravu zakázky je potřeba v textovém menu "nová zakázka" zvolit "vytvořit zakázku". Následujícím krokem je zvolení předem vytvořeného modelu, který obsahuje informaci o způsobu rozložení dílu (viz obr. 51).

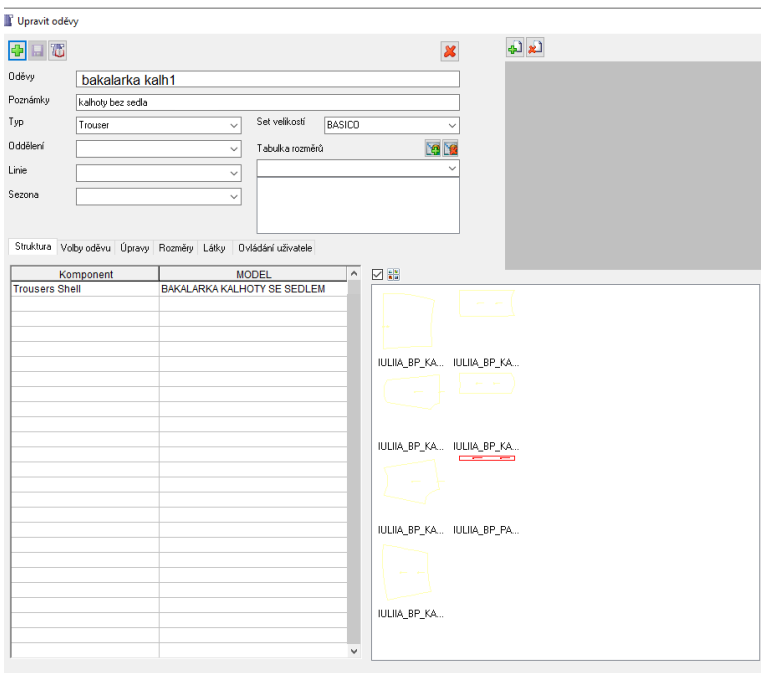

*Obrázek 51. Zvolení modelu*

<span id="page-55-0"></span>Po vybrání dílu program požádá o přiřazení MTM úprav (viz obr. 52).

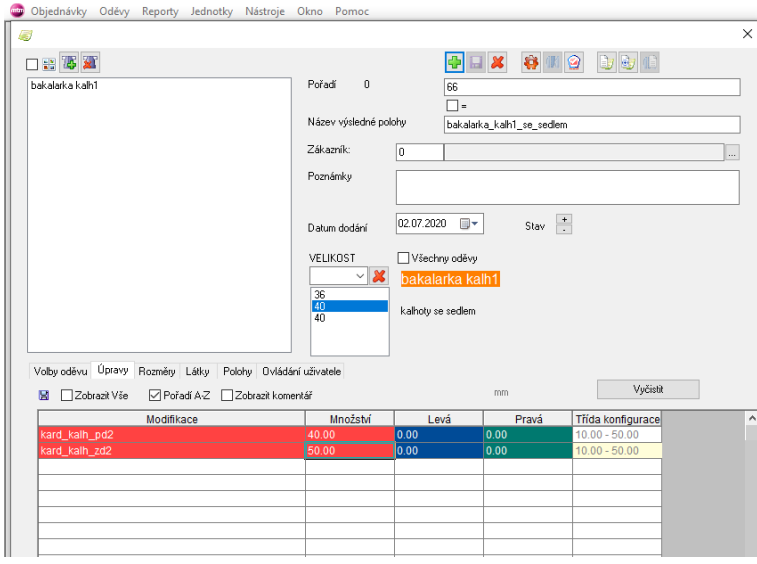

<span id="page-55-1"></span>*Obrázek 52. Příprava MTM zakázky*

Nadefinovaná zakázka se v MTM programu zobrazí v seznamu zakázek se stavem *čekající.* Pro zpracování zakázky je potřeba vybrat zakázku a zvolit příkaz "výběr", který se nachází v textovém menu pod názvem vykonat.

Výstupem MTM zakázky je polohový plán (viz obr. 53), seznam zpracovaných zakázek a vygenerovaných polohových plánů (viz příloha 7, obr. 95–105).

<span id="page-56-0"></span>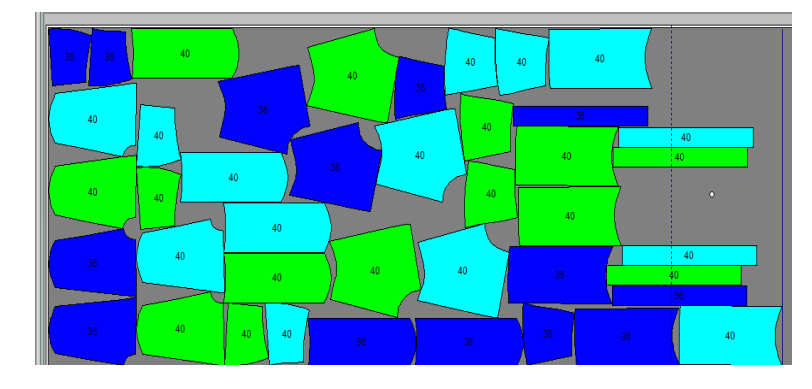

*Obrázek 53. Polohový plán*

## <span id="page-57-0"></span>**Závěr**

Tato bakalářská práce se zabývala problematikou přípravy oděvu pro tělesně postiženou osobu, která většinu času tráví na invalidním vozíku. Cílem bylo aplikovat měřenkový systém na předem vymodelované díly v rámci CAD systému. V této práci byl ukázán postup MTM úpravy oděvu, který slouží nejen pro standardní prodloužení či zkrácení rukávu, ale může být použit i pro konkrétní tělesné postižení.

Při zkoumání daného problému byly zjištěny nejvíce požadované modelové úpravy oděvu pro dolní část těla (kalhoty a sukně). Jedná se především o zvýšení zadní středové linie, která se zkracuje při dynamickém postoji. Naopak na předním dílu je nutné přední středovou linii snížit, aby při sezení nedocházelo ke shrnování textilního materiálu v podbřišní oblasti. Při modelování kolenní přímky musí být bráno v potaz zvětšení přední délky při ohybu kolene, na zadním díle se tato délka zkracuje.

Teoretická část dané práce popisuje způsoby měření tělesných rozměrů handicapované osoby a měření roztažnosti při pohybu. Dále jsou stručně popsány možnosti konstrukční přípravy oděvu v rámci CAD systému.

Experimentální část se zabývá přípravou a aplikací maker. Při modelování pomocí makra se vycházelo ze základní konstrukce oděvu, která byla přizpůsobena tělesně postižené osobě na vozíku. Základní střih byl vymodelován v CAD systému. Pro tuto práci byl použit program Lectra Modaris PGS, který umožňuje provádět modelování střihu a vytvářet MTM úpravy.

Výsledkem bakalářské práce jsou modelová řešení pro dolní část těla. Celkem bylo navrženo šest možných variant, tři možnosti pro každý oděv. Všechna modelová řešení pro kalhoty spojuje modelování kolenní přímky, která zůstává stejná. Modelová řešení kalhot a sukně nabízí výběr ze třech možných úprav pasové linie. Jedná se o kalhoty/sukně s vymodelovaným sedlem, ponechaným odševkem v linii pasu nebo přemístěným záševkem nad linii sedu. Výstupem této práce jsou kalhoty, které byly zhotovené na základě výkresové dokumentace ze softwaru (viz příloha 8, obr. 106-110).

Bakalářská práce byla zaměřená na aplikaci MTM na oděv zejména pro dolní část těla. Zpracované téma může sloužit jako inspirace pro pokračování řešení tohoto problému pro horní část těla, u které by se řešila úprava předního a zadního dílu oděvu pro vozíčkáře.

## **Citovaná literatura**

[1]. **Český, statistický úřad**. www.czso.cz/csu/czso. *www.czso.cz.* [online] 19. 06. 2019. [citace: 05. 09. 2019.] https://www.czso.cz/csu/czso/lidem-se-zdravotnim-postizenim-nejvic-chybipenize-a-dostupna-zdravotni-pece.

[2]. **Česká, asociace paraplegiků**. www.czepa.cz/poraneni-michy-/poskozeni-michy/. *www.czepa.cz.* [online] [citace: 08. 09 2019.] https://www.czepa.cz/poraneni-michy-/poskozenimichy/.

[3]. **KREBESOVÁ, Markéta**. Nebezpečná poranění míchy. *Zdravotnictví a medicína.*  [online] 20. 12. 2010. [citace: 08. 09. 2019.] https://zdravi.euro.cz/clanek/priloha-pacientskelisty/nebezpecna-poraneni-michy-456807.

[4]. **FALTÝNKOVÁ, Zdeňka.** *Cesta knezávislosti po poškození míchy.* Praha: Svaz paraplegiků- Centrum Paraple, 2004. ISBN 80-239-5555-1.

[5]. **J., Občanské sdružení pro tělesně postiženého Davida.** http://www.pomoztedavidovi.hys.cz/kvadruplegie. *www.pomozte-davidovi.hys.cz.* [online] [citace: 15. 10. 2019.] www.pomozte-davidovi.hys.cz/kvadruplegie.

[6]. **GARCIA, Vera**. www.deficienteciente.com.br/o-que-e-paraplegia-e-tetraplegia.html. *www.deficienteciente.com.* [online] 27. 08. 2009. [citace: 05. 10. 2019.] https://www.deficienteciente.com.br/o-que-e-paraplegia-e-tetraplegia.html.

[7]. **MUSILOVÁ, Blažena.** *Orientace na lidském těle a rozměrová identifikace lidského těla*  [přednáška]*.* Liberec: Technická univerzita v Liberci, Fakulta textilní, 2016.

[8]. **Adattamento.** www.adattamento.webnode.cz/jak-se-spravne-zmerit/. *www.adattamento.webnode.cz.* [online] [citace: 27. 10. 2019.] https://adattamento.webnode.cz/jak-sespravne-zmerit/.

[9]. **ČSN 80 0090**. *Metodika měření tělesných rozměrů mužů, žen, chlapců a dívek. [Zrušena].* místo neznámé: Výzkumní ústav oděvní, a.s., Prostějov, IČO, 1993.

[10]. **WATKINS, Susan M. a Lucy E. DUNNE.** *Functional clothing desigl: from sportswear to spacesuits.* New York: Fairchild Books an imprint of Bloomsbury Publishing, 2015. ISBN 978-0-85785-467-4.

[11]. **BURKE, Sandra.** *Fashion computing: design techniques and CAD.* S.I. : Burke Publishing, 2006. ISBN 0-9582391-3-4.

[12]. **GLOMBIKOVÁ, V.** *Počítačem podporované systémy :CA systémy* [přednáška]*.*  Liberec: Technická univerziza v Liberci, Fakulta textilní, 2018.

[13]. **KOMÁRKOVÁ, Petra.** *Konstrukční příprava výroby: zpracovaní nabídkových kolekcí ekonomické vyhodnocení* [přednáška]*.* Liberec: Technická univerzita v Liberci, Fakulta textilní, 2017.

[14]. **LINDQVIST, Rickard.** *Kinetic garment contruction: remarks on the foundations of pattern cutting.* místo neznámé: Responstryck , 2015. ISBN: 978-91-87525-41-4 .

[15]. **NEMČOKOVÁ, Renata.** *Konstrukce počítačovou technikou: možnosti inovace výroby oděvů měřenkovým způsobem* [přednáška]*.* Liberec: Technická univerzita v Liberci, Fakulta taxtilní, 2019. CZ.1.07/2.2.00/28.0312.

[16]. **MUSILOVÁ, Blažena.** *Teorie stupňování střihů pomocí počítačové techniky*  [přednáška]*.* Liberec: Technická univerzita v Liberci, Fakulta textilní, 2016.

[17]. **NEMČOKOVÁ, Renata**. *Konstrukce počítačovou technikou: počítačova technika v oděvní výrobě* [přednáška]*.* Liberec: Technická univerzita v Liberci,Fakulta textilní, 2019. CZ.1.07/2.2.00/28.0312.

[18]. **Classicad, spol s.r.o.** http://www.classicad.cz/cz/general\_cz. *www.classicad.cz.*  [online] [citace: 27. 11. 2019.] http://www.classicad.cz/cz/general\_cz.htm.

[19]. **NEMČOKOVÁ, Renata.** *Konstrukce počítačovou technikou: řešeni výroby oděvů na individuální postavy pomocí metody MTM* [přednáška]*.* Liberec: Technická univerzita v Liberci,Fakulta textilní, 2019. CZ.1.07/2.2.00/28.0312.

[20]. *Uživatelska příručka programu MTM* [přednáška]*.* Liberec: Technická univerzita v liberci, Fakulta textilní, 2019.

[21]. **BEAZLEY, Alison a Terry BOND.** *Computer-aided pattern design and product development.* Oxford: Blackwell, 2003. ISBN 1405102837.

# **Seznam obrázků**

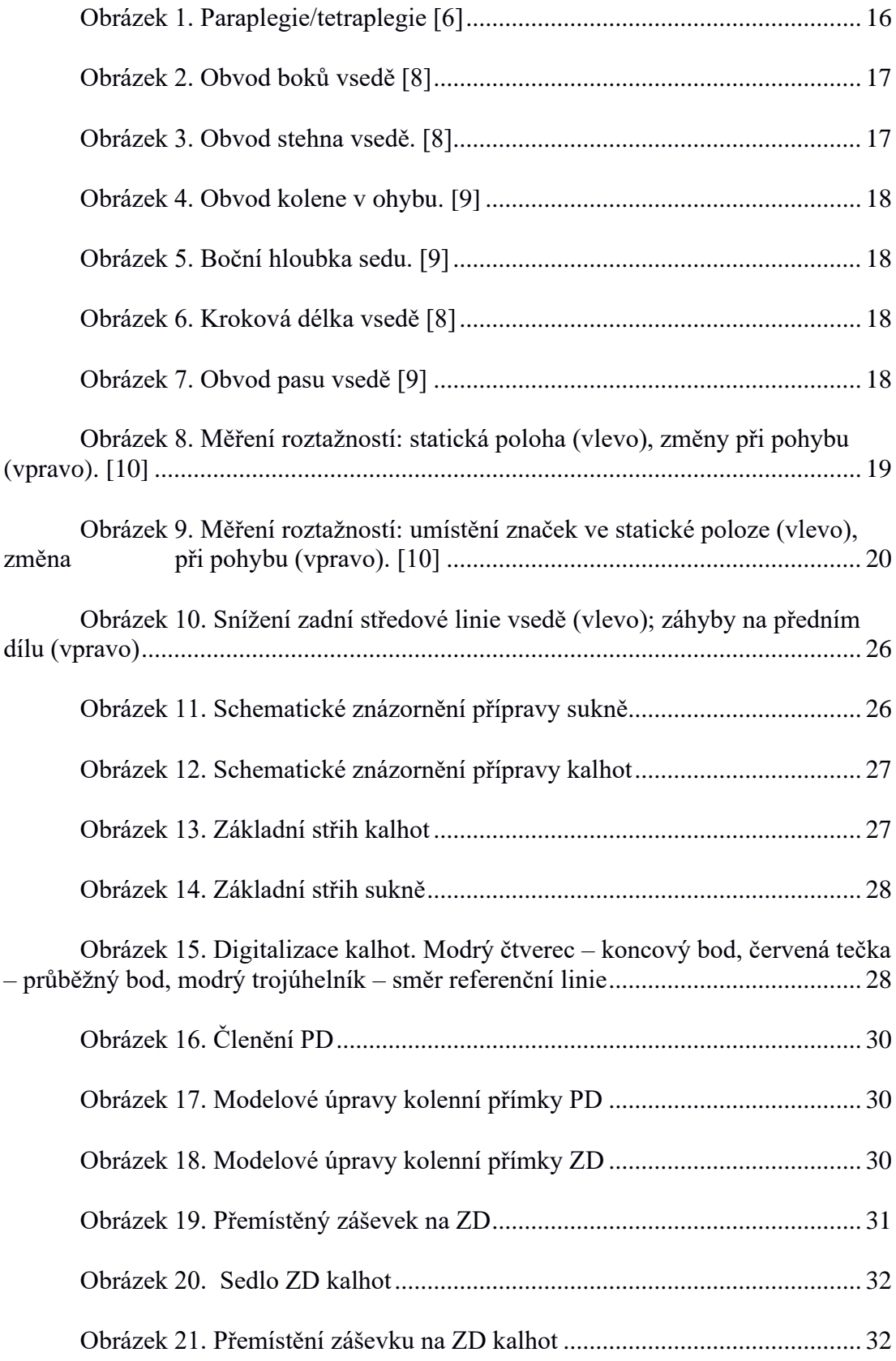

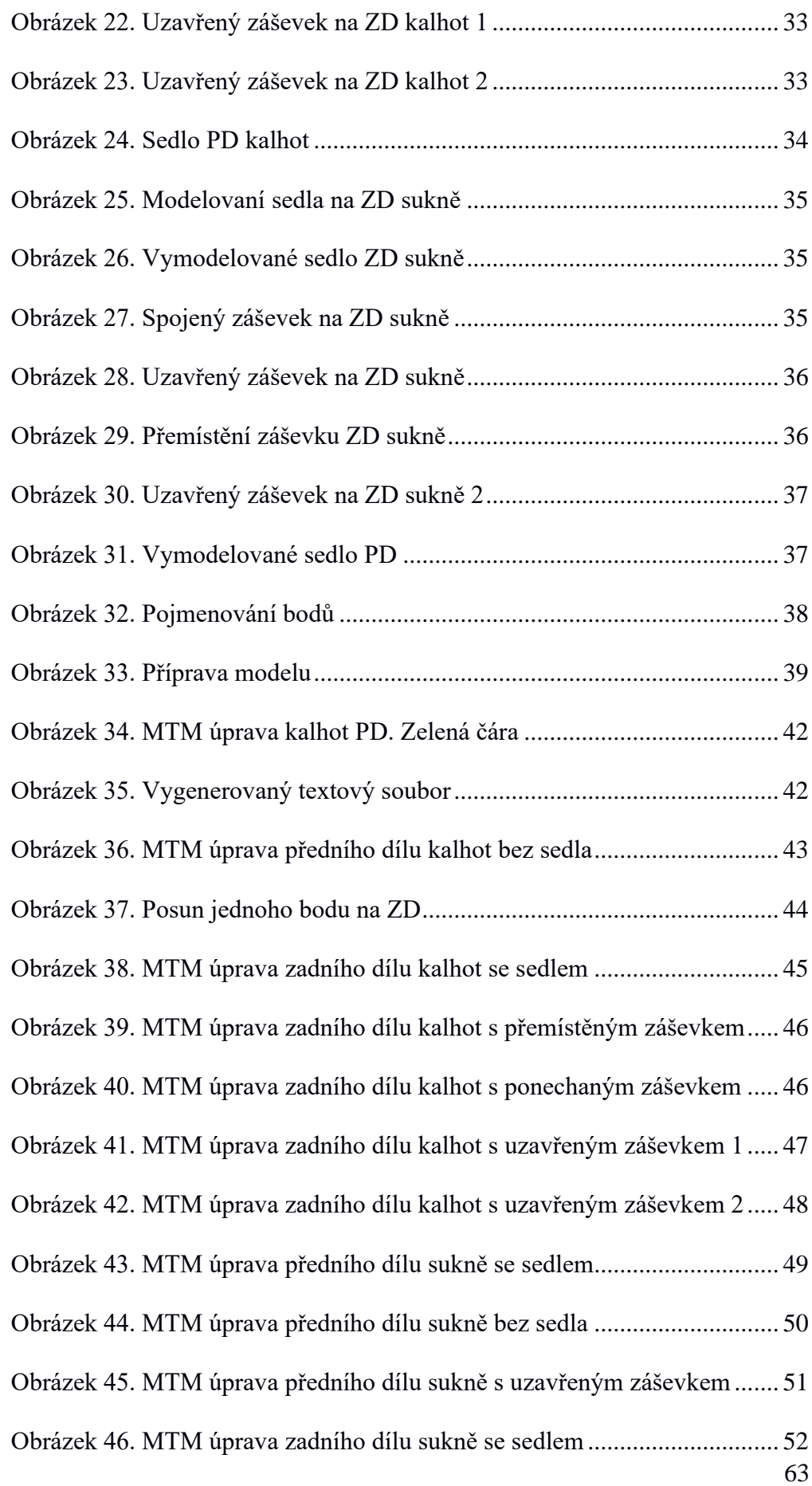

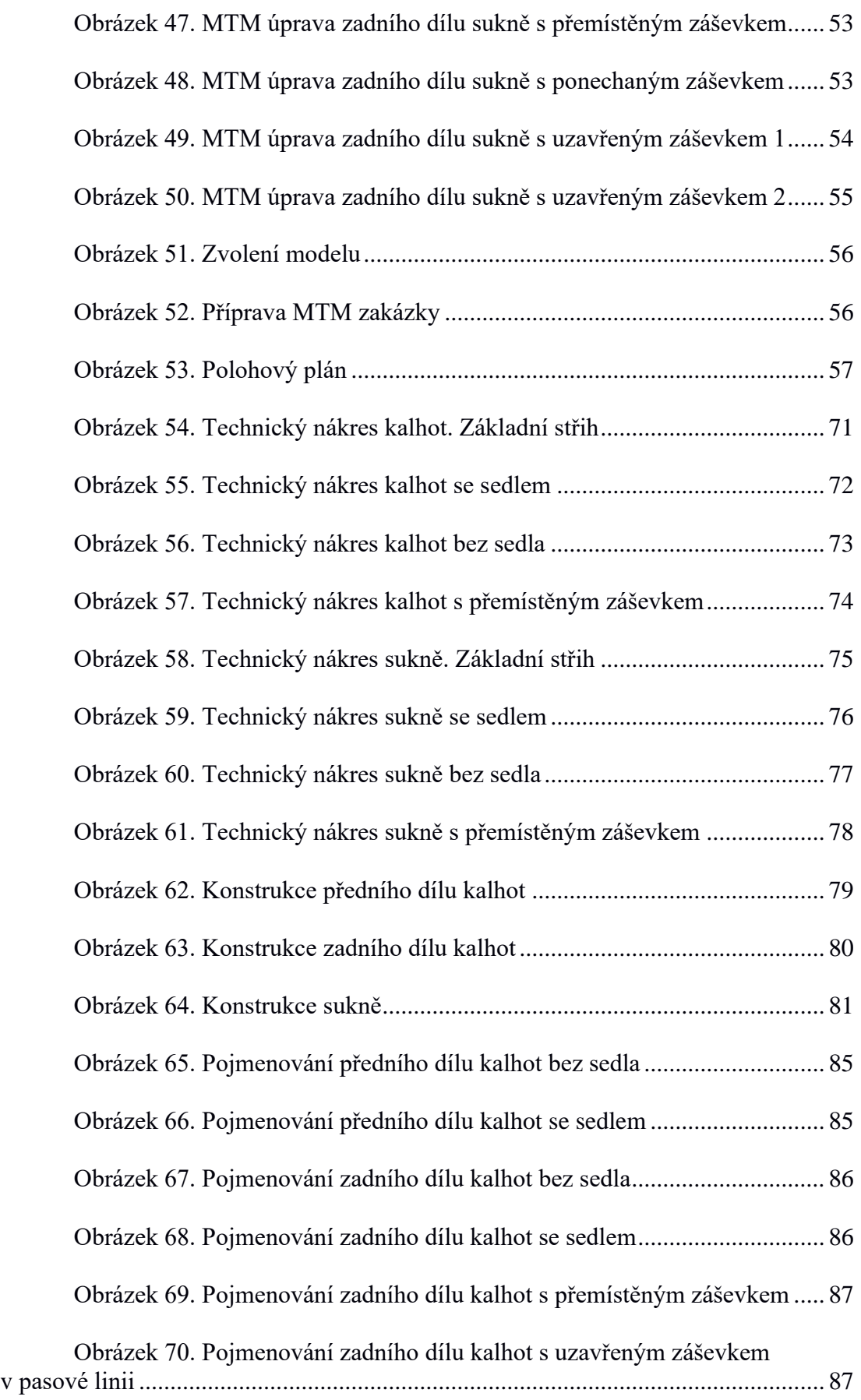

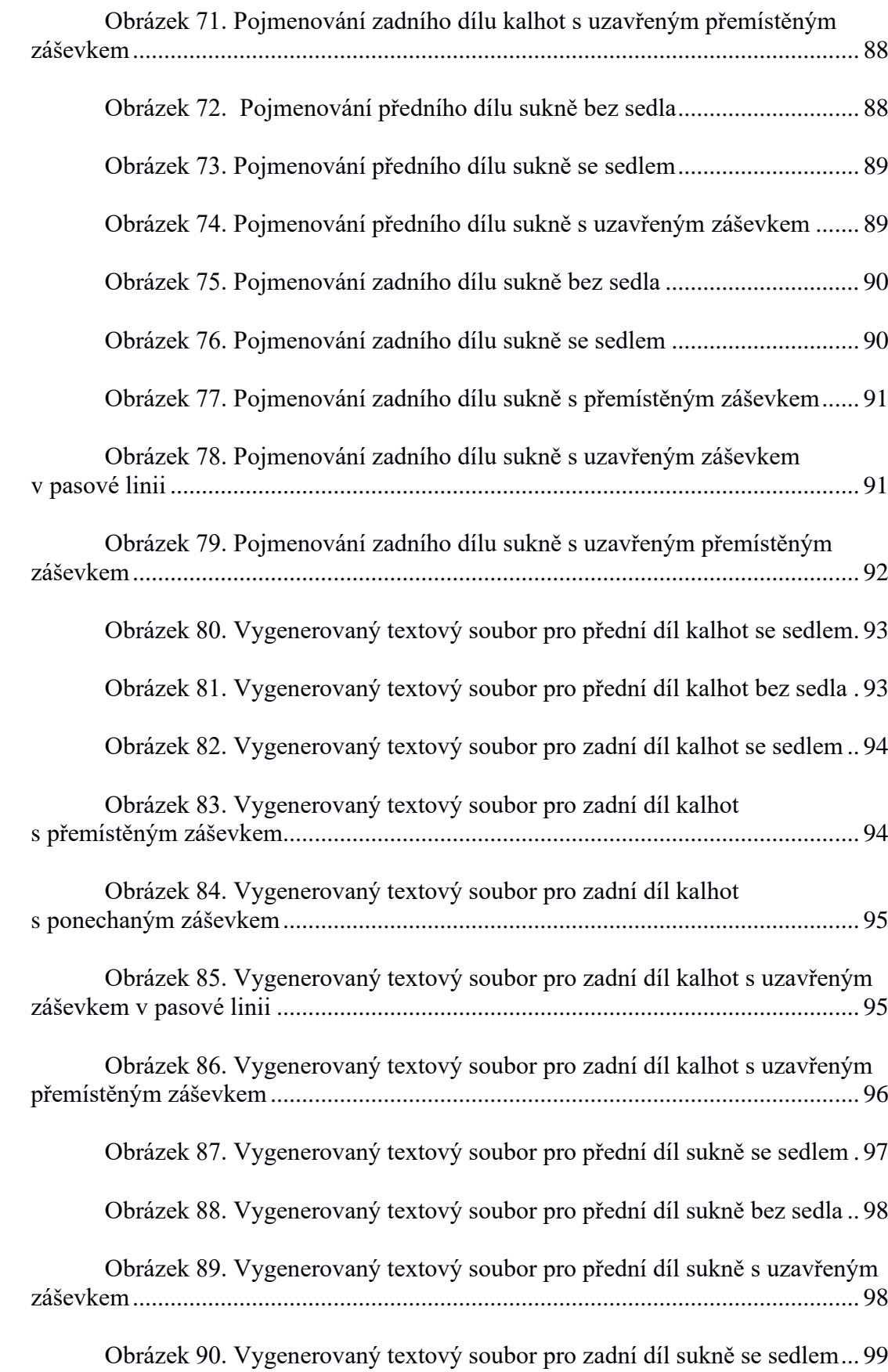

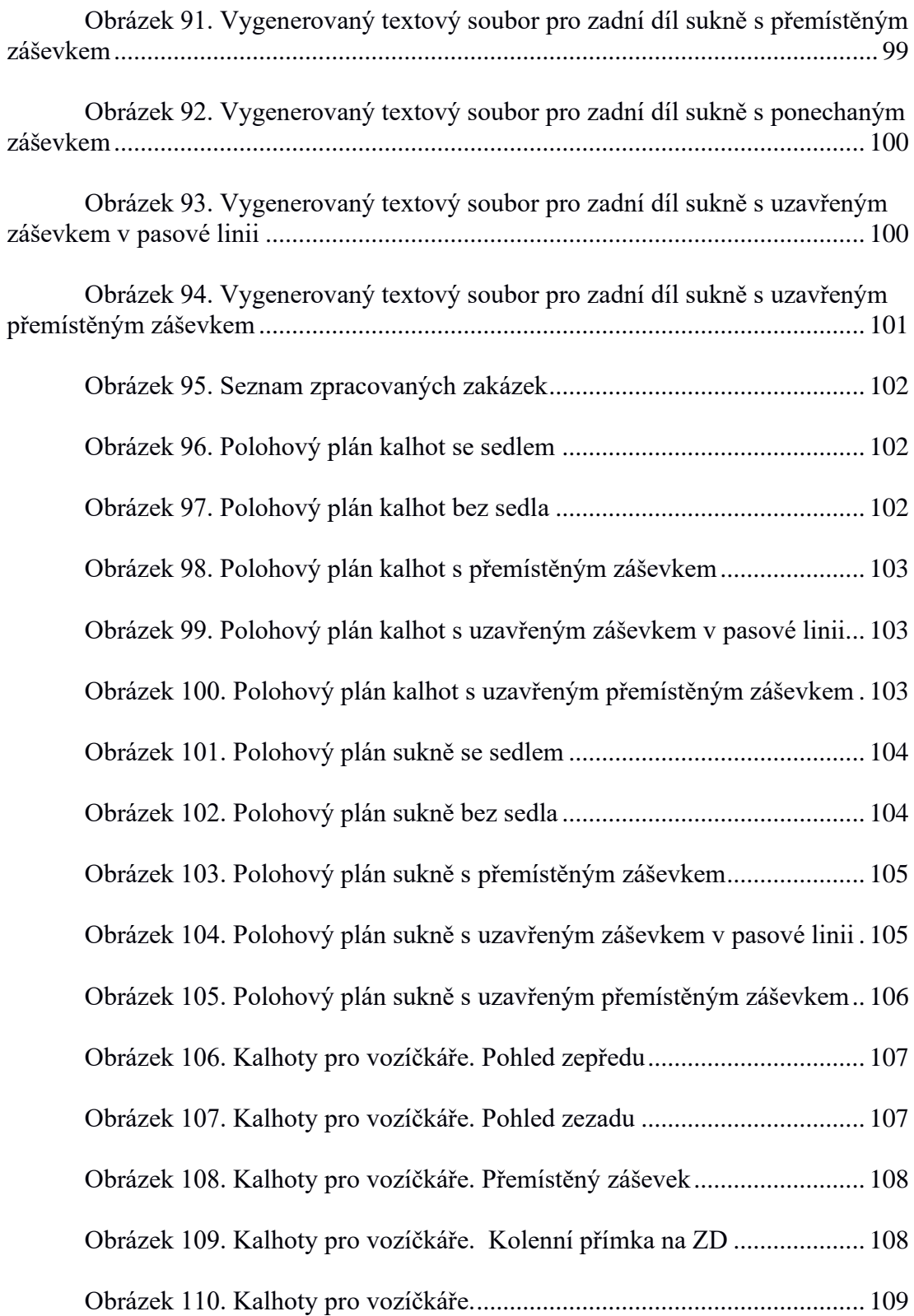

# **Seznam tabulek**

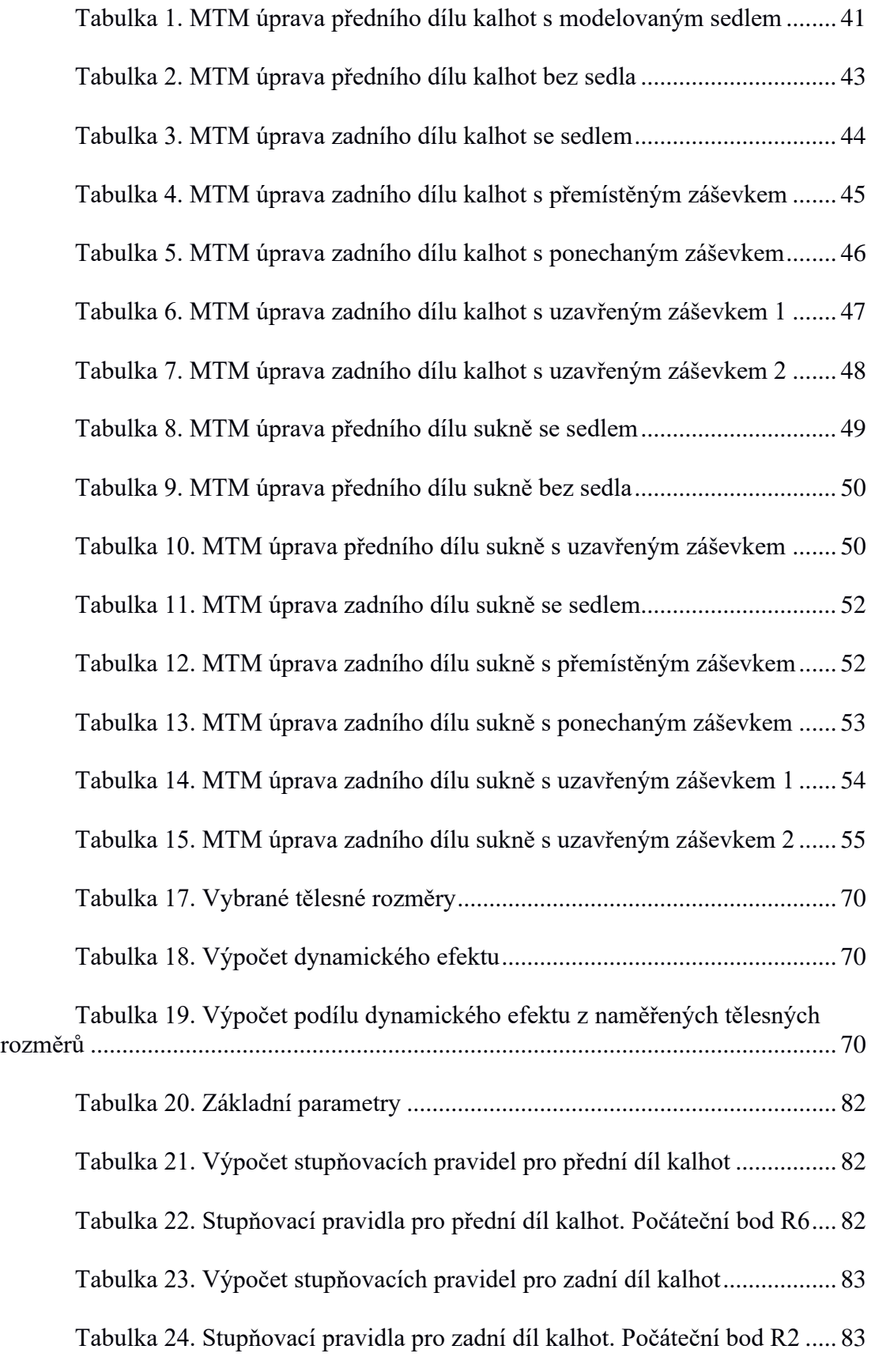

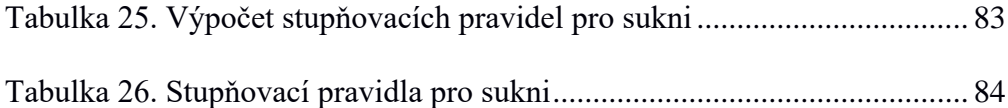

# **Seznam příloh**

**Příloha 1:** Doplnění kapitoly [2.2;](#page-17-4) Výpočet dynamického efektu **Příloha 2:** Doplnění kapitoly [Praktická část;](#page-25-0) Modelová řešení **Příloha 3:** Doplnění kapitoly [6; Základní konstrukce](#page-26-1) střihů **Příloha 4:** Doplnění kapitoly [8; Stupňování střihových dílů](#page-28-0) **Příloha 5:** Doplnění kapitoly [10.1;](#page-37-0) Pojmenování dílů **Příloha 6:** Doplnění kapitoly [10.3.1;](#page-40-0) Textové soubory **Příloha 7:** Doplnění kapitoly [11;](#page-55-2) Vygenerované polohové plány **Příloha 8:** Doplnění kapitoly [Závěr;](#page-57-0) Kalhoty pro vozíčkáře

# **Příloha 1**

<span id="page-69-0"></span>

| Měření          | Obvod pasu |           |           | Obvod sedu | <b>Obvod kolene</b> |           |  |
|-----------------|------------|-----------|-----------|------------|---------------------|-----------|--|
|                 | $x^{(s)}$  | $x^{(d)}$ | $x^{(s)}$ | $x^{(d)}$  | $x^{(s)}$           | $x^{(d)}$ |  |
| 1               | 60,7       | 62        | 87        | 89         | 31,8                | 32,9      |  |
| 2               | 60,6       | 61,8      | 87,2      | 89,2       | 31,9                | 33        |  |
| 3               | 60,9       | 62        | 87,2      | 89,2       | 31,8                | 33,1      |  |
| 4               | 61         | 62,1      | 87,5      | 89         | 31,7                | 32,8      |  |
| 5               | 61,2       | 61,9      | 87        | 89,3       | 31,6                | 32,9      |  |
| 6               | 60,5       | 61,8      | 87,3      | 89,4       | 32                  | 33        |  |
| 7               | 60,7       | 62        | 86,8      | 89,5       | 31,8                | 33        |  |
| 8               | 60,5       | 62,2      | 87        | 89,2       | 31,7                | 33,2      |  |
| 9               | 60,7       | 61,7      | 87,3      | 89         | 31,9                | 32,8      |  |
| 10              | 60,8       | 61,8      | 87,2      | 89,3       | 31,8                | 33        |  |
| $\bar{x}^{(s)}$ | 60,76      |           | 87,15     |            | 31,8                |           |  |
| d               |            | 61,93     |           | 89,21      |                     | 32,97     |  |

*Tabulka 16. Vybrané tělesné rozměry*

<span id="page-69-1"></span>*Tabulka 17. Výpočet dynamického efektu*

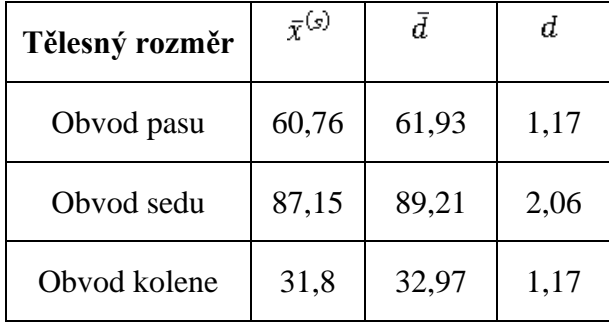

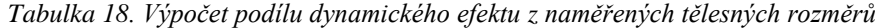

<span id="page-69-2"></span>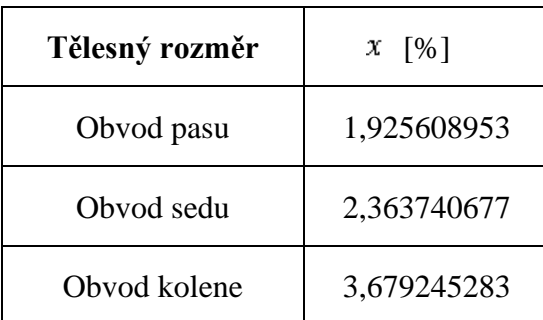

# **Příloha 2**

Kalhoty

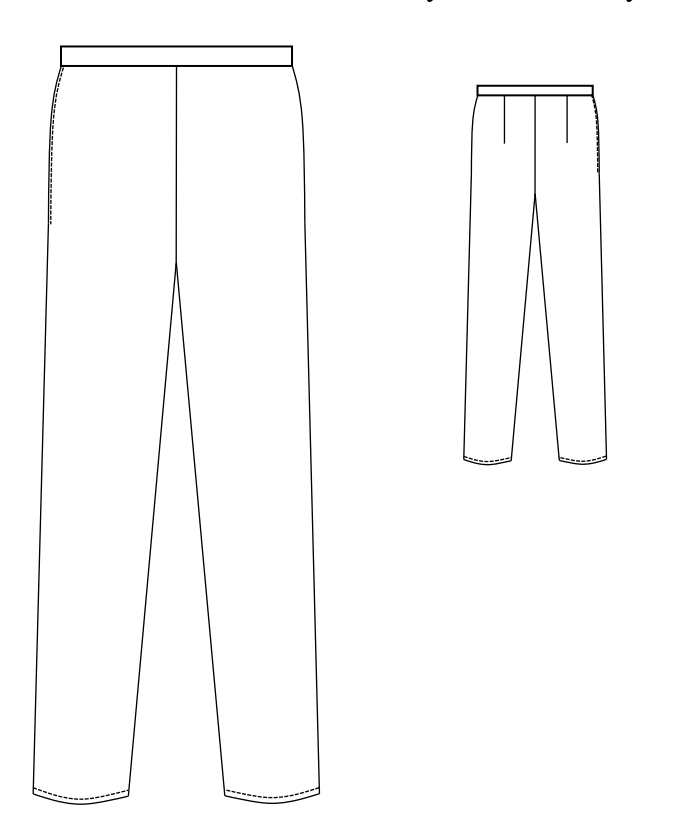

Technický nákres dámských kalhot

*Obrázek 54. Technický nákres kalhot. Základní střih*

<span id="page-70-0"></span>Dámské volnočasové kalhoty se zapínáním na skryté zdrhovadlo v bočním švu.

**Zadní díl** – zvýšení zadní středové linie, kolenní oblast je tvarovaná členěním, modelování sedla přemístěním záševků.

**Dolní okraj** –začištěn obrubovacím švem.

#### Technický nákres dámských kalhot

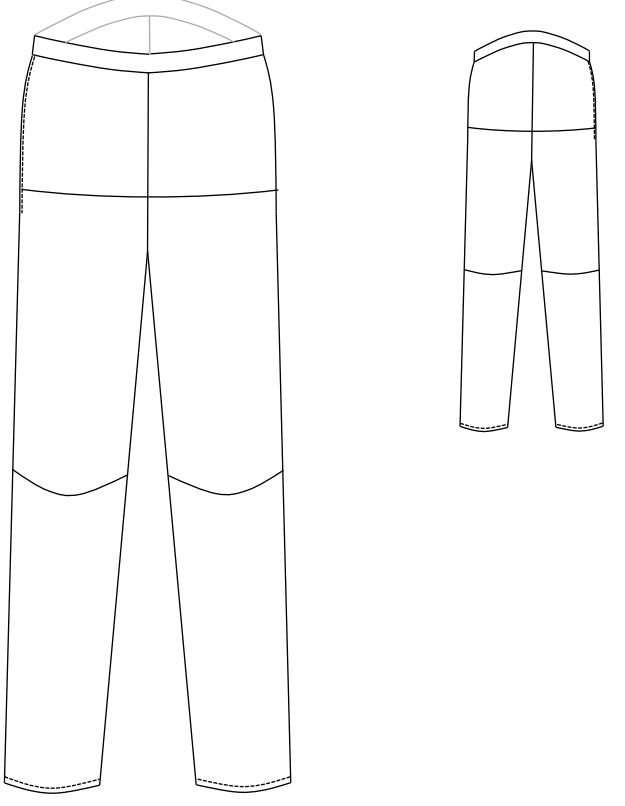

*Obrázek 55. Technický nákres kalhot se sedlem*

Dámské volnočasové kalhoty pro vozíčkáře se zapínáním na skryté zdrhovadlo v bočním švu.

**Přední díl** – tvarované členění v kolenní přímce, vymodelované sedlo v linii sedu, snížení přední středové linie.

**Zadní díl** – zvýšení zadní středové linie, kolenní oblast je tvarovaná členěním, modelování sedla přemístěním záševků.

**Dolní okraj** – začištěn obrubovacím švem.
Technický nákres dámských kalhot

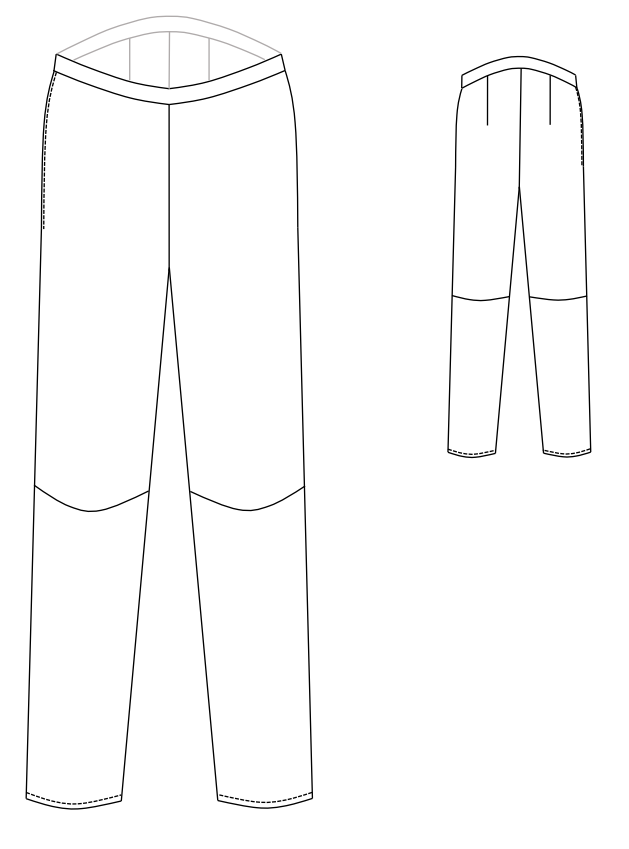

*Obrázek 56. Technický nákres kalhot bez sedla*

Dámské volnočasové kalhoty pro vozíčkáře se zapínáním na skryté zdrhovadlo v bočním švu.

**Přední díl** – tvarované členění v kolenní přímce, snížení přední středové linie

**Zadní díl** – tvarován odševky, zvýšení zadní středové linie, kolenní oblast je tvarovaná členěním

**Dolní okraj** –začištěn obrubovacím švem

Technický nákres dámských kalhot

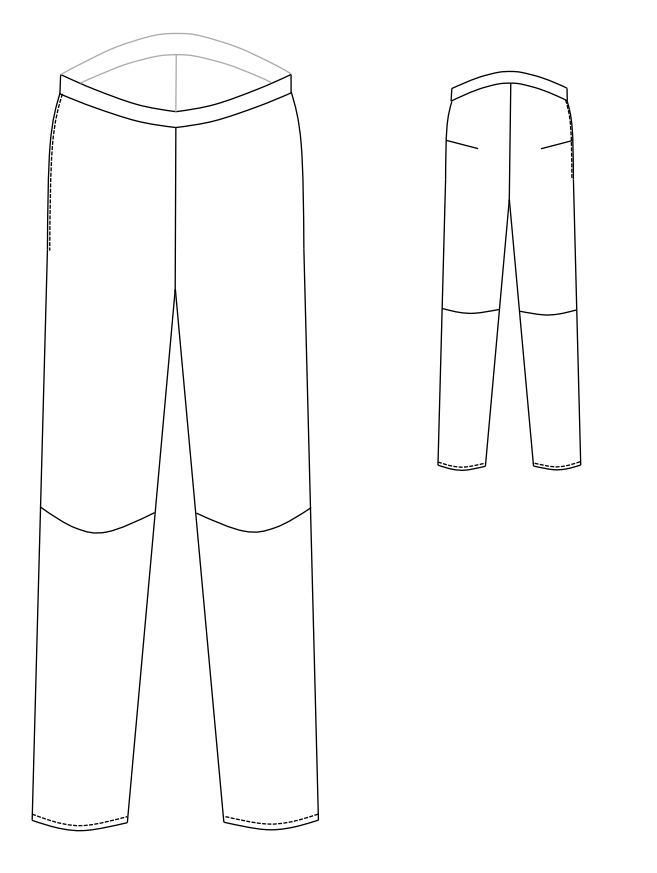

*Obrázek 57. Technický nákres kalhot s přemístěným záševkem*

Dámské volnočasové kalhoty pro vozíčkáře se zapínáním na skryté zdrhovadlo v bočním švu

**Přední díl** – tvarované členění v kolenní přímce, snížení přední středové linie.

**Zadní díl** – zvýšení zadní středové linie, kolenní oblast je tvarovaná členěním, záševky jsou přemístěny nad linii sedu

**Dolní okraj** –začištěn obrubovacím švem.

Technický nákres sukně

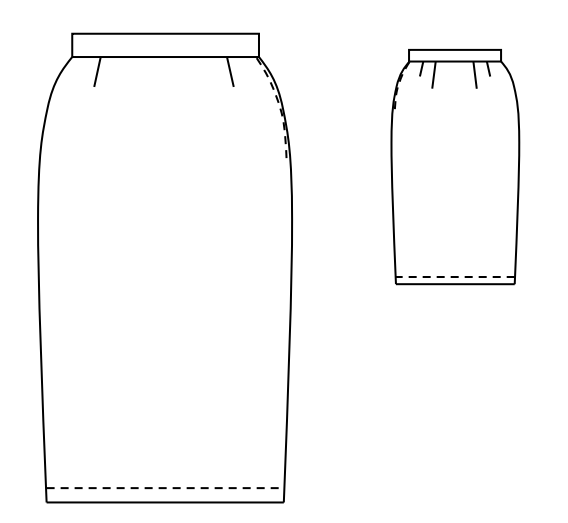

*Obrázek 58. Technický nákres sukně. Základní střih*

Dámská rovná sukně, zapínaná na skryté zdrhovadlo v bočním švu

**Přední díl** – tvarován pasovými odševky

**Zadní díl** – tvarován pasovými odševky

**Dolní okraj** – začištěn obrubovacím švem

Technický nákres sukně

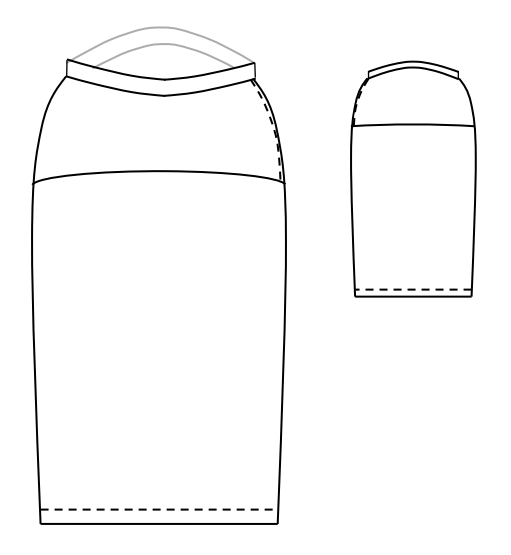

*Obrázek 59. Technický nákres sukně se sedlem*

Dámská rovná sukně, zapínaná na skryté zdrhovadlo v bočním švu

**Přední díl** – tvarován sedlem snížení přední středové linie

**Zadní díl** – tvarován sedlem, zvýšení zadní středové linie

**Dolní okraj** – začištěn obrubovacím švem

#### Technický nákres sukně

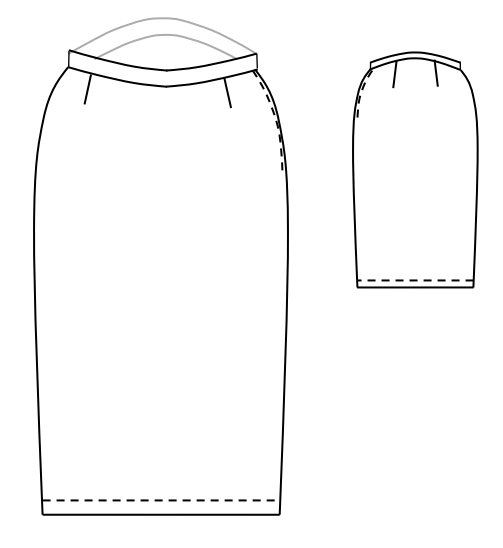

*Obrázek 60. Technický nákres sukně bez sedla*

Dámská rovná sukně, zapínaná na skryté zdrhovadlo v bočním švu **Přední díl** – tvarován pasovými odševky, snížení přední středové linie **Zadní díl** – tvarován pasovými odševky, zvýšení zadní středové linie **Dolní okraj** – začištěn obrubovacím švem

#### Technický nákres sukně

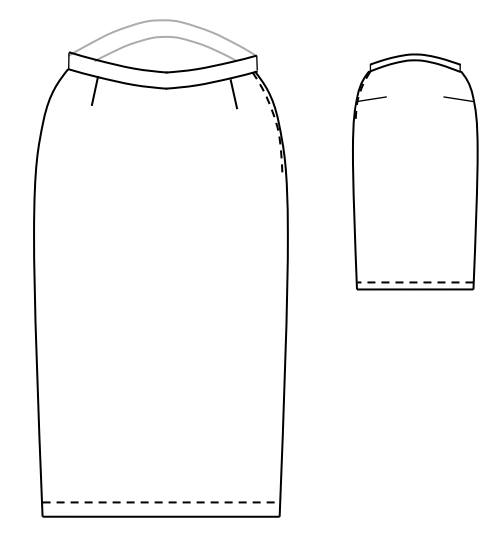

*Obrázek 61. Technický nákres sukně s přemístěným záševkem*

Dámská rovná sukně, zapínaná na skryté zdrhovadlo v bočním švu **Přední díl** – tvarován pasovými záševky. Snížení přední středové linie **Zadní díl** – tvarován přemístěnými záševky, zvýšení zadní středové linie **Dolní kraj** –začištěn obrubovacím švem

# KONSTRUKCE DÁMSKÝCH KALHOT

literatura: Dokumentace základních střihových konstrukcí v $\mathbf{NVS},$ VÚO Prostějov, 1979

#### Tělesné rozměry: vp = 168 cm, op = 60,8 cm, os = 87,2 cm  $bhs = 26, 3 cm$ ,  $bdk = 103 cm$ ,  $d\tilde{s}k = 19 cm$

| P.č.             | Rozměr                                        | Konstrukční úsečka                                      | Vzorec                 | Kontrolní<br>Výpočet |  |  |
|------------------|-----------------------------------------------|---------------------------------------------------------|------------------------|----------------------|--|--|
|                  | PŘEDNÍ DÍL                                    |                                                         |                        |                      |  |  |
| $\mathbf{1}$ .   | boční přímka                                  | 4                                                       |                        |                      |  |  |
| $\overline{2}$ . | pasová přímka                                 | $p \perp 4 \Rightarrow P4$                              |                        |                      |  |  |
| $\overline{3}$ . | rozkroková přímka                             | P4 R4                                                   | bhs                    | 26,3 cm              |  |  |
| 4.               | přímka délky                                  | P4 D4                                                   | bdk                    | 103,0 cm             |  |  |
| $\overline{5}$ . | kolenní přímka                                | D4 Ko4                                                  | $0,5$ D4 R4 + 6        | 44,4 cm              |  |  |
| $\overline{6}$   | výška sedu                                    | R4 S4                                                   | $0,050s + 2$           | 6,4 cm               |  |  |
| 7.               | sedová, rozkroková,<br>kolenní a dolní přímka | s, r, ko, d $\perp$ 4                                   |                        |                      |  |  |
| 8.               | šířka sedu PD                                 | S4 S7                                                   | $0,25$ os - 1          | 20,8 cm              |  |  |
| 9.               | přední středová přímka                        | $7 \perp r$ v bodě R7 $\Rightarrow$ P7,<br>R7, S7       |                        |                      |  |  |
| 10.              | šířka sedového výkroje<br>PD                  | <b>R7 R8</b>                                            | $0,025$ os + 2,5       | $4,7$ cm             |  |  |
| 11.              |                                               | <b>R8 R6</b>                                            | 0,5 R8 R4              | 12,8 cm              |  |  |
| 12.              | přední přehybová<br>přímka                    | $6 \perp r$ v bodě $R6 \Rightarrow P6$ ,<br>S6, Ko6, D6 |                        |                      |  |  |
| 13.              | šířka dolního kraje                           | $D6$ $D8 = D6$ $D41$                                    | $0,5d$ š $k - 1$       | 8,5cm                |  |  |
| 14.              | šířka v koleni                                | $K$ 06 $K$ 08 = $K$ 06 $K$ 041                          | $0,5d$ šk - 1          | 8,5 cm               |  |  |
| 15.              |                                               | R7 R71                                                  | 0,5 R7 R8              | 2,4 cm               |  |  |
| 16.              | pomoc. čáry pro<br>tvarování sed. výkroje     | S7 S71                                                  | $k = 0,5$              | $0,5$ cm             |  |  |
| 17.              |                                               | R7 R72                                                  | 0,025os                | 2,18cm               |  |  |
| 18.              | tvarování dolního kraje                       | D6 D61                                                  | $k = 0,5$              | $0,5$ cm             |  |  |
| 19.              | zvýšení pasové přímky                         | P4 P41                                                  | $k = 1$                | $1,0 \text{ cm}$     |  |  |
| 20.              |                                               | v bodě P41 $\perp$ 4 $\Rightarrow$ p'                   |                        |                      |  |  |
| 21.              |                                               | P7 P71                                                  | $k = 0,5$              | $0,5$ cm             |  |  |
| 22.              | odklon přední středové<br>přímky              | P71 $S71 \implies 7'$                                   |                        |                      |  |  |
| 23.              | pomoc. čára                                   | v bodě P6 $\perp$ 7' $\Rightarrow$ P72                  |                        |                      |  |  |
| 24.              | pasová šíře (2,5 cm je<br>záhyb; Pt = 0, 25)  | P72 P42                                                 | $0,25$ op + 2,5 + 0,25 | 18 <sub>cm</sub>     |  |  |
| 25.              | pomoc. bod pro<br>tvarování boku              | P4 B4                                                   | 0,5 P4 R4              | 13,2 cm              |  |  |

*Obrázek 62. Konstrukce předního dílu kalhot*

| P.č. | Rozměr                                                                     | Konstrukční úsečka                                    | Vzorec                          | Kontrolní<br>Výpočet |  |  |  |
|------|----------------------------------------------------------------------------|-------------------------------------------------------|---------------------------------|----------------------|--|--|--|
|      | ZADNÍ DÍL                                                                  |                                                       |                                 |                      |  |  |  |
|      | Výchozí konstrukční síť jako u předního dílu, přímka $4 = 4, 6 = 2, 7 = 1$ |                                                       |                                 |                      |  |  |  |
| 26.  | odklon zadní středové                                                      | P1 P11                                                | $0,05$ op + 1                   | 4,0 cm               |  |  |  |
| 27.  | přímky                                                                     | P11 R1 $\Rightarrow$ 1', S11                          |                                 |                      |  |  |  |
| 28.  | zvýšení sedové přímky                                                      | S11 S12                                               | $0,05$ os - 1                   | 3,4 cm               |  |  |  |
| 29.  | zvýšení pasové přímky                                                      | P11 P12                                               | $0,05$ os - 1                   | 3,4 cm               |  |  |  |
| 30.  | sedová šířka ZD                                                            | k1 (S12; S12 S4')<br>k1 $\cap$ s $\Rightarrow$ S4'    | $0,25$ os + 1 + Pv (0)          | 22,8 cm              |  |  |  |
| 31.  | šířka na pas. přímce ZD<br>(pas. vybrání = 3,<br>$Pt = 0,5)$               | k2 (P12; P12 P42')<br>k2 $\cap p \implies P42'$       | $0,25op + 3 + Pt(0,5)$          | 25,3cm               |  |  |  |
| 32.  | umístění pas. vybrání                                                      | P42' P3                                               | 0,5 (P42' P12) - 1              | 8,5cm                |  |  |  |
| 33.  | osa vybrání                                                                | $P3 \perp p'$                                         |                                 |                      |  |  |  |
| 34.  | délkapas, vybrání                                                          | P3 P31                                                | $k = 11 - 14$                   | $12,0 \text{ cm}$    |  |  |  |
| 35.  | šířka sedového výkroje                                                     | R8 R81                                                | $0,025$ os + 2                  | 4,18 cm              |  |  |  |
| 36.  | pomocná konstr. čára                                                       | v boděR81⊥r⇒8'                                        |                                 |                      |  |  |  |
| 37.  | šířka dolního kraje                                                        | D2 D41'=D2 D8'                                        | $0,5d\breve{s}k + 1$            | $10,5$ cm            |  |  |  |
| 38.  | šířka v kolenou                                                            | Ko2 Ko41'=Ko2 Ko8'                                    | $0,5d\ddot{s}k + 1$             | $10,5$ cm            |  |  |  |
| 39.  | tvarování dol. kraje ZD                                                    | D2 D21                                                | $k = 0,5$                       | $0,5$ cm             |  |  |  |
| 40.  | kroková délka                                                              | k3 (Ko8'; Ko8' R8')<br>k3 $\cap$ 8' $\Rightarrow$ R8' | $Ko8'RS' = (Ko8RS)$<br>$-0,75)$ |                      |  |  |  |
| 41.  | boční obrysová čára                                                        | P41', S4', Ko41', D41'                                |                                 |                      |  |  |  |
| 42.  | kroková obrysová čára                                                      | R8', Ko8', D8'                                        |                                 |                      |  |  |  |
| 43.  | dolní kraj                                                                 | D41', D21, D8'                                        |                                 |                      |  |  |  |
| 44.  | pasové vybrání                                                             | $P3 P32 = P3 P32'$                                    | $k = 1,5$                       | $1,5$ cm             |  |  |  |
|      |                                                                            |                                                       |                                 |                      |  |  |  |

*Obrázek 63. Konstrukce zadního dílu kalhot*

|                  | KONSTRUKCE DÁMSKÉ SUKNĚ<br>literatura: Dokum entace základních stříhových konstrukcí v NVS, VÚO Prostějov, 1979 |                                                              |                                     |                                |  |  |  |
|------------------|----------------------------------------------------------------------------------------------------|--------------------------------------------------------------|-------------------------------------|--------------------------------|--|--|--|
|                  | Tělesné rozměry: vp = 1680 cm, op = 60,8 cm, os = 87,2 cm, dko = 61 cm, do = 62 cm                              |                                                              |                                     |                                |  |  |  |
| P.č.             | Rozniěr                                                                                                    | Konstrukční úsečka                                           | Vzorec                              | Kontrol<br>výpočet             |  |  |  |
| $\mathbf{1}$ .   | zadní středová přímka                                                                                           | 1                                                            |                                     |                                |  |  |  |
| $\overline{2}$ . | pasová přímka                                                                                                   | $p \perp 1 \Rightarrow P1$                                   |                                     |                                |  |  |  |
| $\overline{3}$ . | hloubka sedu                                                                                                    | P1S1                                                         | $0,1$ vp + 3                        | 19,8 cm                        |  |  |  |
| 4.               | délka ke středu kolenní<br>čéšky                                                                                | P1 K <sub>0</sub> 1                                          | dko                                 | 61,0 cm                        |  |  |  |
| 5.               | délka oděvu                                                                                                    | P1D1                                                         | do                                  | 62 cm                          |  |  |  |
| $\overline{6}$   | sedová, kolení, dél. př.                                                                                        | s, ko, $d \perp 1$                                           |                                     |                                |  |  |  |
| 7.               | šířka v sedové rovině                                                                                           | S1 S7                                                        | $0, 5$ os + Pv $(1)$                | 44,6 cm                        |  |  |  |
| 8.               | šířka zadního dílu                                                                                              | S1 S4                                                        | $0,25$ os + Pv (1)                  | 22,8 cm                        |  |  |  |
| 9.               | boční, přední středová<br>рř.<br>konstrukční body                                                               | $4, 7 \perp s \Rightarrow P4, K \circ 4,$<br>D4, P7, Ko7, D7 |                                     |                                |  |  |  |
| 10.              | zvýšení pasové přímky                                                                                           | P4 P41                                                       | $k = 1 + 2$                         | $1,5$ cm                       |  |  |  |
| 11.              | celkové pasové vybrání                                                                                          | Rpk                                                          | $S1 S7 = (0,5op + Pv(1))$           | 13,2 cm                        |  |  |  |
| 12.              | pasové vybrání v boční<br>přímce                                                                                | $P42 P42' (P41 P42 =$<br>P41 P42)                            | $0,5$ Rpk                           | 6,6 cm                         |  |  |  |
| 13.              | umístění vybrání ZD                                                                                             | P1 P2,<br>P1 P3                                              | 0,4 S1 S4<br>0,6 S1 S4              | $9,1 \text{ cm}$<br>13,7 cm    |  |  |  |
| 14.              | umístění vybrání PD                                                                                             | P7 P6                                                        | 0,4 S4 S7                           | $8,7 \text{ cm}$               |  |  |  |
| 15.              | konstrukční přímky                                                                                              | 2, 3, 6 $\perp$ p                                            |                                     |                                |  |  |  |
| 16.              | tvarování pasové linie                                                                                          | P42 P2, P42' P6                                              |                                     |                                |  |  |  |
| 17.              | vybrání na zadním dílu                                                                                          | $P21 P21' (P21 P2 =$<br>P2 P21')<br>P31 P31' (P31 P3 =       | 0,24 Rpk                            | $3,2 \text{ cm}$               |  |  |  |
|                  |                                                                                                    | P3 P31')<br>P61 P61' (P61 P6 =                               | 0,10 Rpk                            | $1,3$ cm                       |  |  |  |
| 18.              | vybrání na předním dílu                                                                                         | P6 P61')                                                     | 0,16 Rpk                            | 2,1 cm                         |  |  |  |
| 19.              | délka vybrání zad. dílu.                                                                                        | P2 P22,<br>P3 P32                                            | $k = 13 \div 15$<br>$k = 8 \div 12$ | $13,5$ cm<br>$10,0 \text{ cm}$ |  |  |  |
| 20.              | délka vybrání před. dílu                                                                                        | P6 P62                                                       | $k = 7 \div 10$                     | 8,0 cm                         |  |  |  |
| 21.              | boční obrysová čáry                                                                                             | P42 S4 D4,<br>P42' S4 D4                                     |                                     |                                |  |  |  |
| 22.              | úprava délky vybrání<br>ZD                                                                                      | $P21 P22 = P21' P22$<br>$P31 P32 = P31' P32$                 |                                     |                                |  |  |  |
| 23.              | úprava délky vybrání PD                                                                                         | $P61 P62 = P61' P62$                                         |                                     |                                |  |  |  |
| 24.              | tvarování pasov. linie<br>ZD                                                                                    | P2 P42                                                       |                                     |                                |  |  |  |
| 25.              | tvarování pasov. linie<br>PD                                                                                    | P6 P42'                                                      |                                     |                                |  |  |  |

*Obrázek 64. Konstrukce sukně*

*Tabulka 19. Základní parametry*

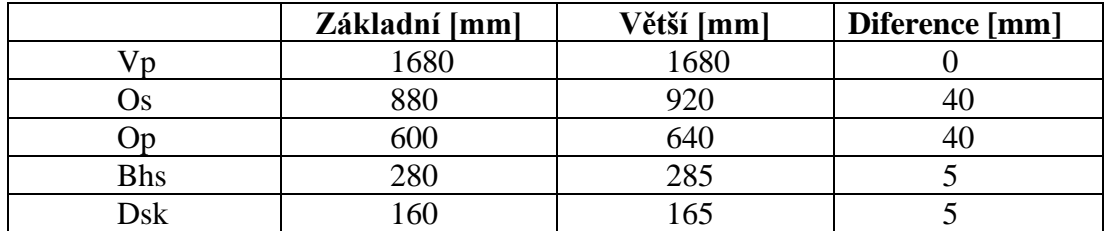

#### **Kalhoty**

*Tabulka 20. Výpočet stupňovacích pravidel pro přední díl kalhot*

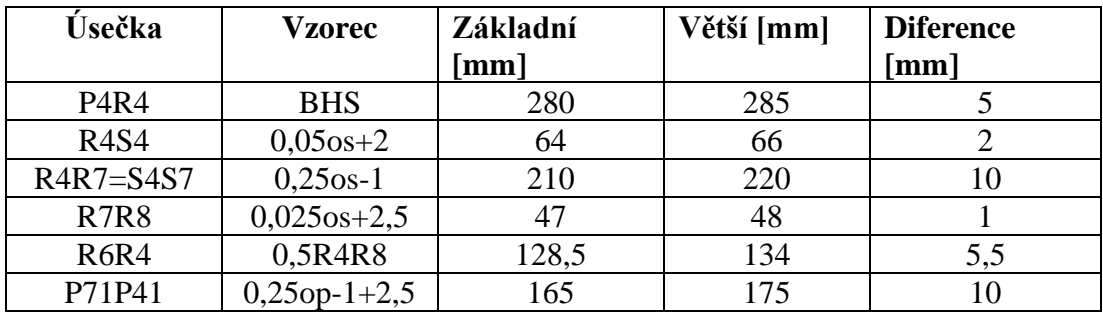

*Tabulka 21. Stupňovací pravidla pro přední díl kalhot. Počáteční bod R6*

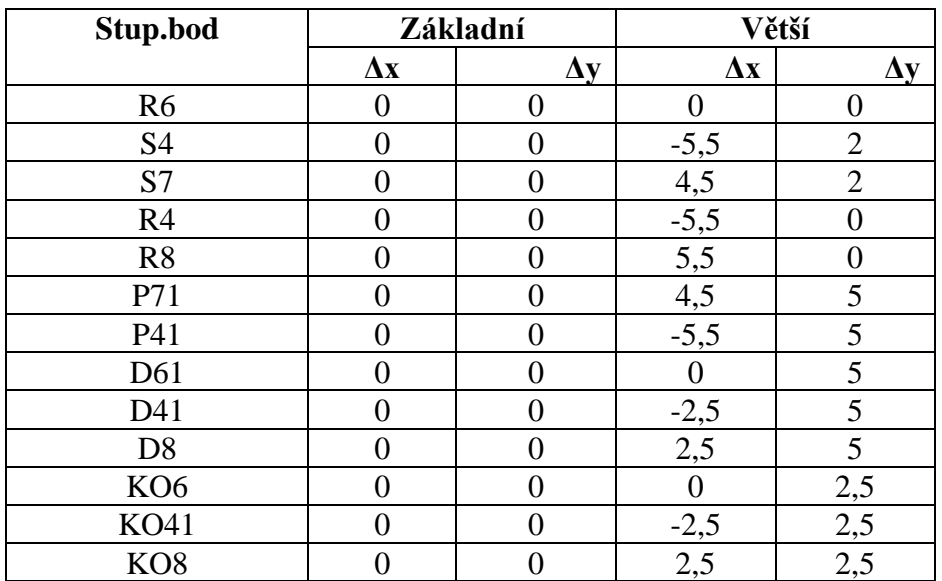

| Úsečka        | <b>Vzorec</b>  | Základní<br>$\lceil$ mm $\rceil$ | Větší [mm] | <b>Diference</b><br>[mm] |
|---------------|----------------|----------------------------------|------------|--------------------------|
| <b>P4R4</b>   | <b>BHS</b>     | 280                              | 285        |                          |
| <b>R4S4</b>   | $0,05$ os +2   | 64                               | 66         | $\overline{2}$           |
| $R4R1 = S4S1$ | $0,25$ os +1   | 230                              | 240        | 10                       |
| <b>R1R81</b>  | $0,025$ os+2   | 42                               | 43         |                          |
| R2R4          | 0,5R4R81       | 136                              | 141,5      | 5,5                      |
| P11P42        | $0,25op + 3 +$ | 185                              | 195        | 10                       |
|               | 0.5            |                                  |            |                          |
| P42P3         | $0,5$ (P42P12) | 91,5                             | 96,5       | 5                        |
|               |                |                                  |            |                          |

*Tabulka 22. Výpočet stupňovacích pravidel pro zadní díl kalhot*

*Tabulka 23. Stupňovací pravidla pro zadní díl kalhot. Počáteční bod R2*

| Stup.bod        | Základní       |                   | Větší            |                  |
|-----------------|----------------|-------------------|------------------|------------------|
|                 | $\Delta x$     | $\Delta y$        | $\Delta x$       | $\Delta y$       |
| R2              | $\overline{0}$ | 0                 | 0                | $\overline{0}$   |
| S4              | 0              | 0                 | $-5,5$           | $\overline{2}$   |
| S <sub>1</sub>  | $\overline{0}$ | 0                 | 4,5              | $\overline{2}$   |
| R4              | 0              | 0                 | $-5,5$           | $\overline{0}$   |
| R81             | 0              | 0                 | 5,5              | $\boldsymbol{0}$ |
| P11             | 0              | 0                 | 4,5              | 5                |
| P41             | $\overline{0}$ | 0                 | $-5,5$           | 5                |
| D21             | 0              | 0                 | $\boldsymbol{0}$ | 5                |
| D41             | 0              | 0                 | $-2,5$           | 5                |
| D81             | 0              | 0                 | 2,5              | 5                |
| KO <sub>2</sub> | $\overline{0}$ | $\overline{0}$    | $\boldsymbol{0}$ | 2,5              |
| <b>KO41</b>     | 0              | 0                 | $-2,5$           | 2,5              |
| <b>KO81</b>     | 0              | $\mathbf{\Omega}$ | 2,5              | 2,5              |
| P <sub>3</sub>  | 0              |                   | 5                | 5                |

*Tabulka 24. Výpočet stupňovacích pravidel pro sukni*

| Úsečka                        | <b>Vzorec</b>  | Základní<br>$\lceil \mathbf{mm} \rceil$ | Větší [mm] | <b>Diference</b><br>[mm] |
|-------------------------------|----------------|-----------------------------------------|------------|--------------------------|
| S1S4                          | $0,25$ os+1 cm | 230                                     | 240        | 10                       |
| P1P4                          | $0,25$ op+1 cm | 160                                     | 170        | 10                       |
| P1P2                          | 0,4S1S4        | 92                                      | 96         | 4                        |
| P <sub>1</sub> P <sub>3</sub> | 0,6S1S4        | 138                                     | 144        | 6                        |
| S7S4'                         | $0,25$ os      | 220                                     | 230        | 10                       |
| P7P4'                         | $0,25$ op      | 150                                     | 160        | 10                       |
| <b>P7P6</b>                   | 0,4S7S4        | 88                                      | 92         | 4                        |
| P <sub>1</sub> S <sub>1</sub> | $0,1$ vp+3 cm  | 198                                     | 198        |                          |

| Stup.bod       | Základní       |            | Větší            |            |
|----------------|----------------|------------|------------------|------------|
|                | $\Delta x$     | $\Delta y$ | $\Delta x$       | $\Delta y$ |
| P <sub>1</sub> | $\overline{0}$ | 0          | $\boldsymbol{0}$ | 0          |
| S1             | $\theta$       | 0          | $\overline{0}$   | $\Omega$   |
| D1             | 0              | 0          | 0                | 0          |
| P <sub>2</sub> | 0              | 0          | $+4$             | 0          |
| P <sub>3</sub> | 0              | 0          | $+6$             | 0          |
| P4             | 0              | 0          | $+10$            | 0          |
| <b>S4</b>      | 0              | 0          | $+10$            | 0          |
| D <sub>4</sub> | 0              | 0          | $+10$            |            |
| P7             | 0              | 0          | $\overline{0}$   | 0          |
| P <sub>6</sub> | 0              | 0          | $-4$             |            |
| P4'            | 0              | 0          | $-10$            |            |
| S4'            | 0              | 0          | $-10$            | 0          |
| D4'            |                | 0          | $-10$            |            |

*Tabulka 25. Stupňovací pravidla pro sukni*

Všechny vymodelované díly jsou k vyhledání v programu Lectra Modaris PGS pod názvem IULIIA\_BP\_.

#### **Kalhoty**

*Přední díl*

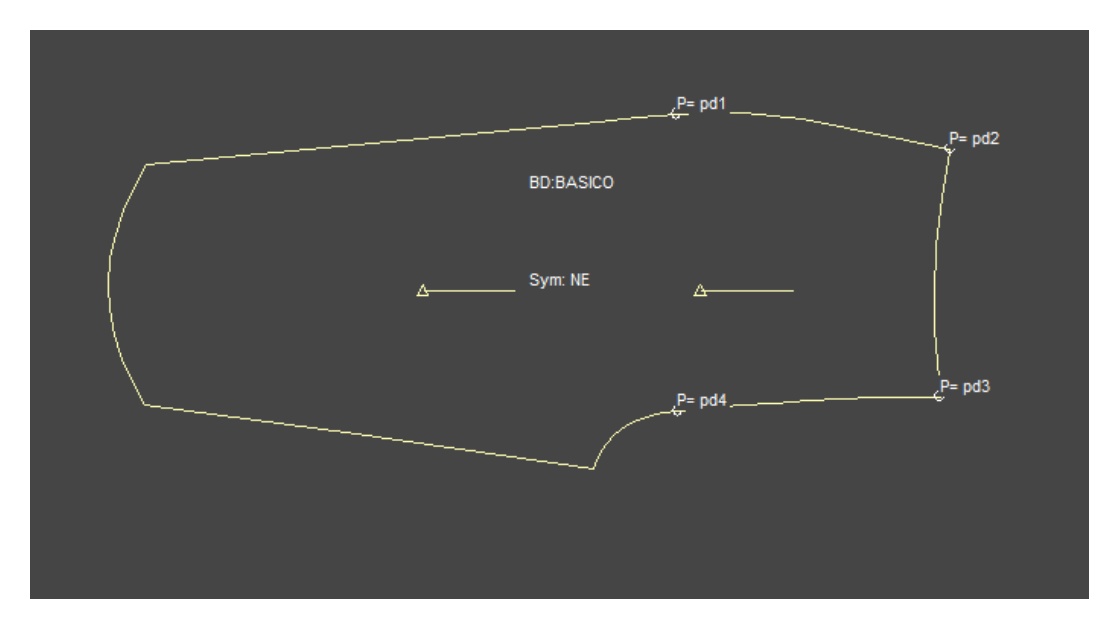

*Obrázek 65. Pojmenování předního dílu kalhot bez sedla*

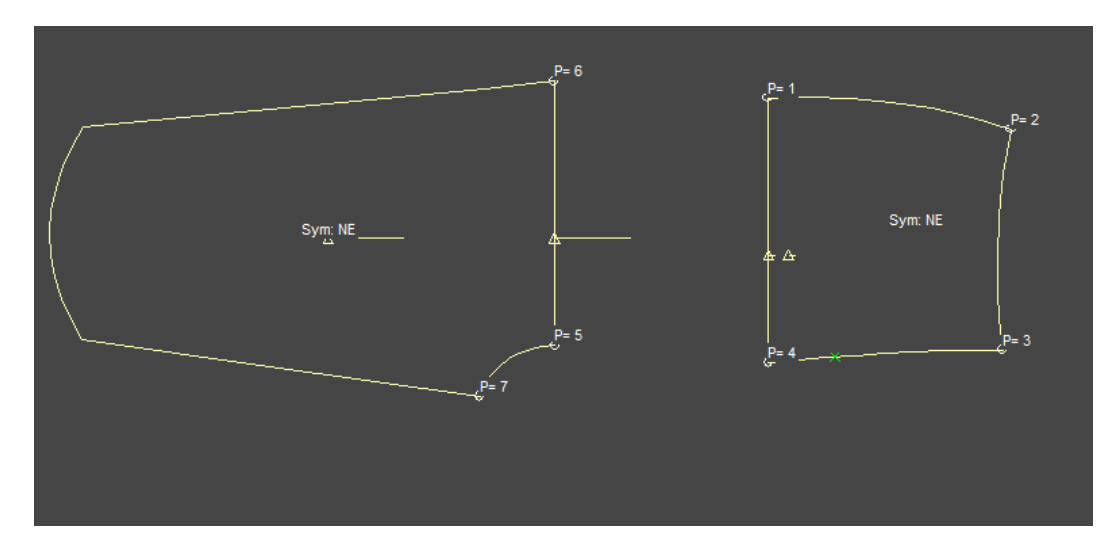

*Obrázek 66. Pojmenování předního dílu kalhot se sedlem*

### *Zadní díl*

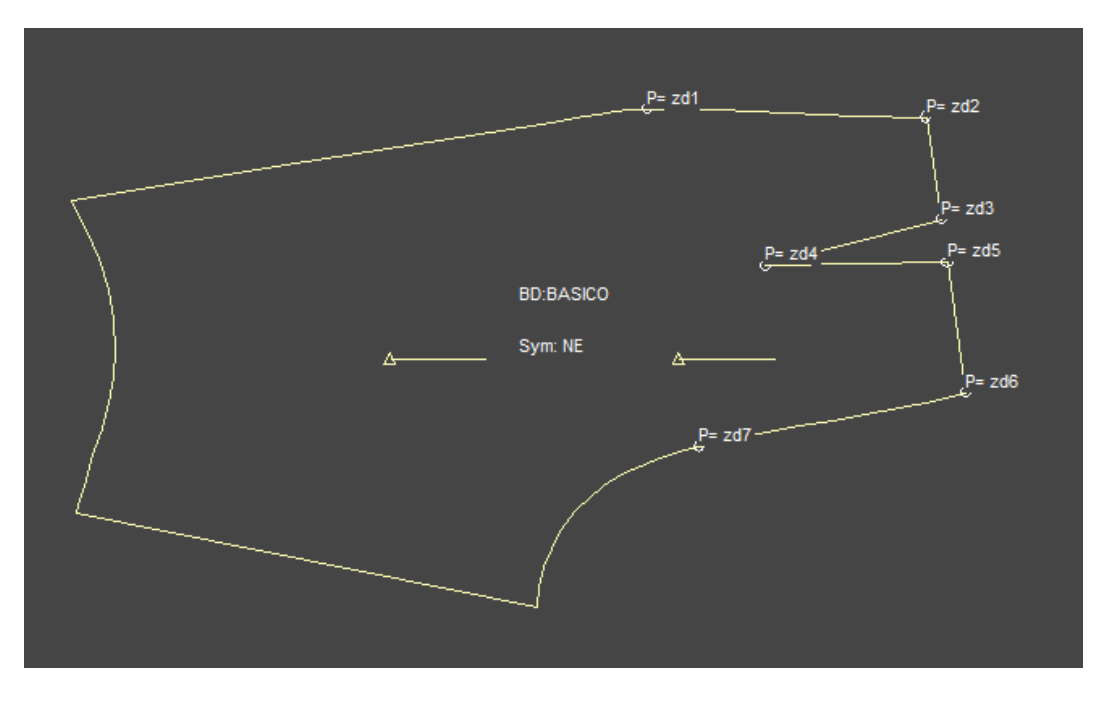

*Obrázek 67. Pojmenování zadního dílu kalhot bez sedla*

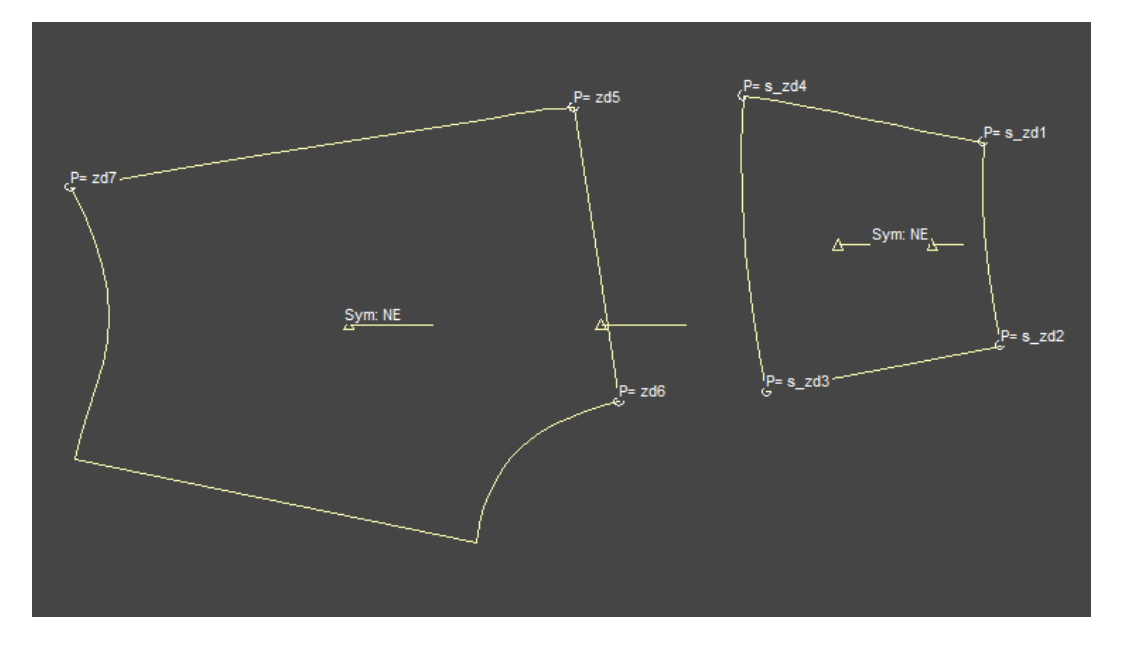

*Obrázek 68. Pojmenování zadního dílu kalhot se sedlem*

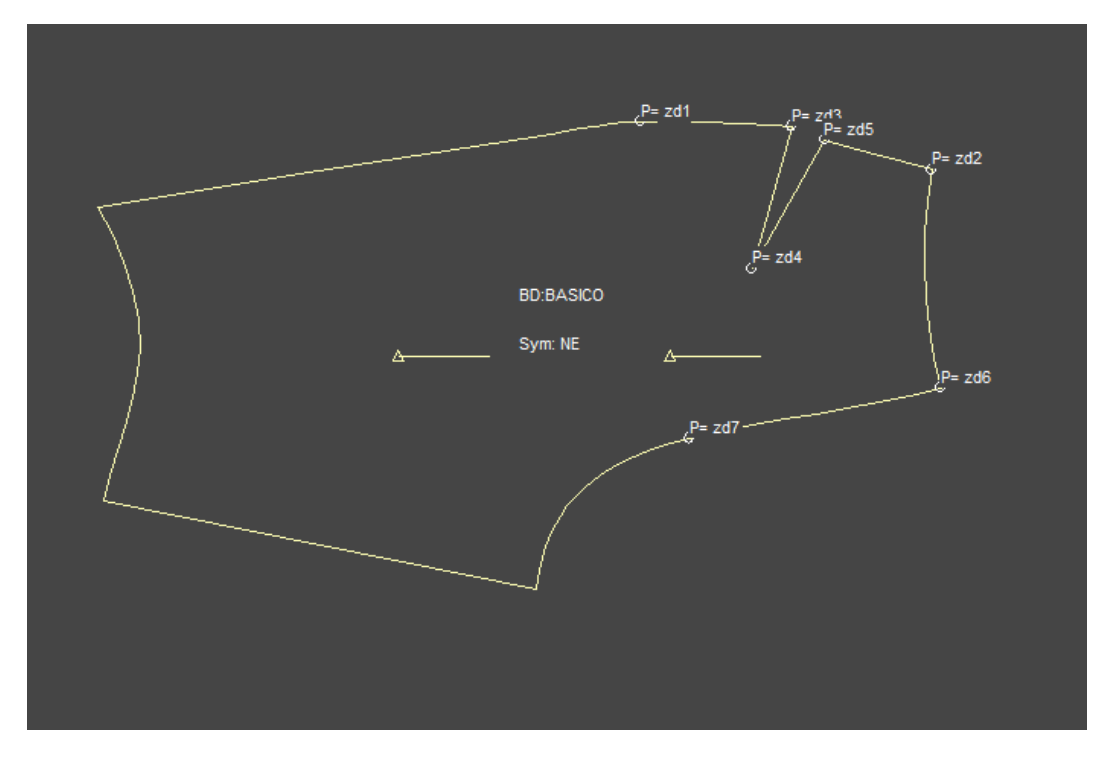

*Obrázek 69. Pojmenování zadního dílu kalhot s přemístěným záševkem*

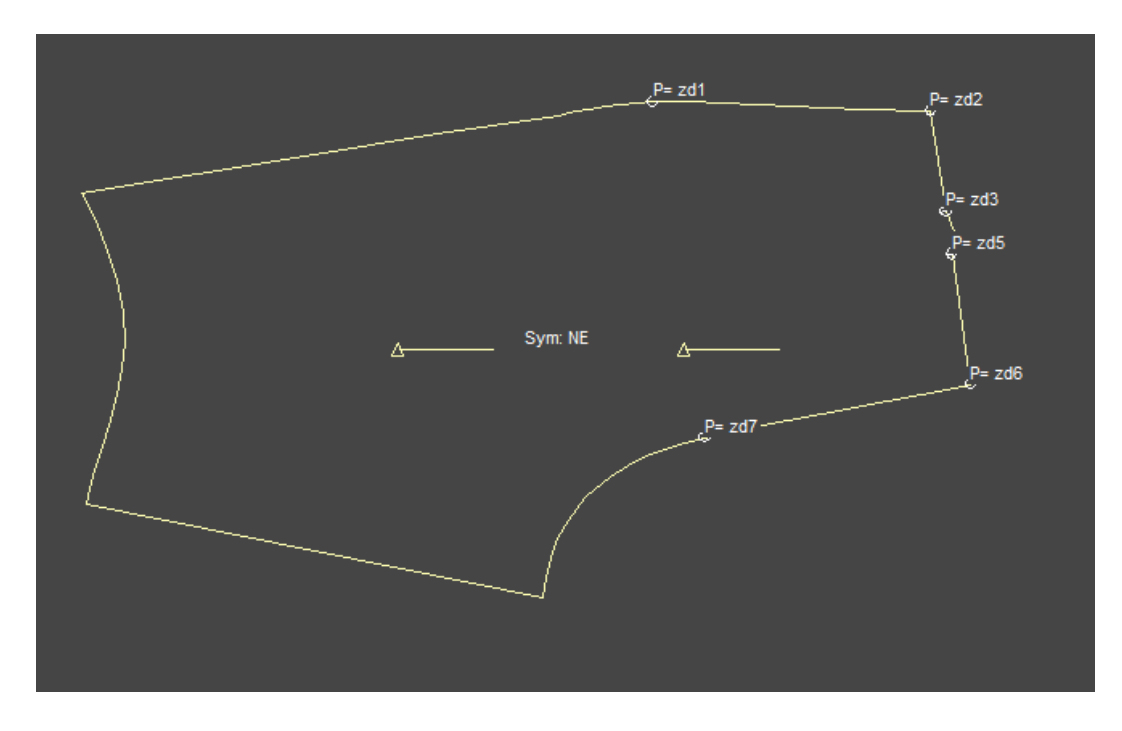

*Obrázek 70. Pojmenování zadního dílu kalhot s uzavřeným záševkem v pasové linii*

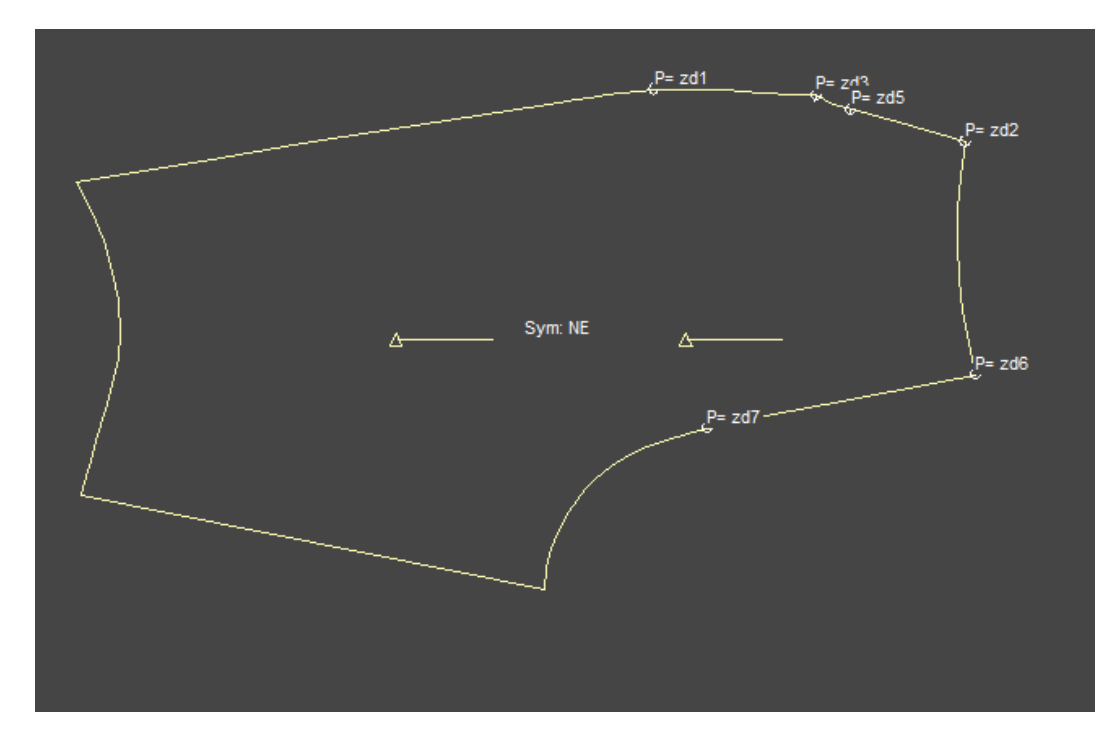

*Obrázek 71. Pojmenování zadního dílu kalhot s uzavřeným přemístěným záševkem* 

*Přední díl*

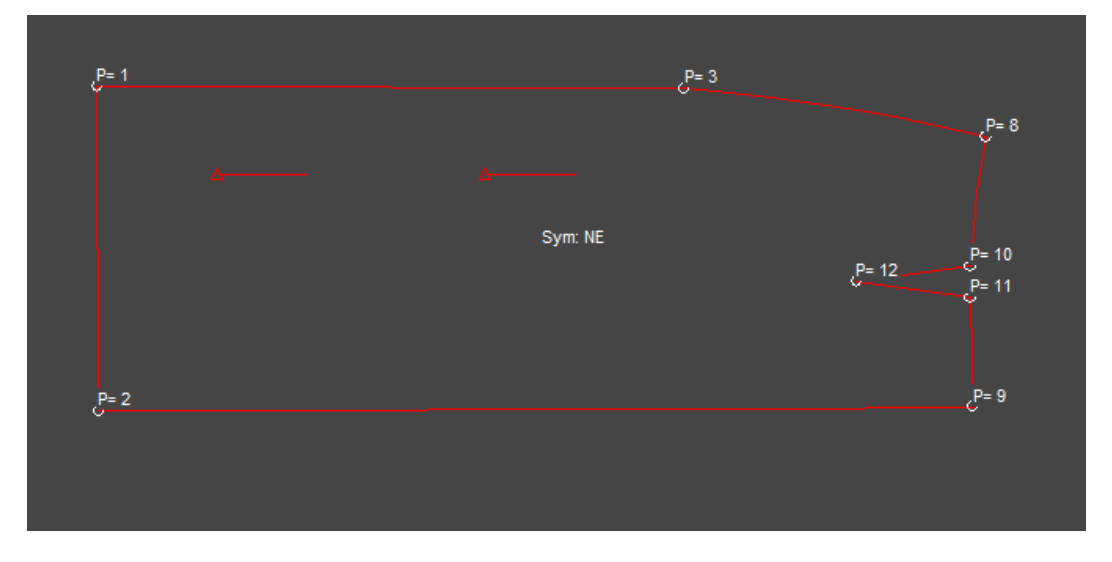

*Obrázek 72. Pojmenování předního dílu sukně bez sedla*

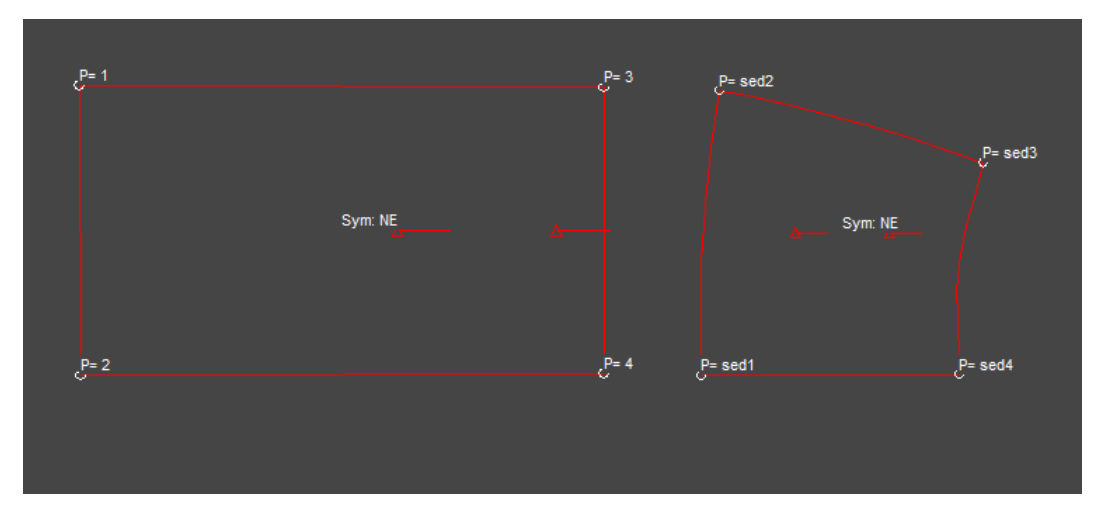

*Obrázek 73. Pojmenování předního dílu sukně se sedlem*

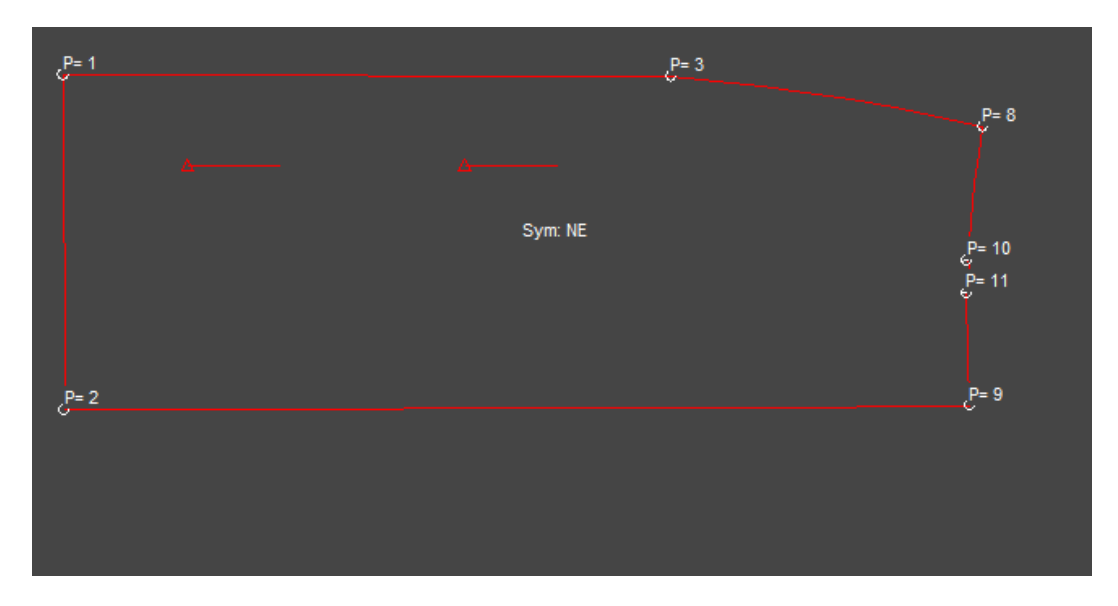

*Obrázek 74. Pojmenování předního dílu sukně s uzavřeným záševkem*

#### *Zadní díl*

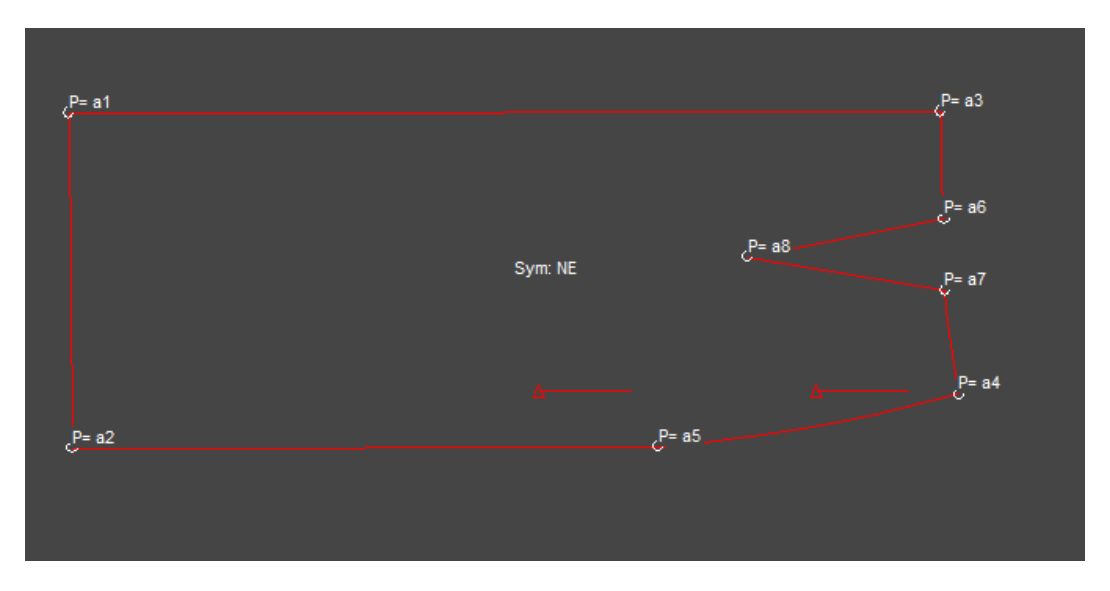

*Obrázek 75. Pojmenování zadního dílu sukně bez sedla*

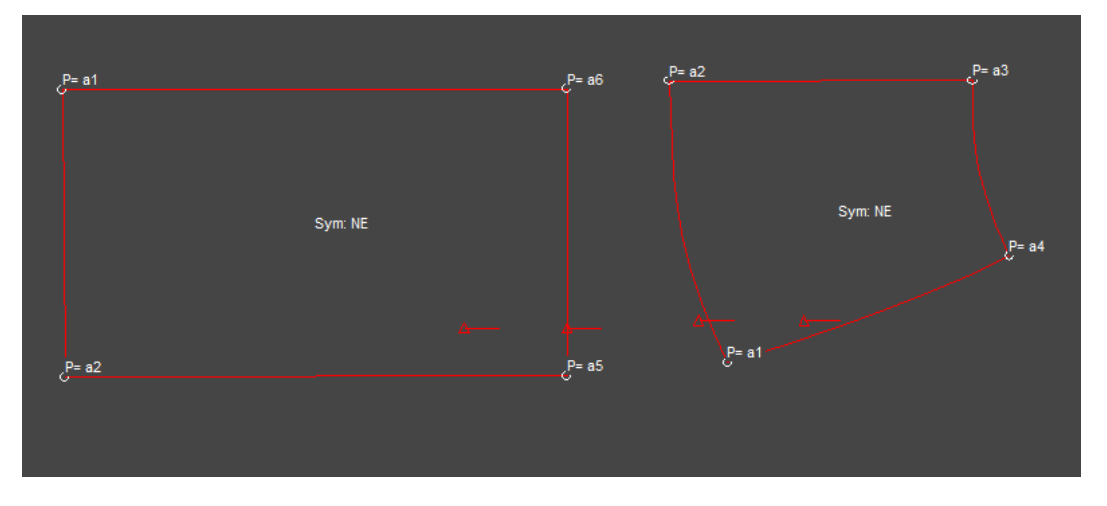

*Obrázek 76. Pojmenování zadního dílu sukně se sedlem*

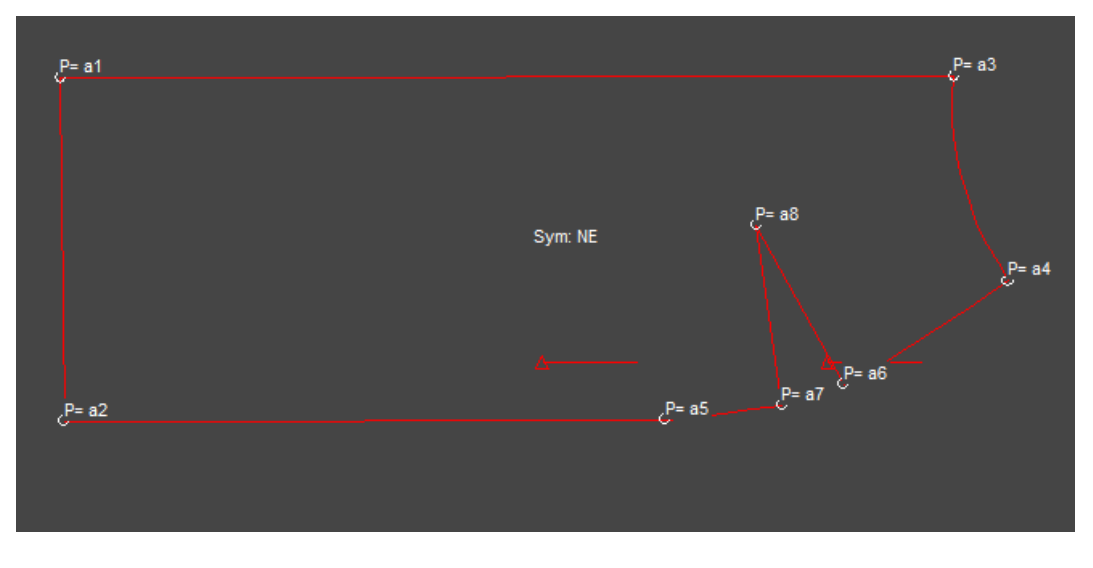

*Obrázek 77. Pojmenování zadního dílu sukně s přemístěným záševkem*

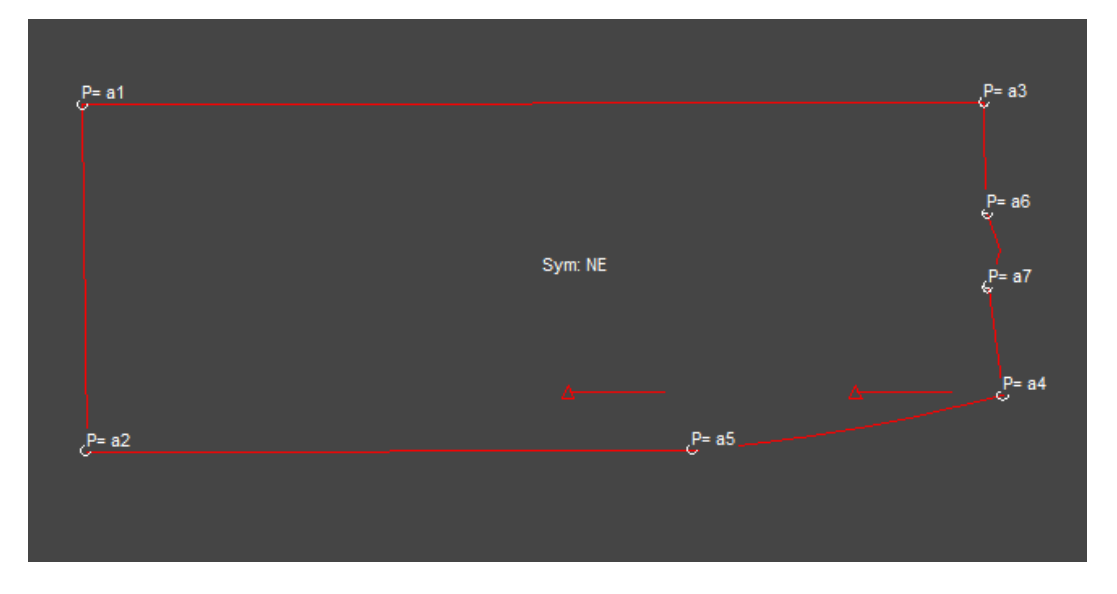

*Obrázek 78. Pojmenování zadního dílu sukně s uzavřeným záševkem v pasové linii*

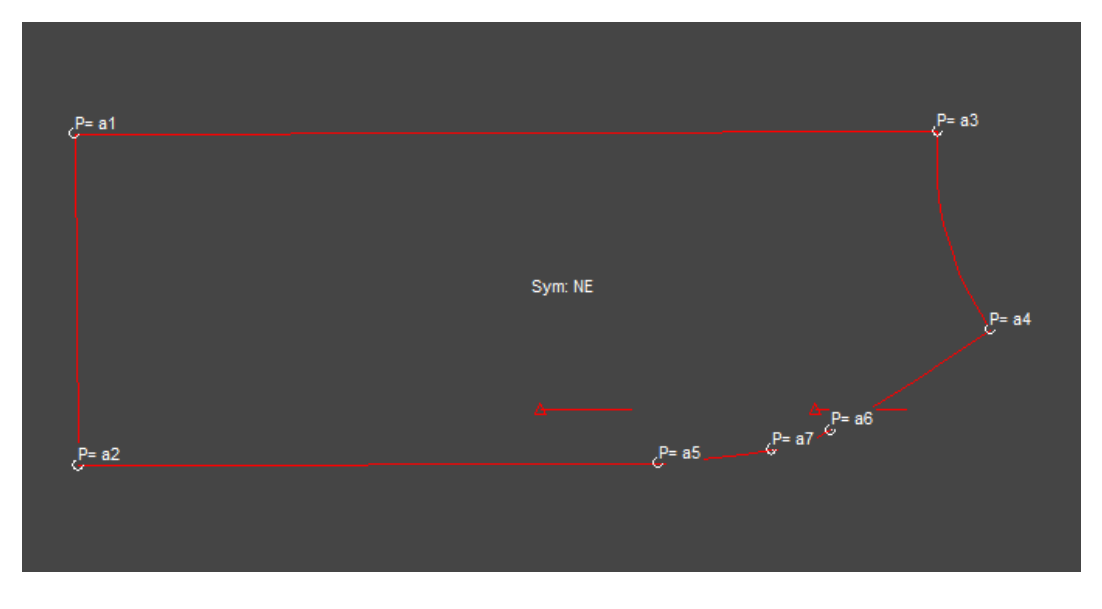

*Obrázek 79. Pojmenování zadního dílu sukně s uzavřeným přemístěným záševkem*

#### **Kalhoty**

*Přední díl* 

kard\_kalh\_pd2.txt - Poznámkový blok Soubor Úpravy Formát Zobrazení Nápověda  $FTIN$ \$:\$ NOMB kard kalh pd2 \$:\$ COME 2x směr 1x X \$:\$ INBA 10.00 \$:\$ TITA ESCALA \$:\$ LAIN IZQUIERDA \$:\$ LAFI  $$:$ \$ LAIN DERECHA \$:\$ TAIN 1 255 \$:\$ ININ  $\langle \langle \rangle \rangle$  \$:\$ ALPAD 5 6 7 0.00\*A/B -1.00\*A/B \$:\$ ALPAD 4 1 3 -4.00\*A/B 0.00\*A/B \$:\$ ALPT 3 4 2 -5.00\*A/B 1.00\*A/B \$:\$ INFI  $$:\$ TAFI \$:\$ LAFI  $$:\$ FIFI  $$:$ \$

*Obrázek 80. Vygenerovaný textový soubor pro přední díl kalhot se sedlem*

bez\_sedla\_pd.txt - Poznámkový blok Soubor Úpravy Formát Zobrazení Nápověda FIIN  $$:\$ NOMB bez sedla pd \$:\$ INBA 10.00 \$:\$ TITA ESCALA \$:\$ LAIN IZQUIERDA \$:\$ LAFI \$:\$ LAIN DERECHA \$:\$ TAIN 1 255 \$:\$ ININ  $\langle \langle \rangle \rangle$  \$:\$ ALPT dp3 pd2 dp4 -10.00\*A/B 0.00\*A/B \$:\$ INFI  $$:\$ TAFI \$:\$ LAFI  $$:\$ FIFI  $$:$ 

*Obrázek 81. Vygenerovaný textový soubor pro přední díl kalhot bez sedla*

```
kard_kalh_zd2.txt - Poznámkový blok
Soubor Úpravy Formát Zobrazení Nápověda
FIIN $:$
NOMB kard kalh zd2 $:$
COME 4x zmena 1 bodu $:$
INBA 10.00 $:$
TITA ESCALA $:$
LAIN IZQUIERDA $:$
LAFI $:LAIN DERECHA $:$
TAIN 1 255 $:$
ININ \langle \langle \rangle \rangle $:$
ALPT s zd2 s zd1 s zd3 10.00*A/B 0.00*A/B $:$
ALPT s_zd1 s_zd2 s_zd4 10.00*A/B 0.00*A/B $:$
ALPT s_zd4 s_zd1 s_zd3 7.00*A/B 0.00*A/B $:$
ALPT zd5 zd6 zd7 -3.00*A/B 0.00*A/B $:$
INFI $:$
TAFI $:$
LAFI $:\FIFI $:$
```
*Obrázek 82. Vygenerovaný textový soubor pro zadní díl kalhot se sedlem*

iulija\_kalh\_zd5.txt - Poznámkový blok

```
Soubor Úpravy Formát Zobrazení Nápověda
FIIN $:$
NOMB iuliia_kalh_zd5 $:$
COME preneseny zasevek $:$
INBA 10.00 $:$
TITA ESCALA $:$
LAIN IZQUIERDA $:$
LAFI $:LAIN DERECHA $:$
TAIN 1 255 $:$
ININ \langle \langle \rangle \rangle $:$
ALMU zd3 zd7 $:$
PTMU zd6 10.00*A/B 0.00*A/B $:$
PTMU zd2 10.00*A/B 0.00*A/B $:$
PTMU zd5 10.00*A/B 0.00*A/B $:$
PTMU zd4 10.00*A/B 0.00*A/B $:$
ALFI $:$
INFI $:$
TAFI $:$
LAFI $:$
FIFI $:$
```
*Obrázek 83. Vygenerovaný textový soubor pro zadní díl kalhot s přemístěným záševkem*

Bez\_sedla\_zd5.txt - Poznámkový blok

Soubor Úpravy Formát Zobrazení Nápověda

```
FIIN $:\NOMB Bez sedla zd5 $:$
COME zasevek $:$
INBA 10.00 $:$
TITA ESCALA $:$
LAIN IZQUIERDA $:$
LAFI $:\LAIN DERECHA $:$
TAIN 1 255 $:$
ININ \langle \langle \rangle \rangle $:$
ALPAD zd6 zd7 zd5 10.00*A/B 0.00*A/B $:$
ALPT zd5 zd6 zd4 5.00*A/B 0.00*A/B $:$
ALPAD zd3 zd4 zd2 0.00*A/B 5.00*A/B $:$
INFI$:$
TAFI $:$
LAFI $:FIFI $:
```
*Obrázek 84. Vygenerovaný textový soubor pro zadní díl kalhot s ponechaným záševkem*

bez\_sedla\_uzavr\_zas1.txt - Poznámkový blok

```
Soubor Úpraw Formát Zobrazení Nápověda
FIII \$:$
NOMB bez sedla uzavr zas1 $:$
INBA 10.00 $:$
TITA ESCALA $:$
LAIN IZOUIERDA $:$
LAFI $:$
LAIN DERECHA $:$
TAIN 1 255 $:$
ININ \langle\langle\rangle\rangle $:$
ALPAD zd3 zd2 zd5 0.00*A/B 5.00*A/B $:$
ALPT zd5 zd6 zd3 5.00*A/B 0.00*A/B $:$
ALPAD zd6 zd7 zd5 10.00*A/B 0.00*A/B $:$
INFI $:\TAFI $:$
LAFI $:FIFI $:$
```
*Obrázek 85. Vygenerovaný textový soubor pro zadní díl kalhot s uzavřeným záševkem v pasové linii*

bez\_sedla2\_uzavr zas.txt - Poznámkový blok

Soubor Úpravy Formát Zobrazení Nápověda

```
FIIN $:$
NOMB bez sedla2 uzavr zas $:$
INBA 10.00 $:$
TITA ESCALA $:$
LAIN IZQUIERDA $:$
LAFI $:LAIN DERECHA $:$
TAIN 1 255 $:$
ININ \langle \langle \rangle \rangle $:$
ALMU zd3 zd7 $:$
PTMU zd5 10.00*A/B 0.00*A/B $:$
PTMU zd2 10.00*A/B 0.00*A/B $:$
PTMU zd6 10.00*A/B 0.00*A/B $:$
ALFI $:$
INFI $:$
TAFI $:$
LAFI $:FIFI $:$
```
*Obrázek 86. Vygenerovaný textový soubor pro zadní díl kalhot s uzavřeným přemístěným záševkem*

*Přední díl*

```
kardanova_suk_pd2.txt - Poznámkový blok
Soubor Úpravy Formát Zobrazení Nápověda
FIIN $:$
NOMB kardanova_suk_pd2 $:$
INBA 10.00 $:$
TITA ESCALA $:$
LAIN IZQUIERDA $:$
LAFI $:\LAIN DERECHA $:$
TAIN 1 255 $:$
ININ \langle \langle \rangle \rangle $:$
ALPT sed4 sed3 sed1 -2.00*A/B 0.00*A/B $:$
ALPT sed1 sed4 sed2 5.00*A/B 0.00*A/B $:$
ALPT 4 3 2 -3.00*A/B 0.00*A/B $:$
INFI $:$
TAFI $:$
LAFI $:$
FIFI $:$
```
*Obrázek 87. Vygenerovaný textový soubor pro přední díl sukně se sedlem*

iulija\_suk\_pd44.txt - Poznámkový blok

```
Soubor Úpravy Formát Zobrazení Nápověda
```

```
FIIN $:$
NOMB iuliia suk pd44 $:$
INBA 10.00 $:$
TITA ESCALA $:$
LAIN IZQUIERDA $:$
LAFI $:$
LAIN DERECHA $:$
TAIN 1 255 $:$
ININ \langle \langle \rangle \rangle $:$
ALPT 10 12 8 -5.00*A/B 0.00*A/B $:$
ALMU 2 12 $:$
PTMU 11 -5.00*A/B -0.70*A/B $:$
PTMU 9 -10.00*A/B 0.00*A/B $:$
ALFI $:$
ALPT 10 12 8 0.00*A/B 1.00*A/B $:$
INFI $:$
TAFI $:$
LAFI $:FIFI $:
```
*Obrázek 88. Vygenerovaný textový soubor pro přední díl sukně bez sedla*

Iuliia\_suk\_pd\_uzavr\_zas.txt - Poznámkový blok

```
Soubor Úpravy Formát Zobrazení Nápověda
FTIN$:$
NOMB Iuliia suk pd uzavr zas $:$
INBA 10.00 $:$
TITA ESCALA $:$
LAIN IZQUIERDA $:$
LAFI $:$
LAIN DERECHA $:$
TAIN 1 255 $:$
ININ \langle \langle \rangle \rangle $:$
ALPT 10 8 11 -5.00*A/B 0.00*A/B $:$
ALMU 2 10 $:$
PTMU 11 -5.00*A/B -0.70*A/B $:$
PTMU 9 -10.00*A/B 0.00*A/B $:$
ALFI $:$
ALPT 10 8 11 0.00*A/B 1.00*A/B $:$
INFI $:$
TAFI $:$
LAFI $:$
FIFI $:$
```
*Obrázek 89. Vygenerovaný textový soubor pro přední díl sukně s uzavřeným záševkem*

*Zadní díl*

kard\_suk\_zd.txt - Poznámkový blok

```
Soubor Úpravy Formát Zobrazení Nápověda
FIIN $:$
NOMB kard suk zd $:$
COME 4x $:$
INBA 10.00 $:$
TITA ESCALA $:$
LAIN IZQUIERDA $:$
LAFI $:\LAIN DERECHA $:$
TAIN 1 255 $:$
ININ \langle \langle \rangle \rangle $:$
ALPT a4 a1 a3 10.00*A/B 0.00*A/B $:$
ALPT a3 a4 a2 10.00*A/B 0.00*A/B $:$
ALPT a1 a4 a2 3.00*A/B 0.00*A/B $:$
ALPT a5 a2 a6 -7.00*A/B 0.00*A/B $:$
INFI $:\TAFI $:$
LAFI $:$
FIFI $:
```
*Obrázek 90. Vygenerovaný textový soubor pro zadní díl sukně se sedlem*

iuliia\_suk\_zd22.txt - Poznámkový blok

```
Soubor Úpravy Formát Zobrazení Nápověda
FIIN $:$
NOMB iuliia suk zd22 $:$
COME zasevek $:$
INBA 10.00 $:$
TITA ESCALA $:$
LAIN IZQUIERDA $:$
LAFI $:$
LAIN DERECHA $:$
TAIN 1 255 $:$
ININ \langle \langle \rangle \rangle $:$
ALMU a1 a7 $:$
PTMU a3 10.00*A/B 0.00*A/B $:$
PTMU a4 10.00*A/B 0.00*A/B $:$
PTMU a6 10.00*A/B 0.00*A/B $:$
PTMU a8 10.00*A/B 0.00*A/B $:$
ALFI $:$
INFI $:\TAFI $:$
LAFI $:5FIFI $:$
```
*Obrázek 91. Vygenerovaný textový soubor pro zadní díl sukně s přemístěným záševkem*

iulija\_suk\_zd333.txt - Poznámkový blok

```
Soubor Úpravy Formát Zobrazení Nápověda
FIIN $:\NOMB iuliia_suk_zd333 $:$
INBA 10.00 $:$
TITA ESCALA $:$
LAIN IZQUIERDA $:$
LAFI $:LAIN DERECHA $:$
TAIN 1 255 $:$
ININ \langle \langle \rangle \rangle $:$
ALPAD a6 a8 a3 5.00*A/B 0.00*A/B $:$
ALPT a3 a1 a6 10.00*A/B 0.00*A/B $:$
ALPT a7 a8 a4 5.00*A/B 0.00*A/B $:$
INFI $:\TAFI $:$
LAFI $:\FIFI $:
```
*Obrázek 92. Vygenerovaný textový soubor pro zadní díl sukně s ponechaným záševkem*

iulija\_suk\_zd\_uzavr\_zas.txt - Poznámkový blok

```
Soubor Úpravy Formát Zobrazení Nápověda
FIIN $:$
NOMB iuliia suk zd uzavr zas $:$
INBA 10.00 $:$
TITA ESCALA $:$
LAIN IZQUIERDA $:$
LAFI $:$
LAIN DERECHA $:$
TAIN 1 255 $:$
ININ \langle \langle \rangle \rangle $:$
ALMU a1 a4 $:$
PTMU a3 10.00*A/B 0.00*A/B $:$
PTMU a6 5.00*A/B 0.00*A/B $:$
PTMU a7 5.00*A/B 0.00*A/B $:$
ALFI $:$
INFI $:$
TAFI $:$
LAFI $:\FIFI $:$
```
*Obrázek 93. Vygenerovaný textový soubor pro zadní díl sukně s uzavřeným záševkem v pasové linii*

Iuliia\_suk\_zd\_uzavr\_zas2.txt - Poznámkový blok

```
Soubor Úpravy Formát Zobrazení Nápověda
FIIN $:$
NOMB Iuliia_suk_zd_uzavr_zas2 $:$
INBA 10.00 $:$
TITA ESCALA $:$
LAIN IZQUIERDA $:$
LAFI $:\LAIN DERECHA $:$
TAIN 1 255 $:$
ININ \langle \langle \rangle \rangle $:$
ALMU a1 a7 $:$
PTMU a6 10.00*A/B 0.00*A/B $:$
PTMU a4 10.00*A/B 0.00*A/B $:$
PTMU a3 10.00*A/B 0.00*A/B $:$
ALFI$:$
MOMA 22 10.00*A/B 0.00*A/B $:$
INFI $:\TAFI $:$
LAFI $:$
FIFI $:\
```
*Obrázek 94. Vygenerovaný textový soubor pro zadní díl sukně s uzavřeným přemístěným záševkem*

| Zpracované | Jul 2 2020 1:05PM   | Jul 2 2020 1:05PM | bakalarka1 sukne bez sedla1            |
|------------|---------------------|-------------------|----------------------------------------|
| Zpracované | Jul 2 2020 1:11PM   | Jul 2 2020 1:11PM | bakalarka2 sukne bez sedla2            |
| Zpracované | Jul 2 2020 1:15PM   | Jul 2 2020 1:16PM | bakalarka3 sukne se sedlem             |
| Zpracované | Jul 2 2020 1:20PM   | Jul 2 2020 1:21PM | bakalarka4 sukne uzavr zas1            |
| Zpracované | Jul 2 2020 1:33PM   | Jul 2 2020 1:38PM | bakalarka sukne5 uzavr zas2            |
| Zpracované | Jul 2 2020 1:35PM   | Jul 2 2020 1:38PM | bakalarka kalh1 se sedlem              |
| Zpracované | Jul 2 2020 1:45PM   | Jul 2 2020 1:46PM | bakalarka kalh2 bez sedla1             |
| Zpracované | Jul 2 2020 1:47PM   | Jul 2 2020 1:47PM | bakalarka kalh3 bez sedla2             |
| Zpracované | Jul 2 2020 1:52PM   | Jul 2 2020 1:52PM | bakalarka kalh4 uzavr zas1             |
| Zorocovanó | Tot. 2.2020. 4-63DM | Tot 2.2020 1-54DM | bokolorko kolhã uzovr zac <sup>0</sup> |

*Obrázek 95. Seznam zpracovaných zakázek*

## **Kalhoty**

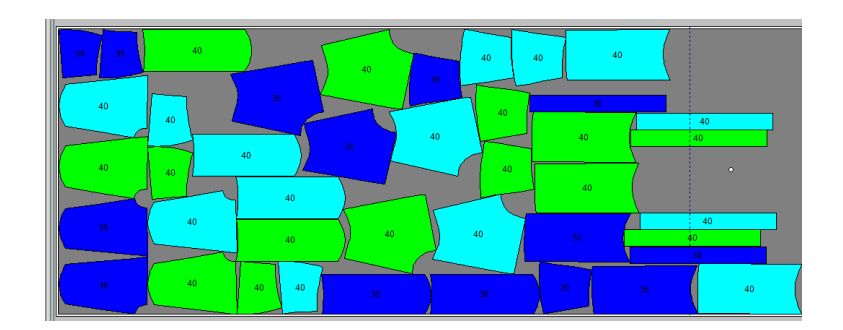

*Obrázek 96. Polohový plán kalhot se sedlem*

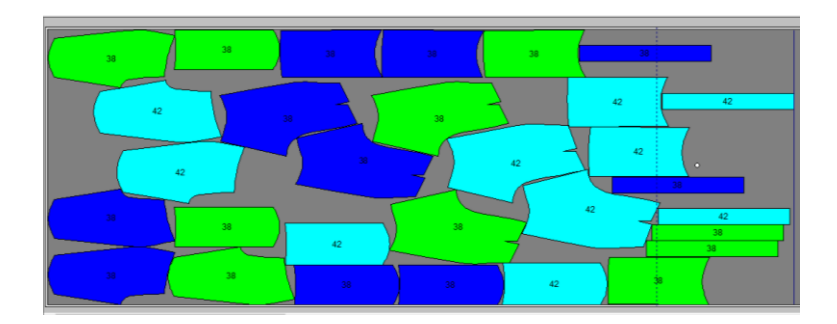

*Obrázek 97. Polohový plán kalhot bez sedla*

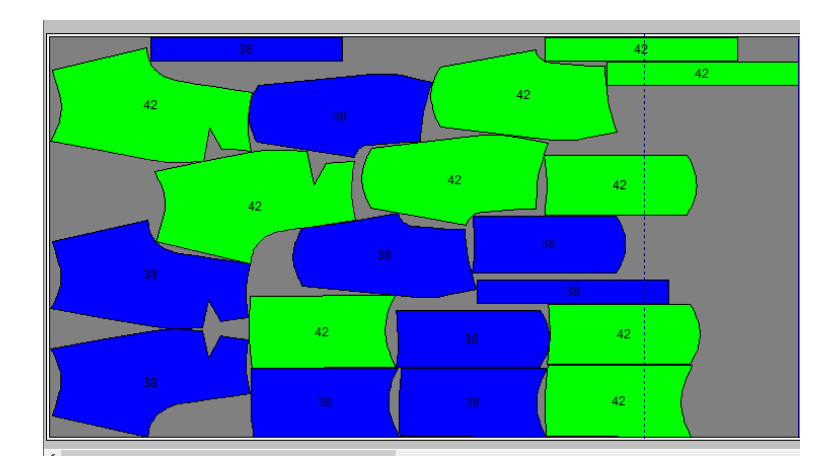

*Obrázek 98. Polohový plán kalhot s přemístěným záševkem*

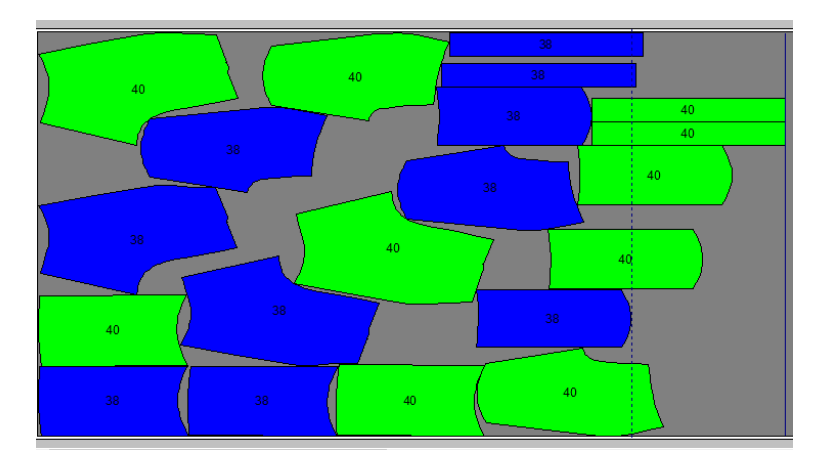

*Obrázek 99. Polohový plán kalhot s uzavřeným záševkem v pasové linii*

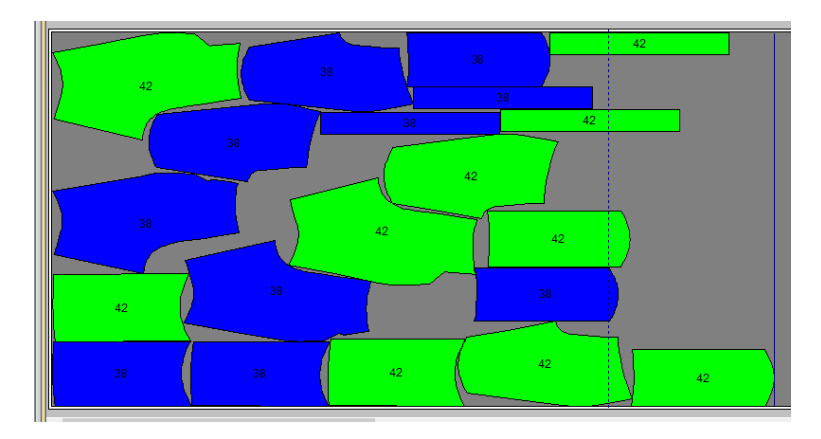

*Obrázek 100. Polohový plán kalhot s uzavřeným přemístěným záševkem*

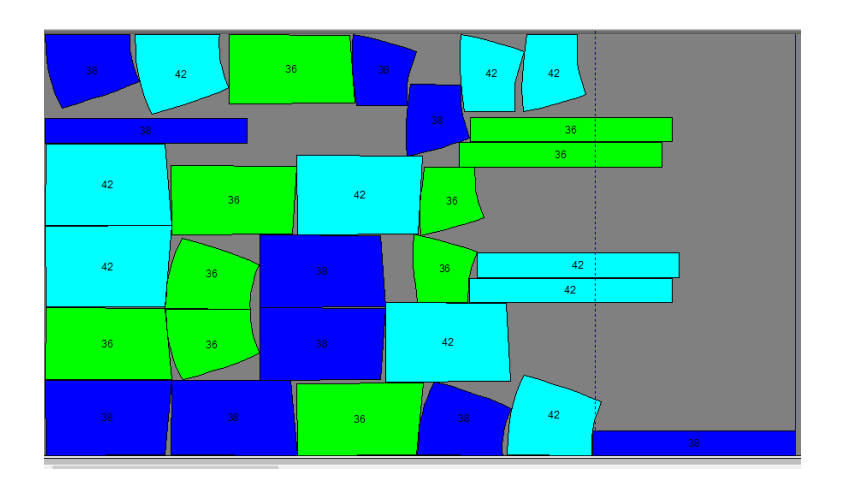

*Obrázek 101. Polohový plán sukně se sedlem*

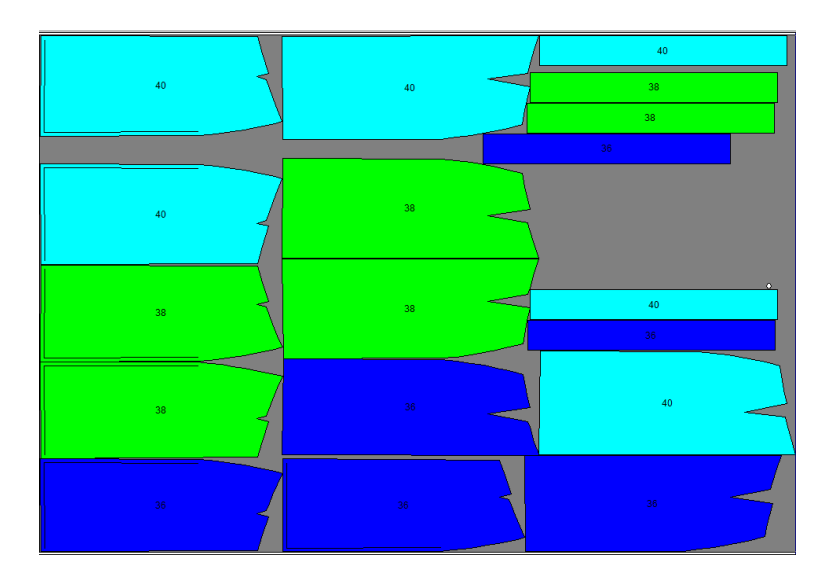

*Obrázek 102. Polohový plán sukně bez sedla*

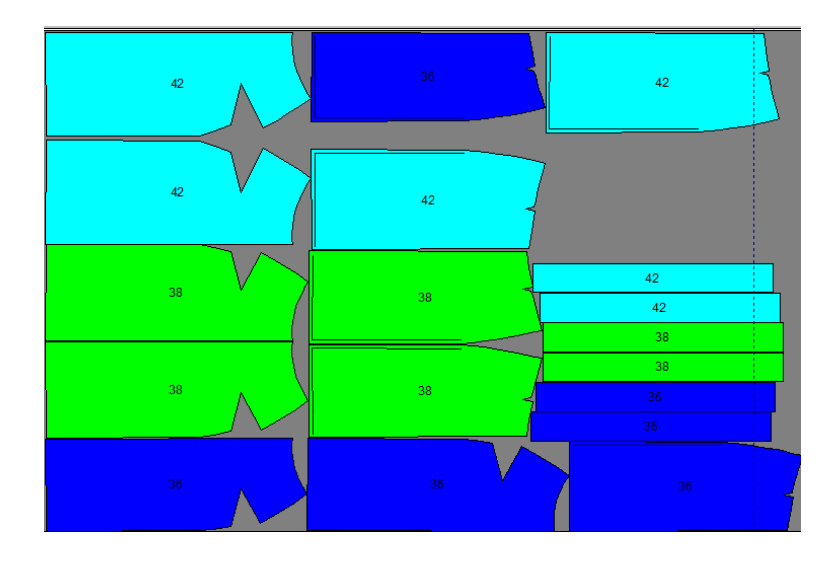

*Obrázek 103. Polohový plán sukně s přemístěným záševkem*

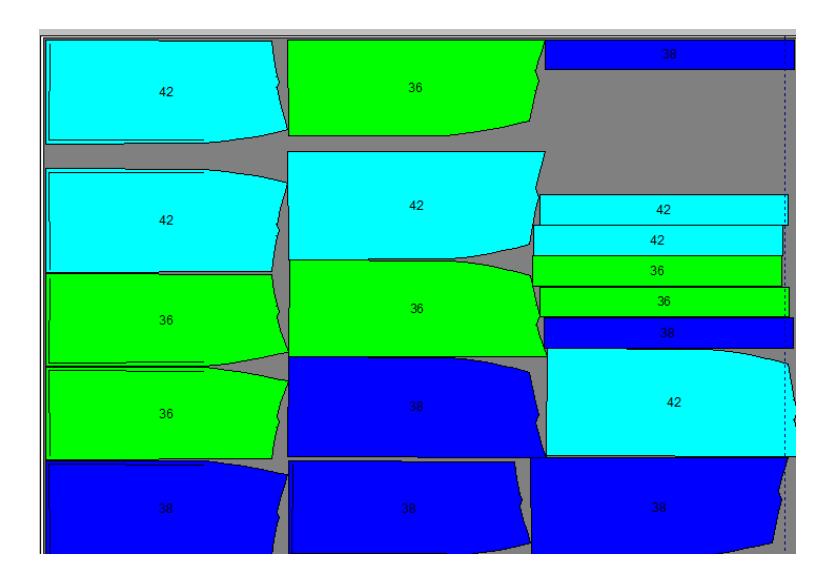

*Obrázek 104. Polohový plán sukně s uzavřeným záševkem v pasové linii*

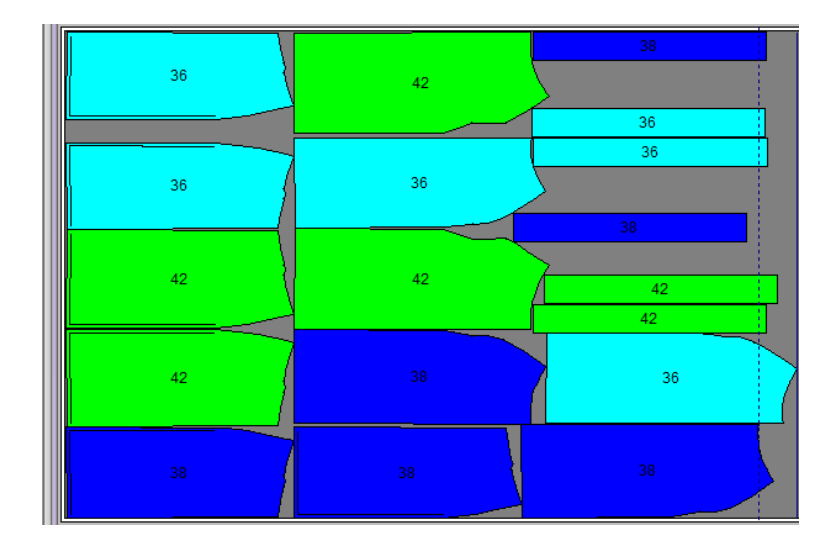

*Obrázek 105. Polohový plán sukně s uzavřeným přemístěným záševkem*

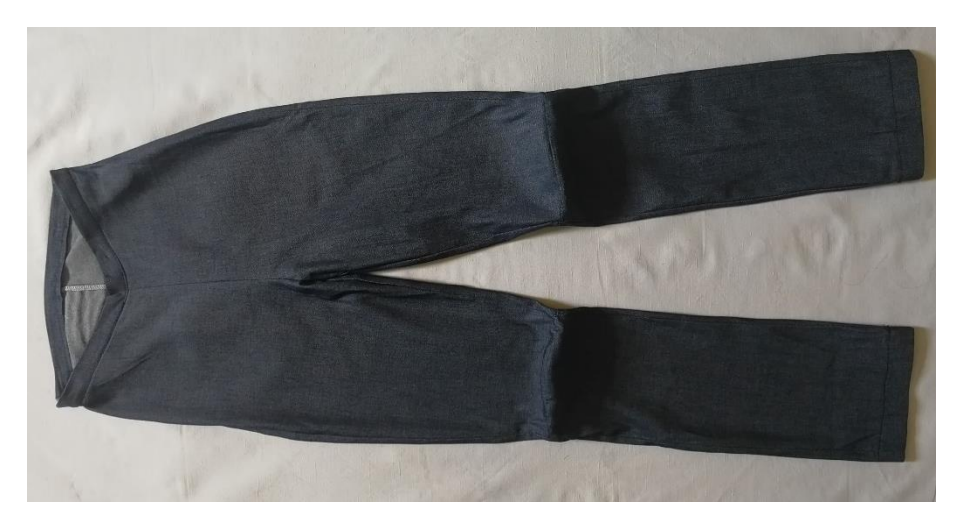

*Obrázek 106. Kalhoty pro vozíčkáře. Pohled zepředu*

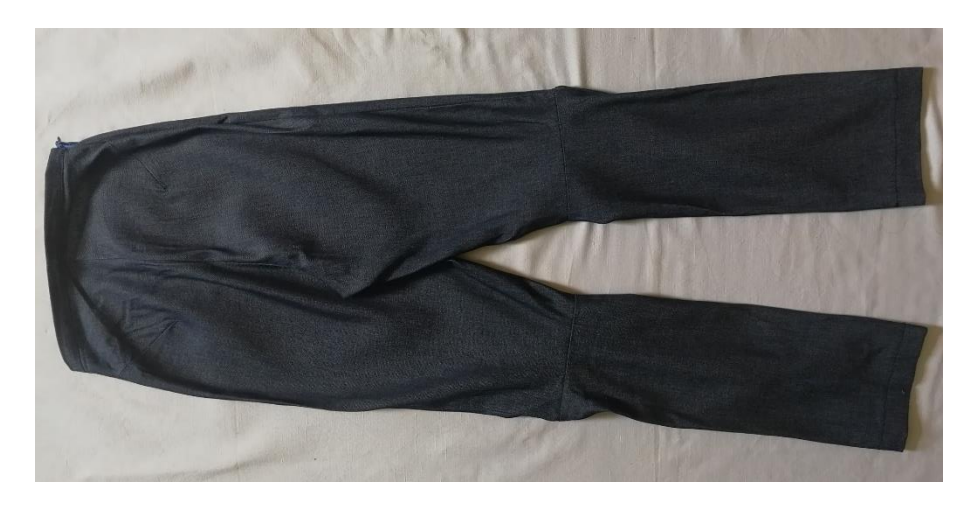

*Obrázek 107. Kalhoty pro vozíčkáře. Pohled zezadu*

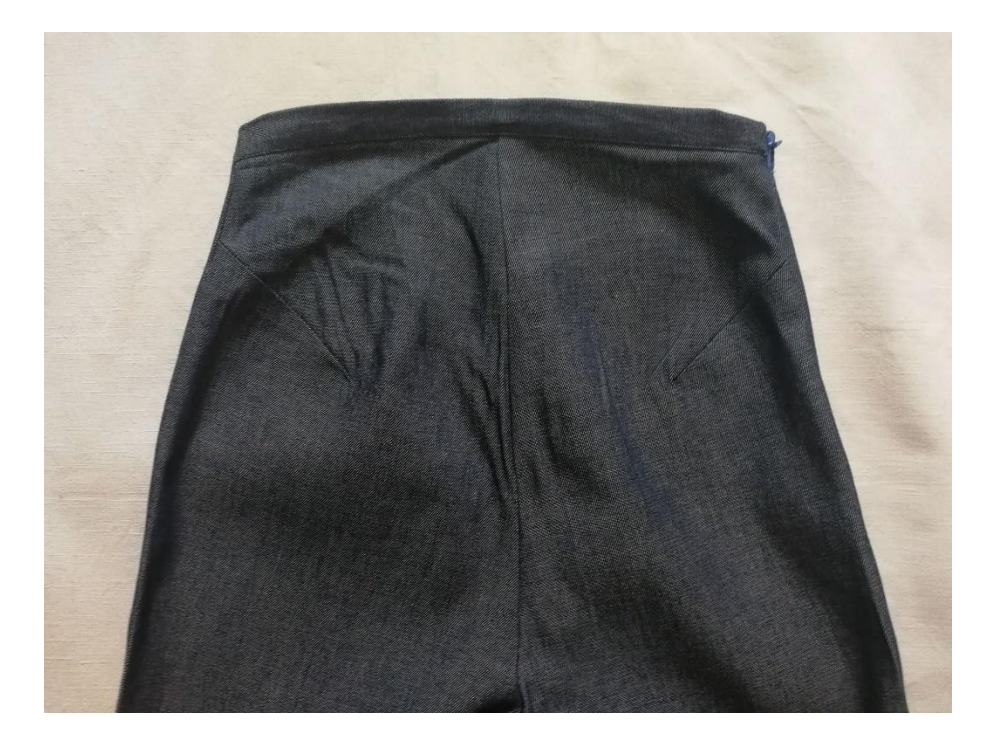

*Obrázek 108. Kalhoty pro vozíčkáře. Přemístěný záševek*

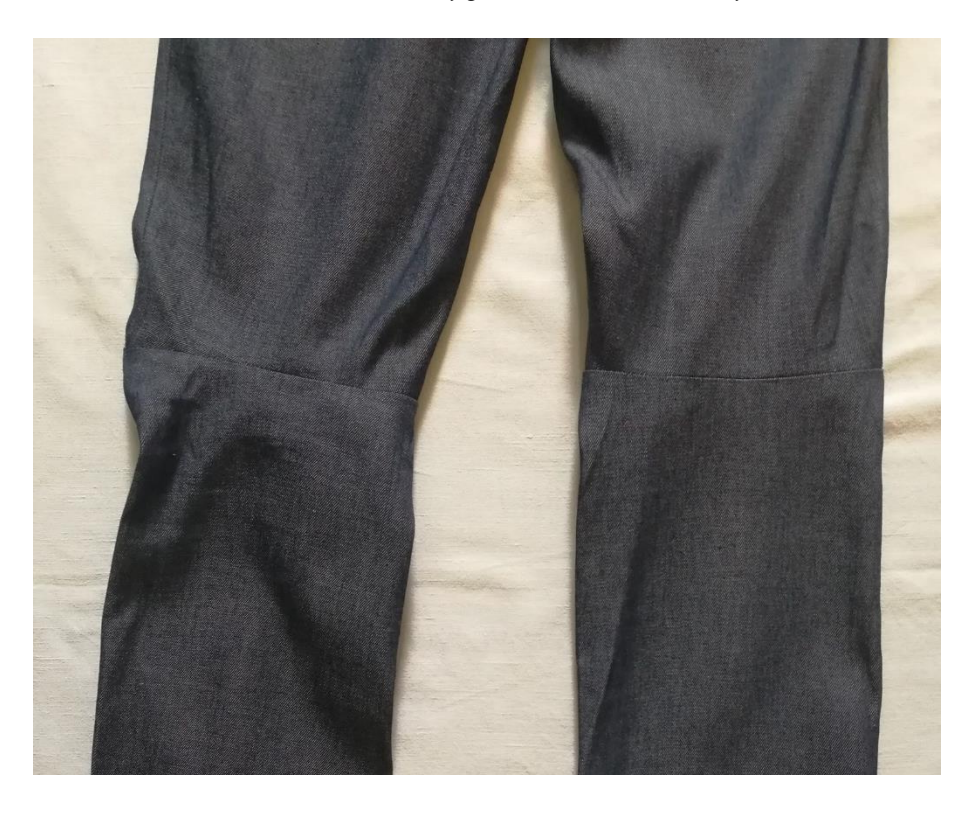

*Obrázek 109. Kalhoty pro vozíčkáře. Kolenní přímka na ZD*
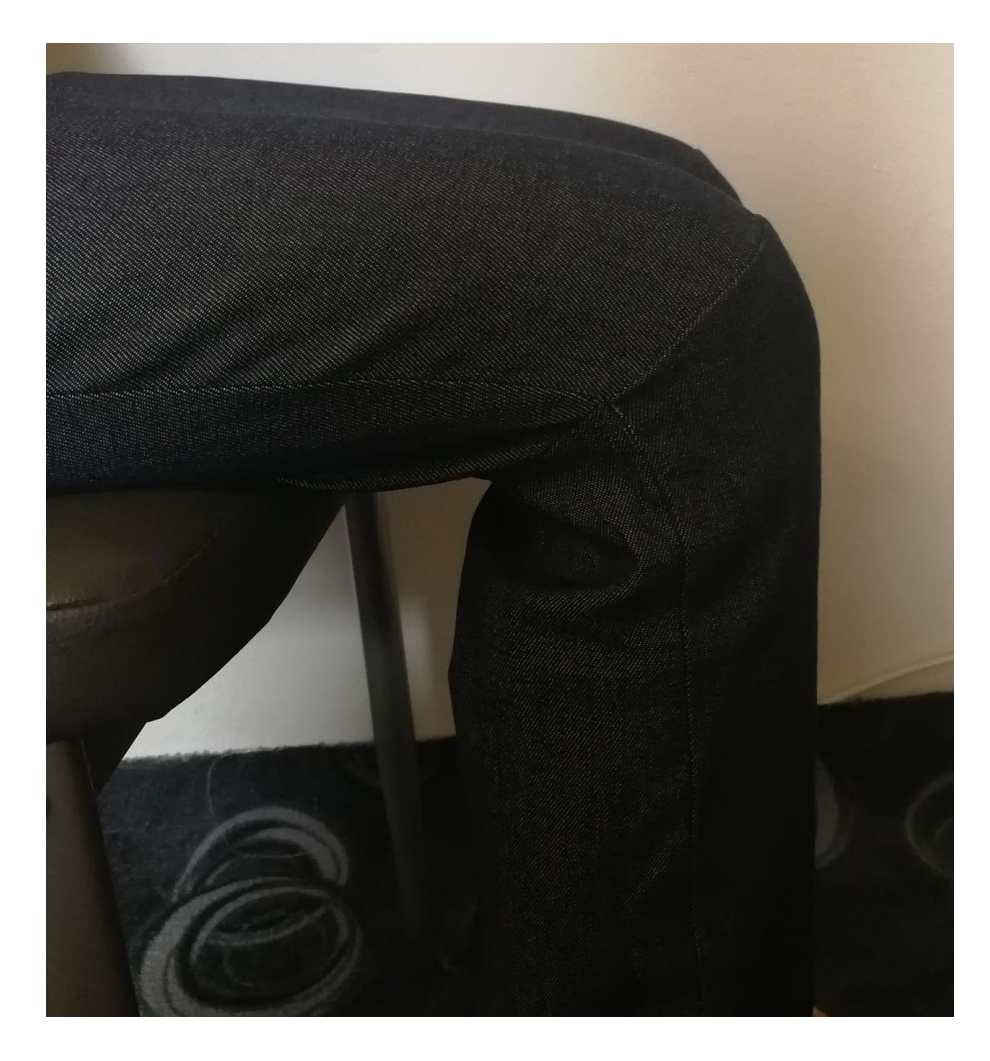

*Obrázek 110. Kalhoty pro vozíčkáře*